Вінницький національний технічний університет **(повне найменування вищого навчального закладу)**

Факультет інформаційних електронних систем **(повне найменування інституту, назва факультету (відділення))**

Кафедра Інформаційних радіоелектронних технологій і систем **(повна назва кафедри (предметної, циклової комісії))**

### **Бакалаврська дипломна робота на тему:**

### **«Активний ЯС - фільтр для видалення низькочастотних завад в апаратурі звуковідтворення»**

Виконав: студент 4-го курсу, групи ТКР-196 спеціальності 172 - «Телекомунікації та радіотехніка»

**(шифр і назва напряму підготовки, спеціальності)** VØ \_\_\_\_\_\_\_\_\_Урбан М.В. **(прізвище та ініціали)** Керівник: к $\chi$ н., доцент каф. ІРТС

<u>Звягін О.С.</u> **(прізвище та ініціали)**  $\frac{d}{dx}$  $\rho$ <sup>2023</sup> р.

Рецензент: к.т.н., ст.викл. каф. ІКСТ  $\ell_{\alpha\alpha}$  Макогон В.І. **(прізвище та ініціали)** *«& )* » *О А* \_\_\_\_\_\_\_\_\_2023 р.

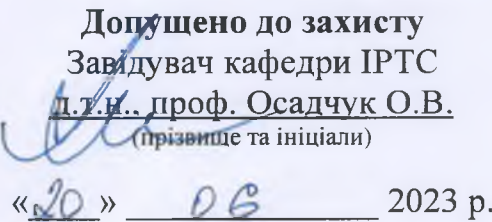

Вінниця ВНТУ - 2023 рі

Вінницький національний технічний університет Факультет Інформаційних електронних систем\_\_\_\_\_\_\_\_\_\_\_\_\_\_ Кафедра Інформаційних радіоелектронних технологій і систем Рівень вишої освіти перший (бакалаврський) Галузь знань - 17 Електроніка та телекомунікації Спеціальність - 172 - «Телекомунікації та радіотехніка» Освітньо-професійна програма - «Радіотехніка»

**ЗАТВЕРДЖУЮ Завідувач кафедри ІРТС** р.т.Х^роф. Осадчук О.В. *ri.'f- 0 З* • 2023 року

## **ЗАВДАННЯ НА БАКАЛАВРСЬКУ ДИПЛОМНУ РОБОТУ СТУДЕНТУ**

Урбану Максиму Вікторовичу

(прізвище, ім'я, по батькові)

1. Тема роботи Активний RC - фільтр для видалення низькочастотних завад в апаратурі звуковідтворення

керівник роботи к.т.н., доц., кафедри ІРТС Звягін О.С.. затверджені наказом вищого навчального закладу від "20" 03 2023 року №67

2. Строк подання студентом роботи 19 06 2023 року

3. Вихідні дані до роботи: частота зрізу 50 Гц; коефіцієнт придушення 20 дБ; верхня частота зрізу 65 Гц; нижня частота зрізу 35 Гц; коефіцієнт підсилення в смузі пропускання 0 дБ; аналіз телеграфного та радіотелефонного сигналу Фільтрами Чебишева та Баттерворта;.

4. Зміст текстової частини: Вступ. Загальні відомості про активні фільтри. Дослідження кореляційним методом телеграфного і радіотелефонного сигналів. Розрахунки ланок фільтру. Охорона праці та безпека в надзвичайних ситуаціях. Висновки, Список використаних джерел. Додатки.

5. Перелік ілюстративного матеріалу (з точним зазначенням обов'язкових креслень): Схема досліджуваного пристрою, схема електрична принципова проектованого пристрою теоретичні**AYX** ФЧХ та експериментальні.

# 6. Консультанти розділів роботи

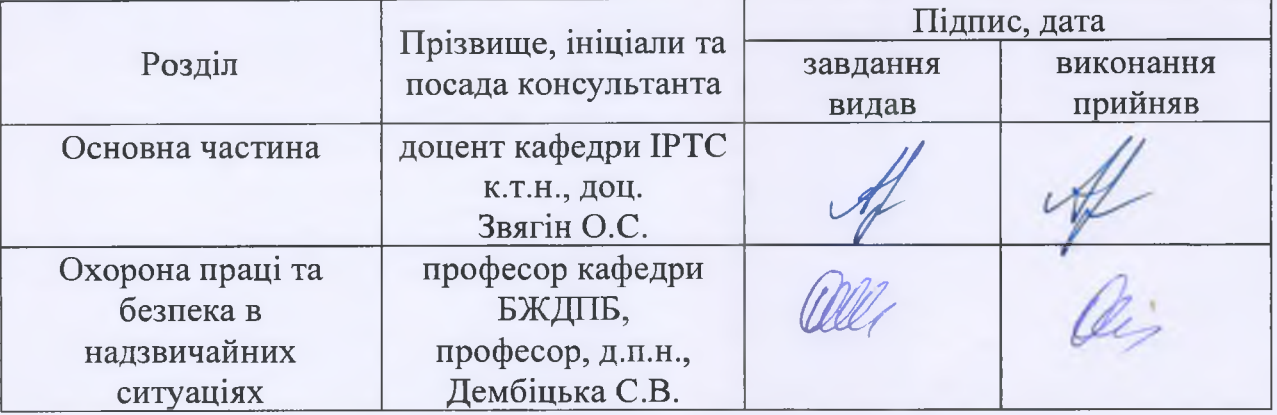

7. Дата видачі завдання \_ *М . 0 3* 202 року

# КАЛЕНДАРНИЙ ПЛАН

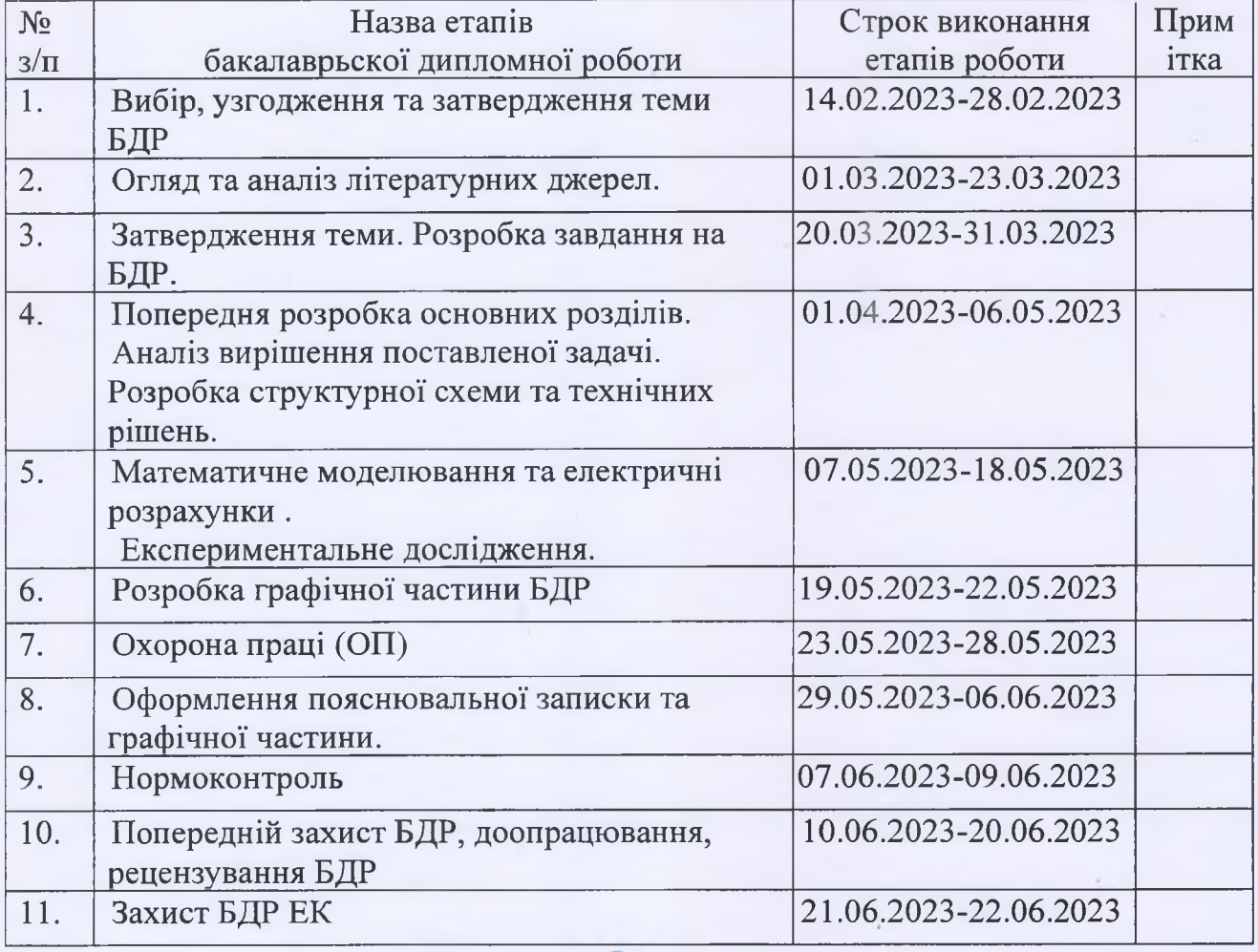

('підпис)

 $(\text{minup}$ )

Студент

Урбан М.В.

Керівник роботи

Звягін О.С.

### **АНОТАЦІЯ**

УДК 621.397

Урбан М.В. Активний RC – фільтр для видалення низькочастотних завад в апаратурі звуковідтворення. Бакалаврська дипломна робота. – Вінниця: ВНТУ, 2023. – 84с. На українській мові. Бібліографія.: 25 назв; Табл.: 12; Рис.: 22.

В наш час активні фільтри використовуються в усіх областях електроніки. Основна задача, яка вирішується фільтрами – виділення інформаційної складової із вхідного сигналу придушення завад, підвищуючи таким чином «сигнал – шум». Розкрито зміст основних понять теми дослідження та названо переваги активних фільтрів перед пасивними. Розглянуто принцип побудови та елементи активних фільтрів та констатовано, що активний RC-фільтр містить операційний підсилювач, резистори, конденсатори. Проаналізовано використання фільтрів в схемах радіоприймачів та названо головних науковців, що займались даною проблематикою. В якості прикладу приведено схемне рішення смугового фільтра на операційному підсилювачі.

Зроблено обґрунтування математичної моделі телеграфного і радіотелефонного сигналів. Наведено амплітудно-частотну характеристику та періодограму радіотелефонного сигналу. В практичній частині дослідження наведено опис основних етапів розрахунку та дослідження ефективності активного фільтру. Описано фільтрацію телеграфного та радіотелефонного сигналу фільтром (Баттерворта, Чебишева). Результати математичного або комп'ютерного схемотехнічного моделювання засвідчили правильність виконаної роботи. На завершення роботи охарактеризовано особливості дотримання охорони праці та безпеки в надзвичайних ситуаціях при роботі з електрикою.

#### **ABSTRACT**

Urban M.V. Active RC is a filter for removing low-frequency interference in sound reproduction equipment. Bachelor thesis. – Vinnytsia: VNTU, 2023. – 84 p. In Ukrainian language. Bibliography: 25 titles; Table: 12; Fig.: 22.

Nowadays active filters are used in all fields of electronics. The main task solved by filters is to extract the informational component from the input signal of noise suppression, thereby increasing the "signal-to-noise". The content of the main concepts of the research topic is revealed and the advantages of active filters over passive ones are named. The construction principle and elements of active filters were considered and it was established that an active RC filter contains an operational amplifier, resistors, and capacitors. The use of filters in radio receiver circuits is analyzed and the main scientists who were involved in this issue are named. As an example, a schematic solution of a bandpass filter on an operational amplifier is given.

The justification of the mathematical model of telegraph and radiotelephone signals is made. The amplitude-frequency characteristic and periodogram of the radiotelephone signal are presented. In the practical part of the research, a description of the main stages of the calculation and research of the efficiency of the active filter is provided. Filtering of a telegraph and radiotelephone signal with a filter (Butterworth, Chebyshev) is described. The results of mathematical or computer circuit modeling proved the correctness of the work performed. At the end of the work, the peculiarities of observing labor protection and safety in emergency situations when working with electricity are characterized.

# **ЗМІСТ**

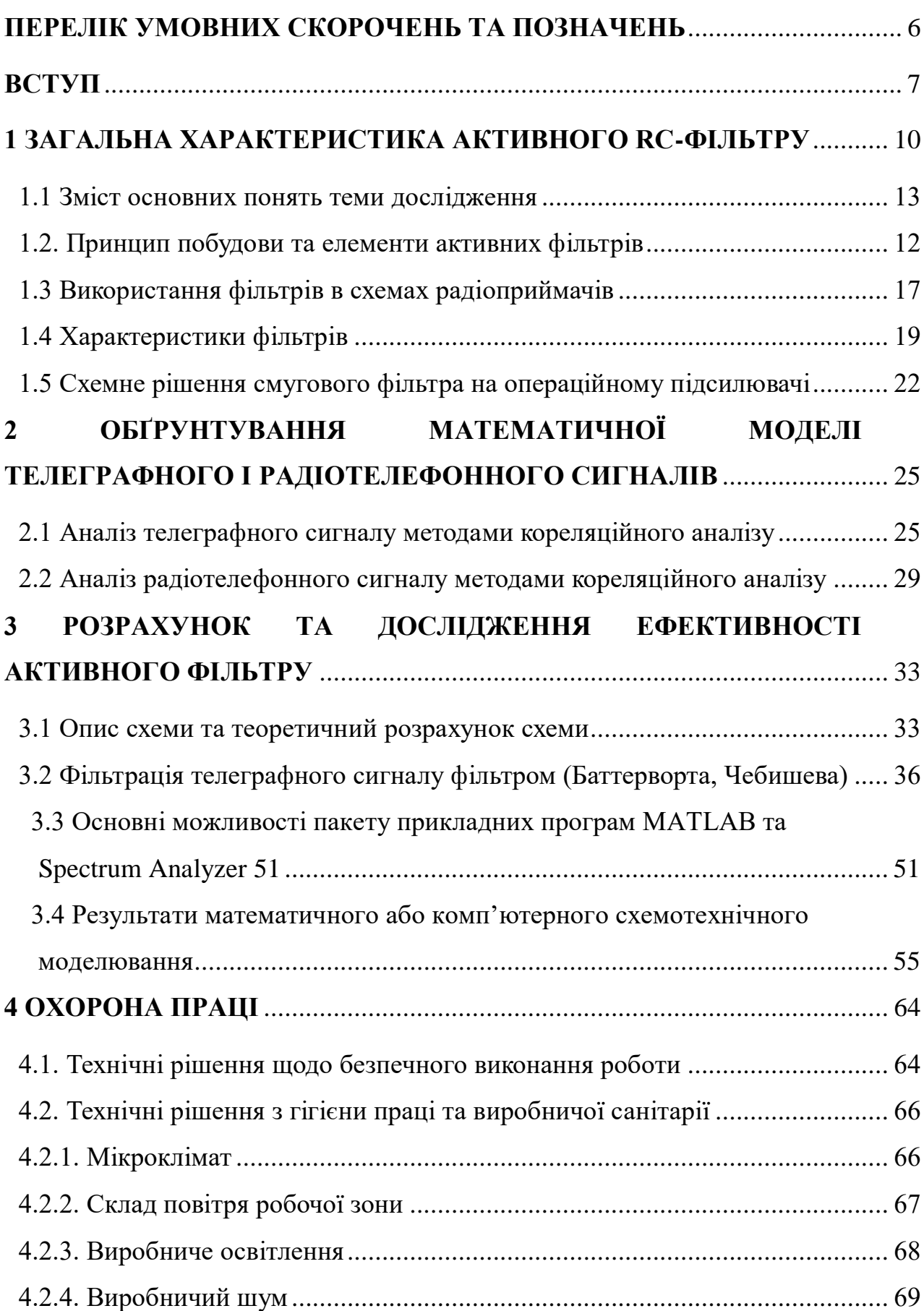

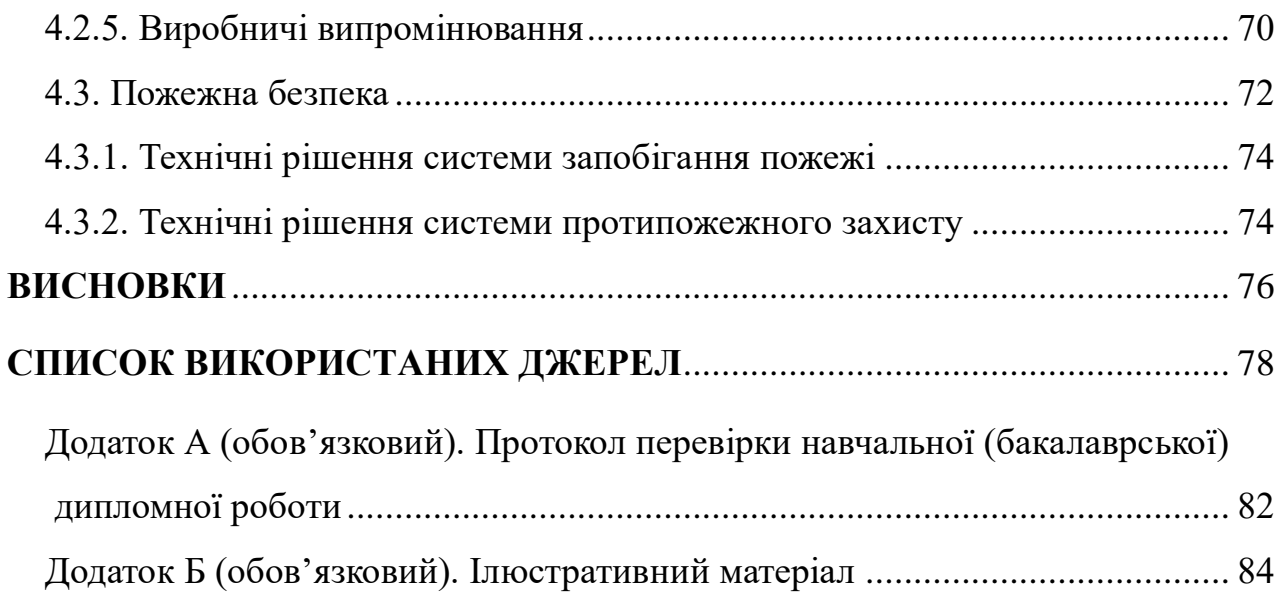

# <span id="page-7-0"></span>**ПЕРЕЛІК УМОВНИХ СКОРОЧЕНЬ ТА ПОЗНАЧЕНЬ**

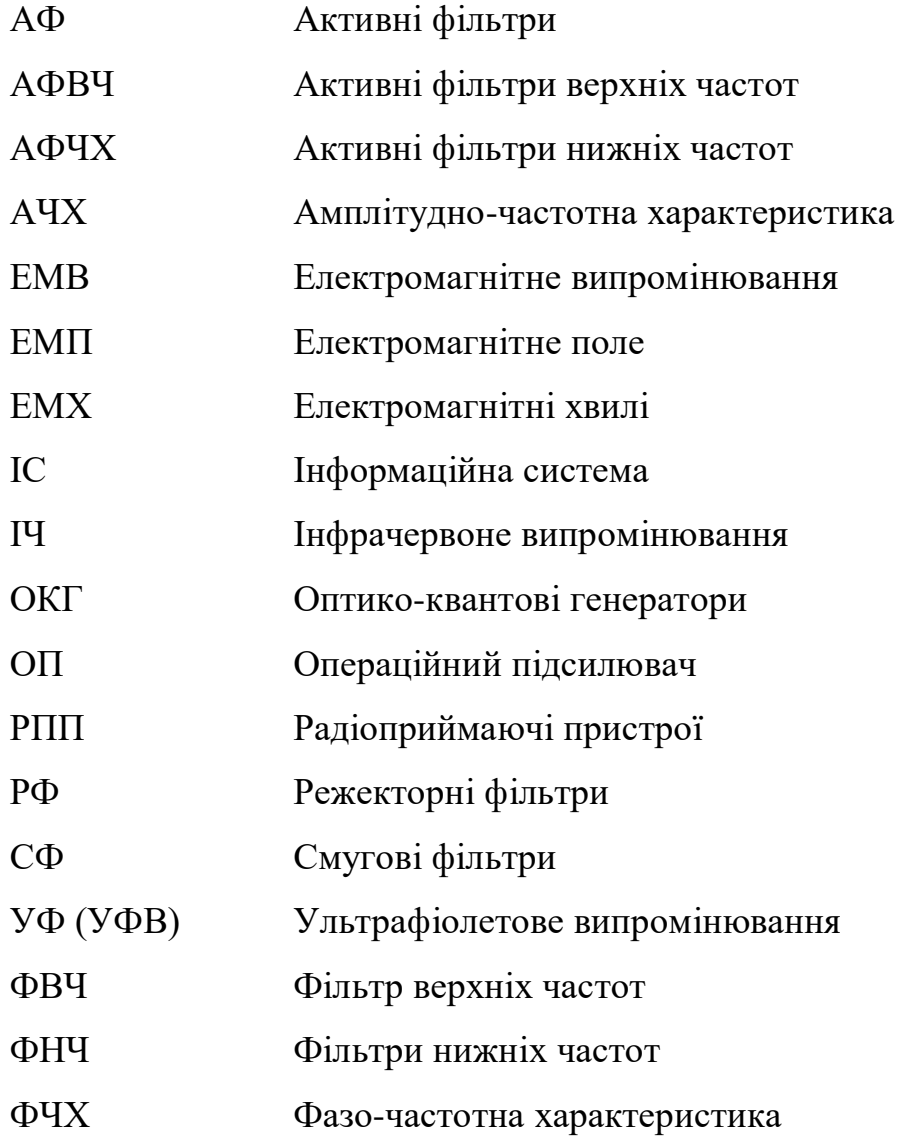

#### **ВСТУП**

<span id="page-8-0"></span>В наш час активні фільтри використовуються в усіх областях електроніки. Основна задача, яка вирішується фільтрами – виділення інформаційної складової із вхідного сигналу придушення завад, підвищуючи таким чином «сигнал – шум».

**Актуальність дослідження.** Для пристроїв, що працюють зі слабкими сигналами в області низьких частот, серйозною проблемою є завада промислової електролінії з частотою 50 (60) Гц. [1] Така завада одночастотна і може бути усунена з допомогою полосно-придушуючого (режекторного) фільтра. Частота корисного сигналу може мати значення, яке буде близьким до частоти завади, крім того, частота завади може піддаватися відхиленням. Для ефективної фільтрації сигналу, в таких випадках, необхідна можливість незалежного налаштування центральної частоти режекторного фільтру і його добротності.

Основне призначення електричного фільтра – виділяти і пропускати корисну складову з сигналу, що містить перешкоду. Через технічні обмежень, неминучих при фізичної реалізації пристроїв, створити ідеальний фільтр, що пропускає єдину частоту, поки неможливо. Це призводить до необхідності введення частотного діапазону, що включає в себе потрібну нам смугу частот, який пропускається (або порівняно слабо послаблюється) фільтром, в той час як інші складові вхідного сигналу в тій чи іншій мірі знижуються. Такий частотний діапазон називається смугою пропускання фільтра [8]. Зазвичай вважають, що смуга пропускання має межі в точках, відповідаючих ослаблення 3 дБ. Область частот, придушуються фільтром, називається смугою придушення або смугою затримування. Ця смуга визначається якимось мінімальним ослабленням, тобто 40 дБ.

Представлене дослідження присвячене розробці активного RC фільтру для видалення низькочастотних завад в апаратурі звуковідтворення.

**Мета дослідження** полягає у розробці активного RC фільтру для видалення низькочастотних завад в апаратурі звуковідтворення.

**Завдання дослідження** можна сформулювати так:

- розкрити зміст основних понять теми дослідження, перелічити основні принципи побудови та елементи активних фільтрів;
- розглянути головні області використання фільтрів в схемах радіоприймачів;
- дати характеристику фільтрів та привести схемне рішення смугового фільтра на операційному підсилювачі;
- провести аналіз телеграфного та радіотелефонного сигналу методами кореляційного аналізу;
- здійснити опис схеми та виконати теоретичний розрахунок схеми;
- проаналізувати етапи фільтрації телеграфного сигналу фільтром (Баттерворта, Чебишева);
- розкрити основні можливості пакету прикладних програм MATLAB та Spectrum Analyzer та навести результати математичного або комп'ютерного схемотехнічного моделювання;

**Об'єктом дослідження** є активний RC фільтр.

**Предметом дослідження** виступає сукупність необхідних умов, що забезпечують найкращий підхід до розробки активного RC фільтру для видалення низькочастотних завад в апаратурі звуковідтворення.

**Методи дослідження** в роботі використані такі: пошуковий по наявній методичній та науковій літературі із аналізом знайденого матеріалу, аналіз та синтез, індукція та дедукція, порівняння, класифікація, проектування, теоретичне моделювання, з'ясування причинно-наслідкових зв'язків, екстраполяція, аксіоматика, систематизація, абстрагування та конкретизація, спостереження, аналіз документації та результатів діяльності вчених.

**Теоретична та практична цінність роботи** полягає в наявності теоретичного матеріалу по дослідженню, відсіяного з-поміж іншого в процесі пошуку інформації по темі дослідження.

**Новизна дослідження**. Зроблено широкий літературний пошук з детальним аналізом наукової інформації. Проведено систематизацію та адаптацію отриманих літературних результатів.

**Структура роботи.** Відповідно до мети і завдань дослідження структура роботи складається зі вступу, трьох розділів, висновків, списку використаної літератури та додатку. За час роботи опрацьовано 25 літературних джерела.

**Джерелами інформації** для вирішення перерахованих вище завдань використовувались збірники наукових праць, монографії, періодична література, підручники та довідники, періодичні фахові журнали.

## <span id="page-11-0"></span>**1 ЗАГАЛЬНА ХАРАКТЕРИСТИКА АКТИВНОГО RC-ФІЛЬТРУ**

### 1.1 Зміст основних понять теми дослідження

Електричний фільтр – це чотириполюсник із залежною від частоти амплітудно-частотною характеристикою (АЧХ) і фазо-частотною характеристикою (ФЧХ). Фільтри призначені для пропускання певної частини спектру сигналу і придушення іншої частини. Залежно від виду АЧХ розрізняють фільтри нижніх частот (ФНЧ), фільтри верхніх частот (ФВЧ), смугові (CФ) і режекторні (РФ) фільтри.

Прості резистивно-ємнісні фільтри (RС-фільтри) нижніх або верхніх частот забезпечують пологі характеристики коефіцієнта передачі з нахилом 6 децибел на октаву (дБ / октаву) після точки, що відповідає значенню коефіцієнта передачі мінус 3 дБ. Для багатьох цілей такі характеристики цілком підходять, особливо в тих випадках, коли сигнал, який повинен бути пригнічений, далеко зрушать по частоті щодо смуги пропускання. Як приклади можна привести шунтування радіочастотних сигналів в схемах посилення звукових частот, «блокуючі» конденсатори для усунення постійної складової і поділу модулюючої і несучої частот. Однак часто виникає необхідність у фільтрах з більш пологою характеристикою в смузі пропускання і більш крутими схилами. Така потреба існує завжди, коли треба відфільтрувати сигнал від перешкоди близькою по частоті [11].

Активні фільтри – фільтри, що містять активний елемент, що використовує додаткове джерело живлення. Це можуть бути різні підсилювачі, транзистори та інші активні елементи. У даній роботі ми розглянемо активні фільтри, побудовані на базі операційних підсилювачів (ОП). ОП є одним з найбільш часто зустрічаються елементів в аналоговій схемотехніці, тому що на його основі можна досить легко побудувати безліч пристроїв: підсилювачі, генератори різних сигналів, стабілізатори напруги і струму, компаратори і активні фільтри. З курсу лекцій відомо, що коефіцієнт передачі ідеального ОП зі зворотним зв'язком повністю визначається частотною характеристикою зворотного зв'язку і не залежить від посилення і частотних властивостей ОП. Тому, підбором властивостей ланцюга зворотного зв'язку ОП можна реалізувати фільтри різних типів.

У порівнянні з пасивними фільтрами активні фільтри мають ряд переваг. По-перше, активні фільтри можуть бути також і підсилювачами, тобто максимальне значення АЧХ, на відміну від пасивних фільтрів, може бути більше одиниці. По-друге, для того щоб отримати велику крутизну АЧХ, тобто зробити фільтр більш вибірковим, потрібно збільшити порядок фільтра. Для пасивних фільтрів це означає появу в схемі двох реактивних елементів: конденсатора і котушки індуктивності. Як ми побачимо в роботі, фільтри вищих порядків на основі ОУ можна отримати без використання котушок індуктивності (на відміну від пасивних схем), що дозволяє отримувати дешеві мініатюрні пристрої і застосовувати технологію інтегральних схем. По-третє, великий вхідний і малий вихідний опору ОУ дозволяють конструювати фільтри методом каскадного включення [3].

Таким чином, активні фільтри можна використовувати для реалізації фільтрів нижніх (АФНЧ) і верхніх (АФВЧ) частот, смугових і режекторних фільтрів, вибираючи тип фільтра в залежності від найбільш важливою характеристики, в якості яких може бути максимальна рівномірність посилення в смузі пропускання, крутизна перехідної області характеристики або незалежність часу запізнення від частоти. Крім того, можна побудувати «всепропускаючі фільтри» з плоскою амплітудно-частотною характеристикою (АЧХ), але не стандартною фазово-частотною характеристикою (ФЧХ, відомі як «фазові коректори»), або фільтри з постійним фазовим зсувом, але з довільною АЧХ.

### <span id="page-13-0"></span>1.2. Принцип побудови та елементи активних фільтрів

Активний RC-фільтр містить операційний підсилювач, резистори, конденсатори. Він може підсилювати в смузі пропускання СП, не містить котушок індуктивностей, вхідні кола не залежать від вихідних і можливе каскадне з'єднання ланок, має помірні ємності, габаритні розміри, масу, тому прийнятний для інтегрованих схем ІС.

На даний час існує багато способів будови фільтрів за заданою функцією передачі n-го порядку. Одним з популярний способів є представлення передавальної функції у вигляді добутку співмножників НІ, Н2,..., Нm і створенні ланки, схеми або каскадів N1, N2,......, Nm, що відповідають кожному співмножнику [4]. Ці ланки з'єднуються між собою по-каскадно тобто, вихід першого каскаду є входом другого і т.д., як це показано на рис. 1.1.

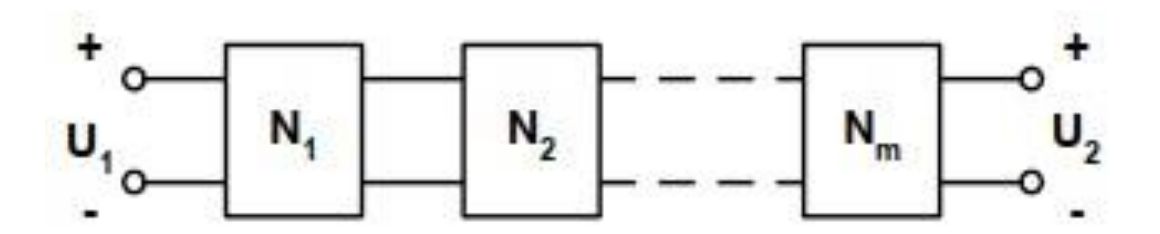

Рисунок 1.1 - Каскадне з'єднання ланок

За умови, що окремі ланки не впливають на роботу одна одної та не змінюють власні передаточні функції, то повна схема буде мати задану передавальну функцію п-го порядку.

Так як створити ідеальний фільтр на практиці не можливо, але ж на основі розглянутих фільтрів (вони будуються на реальних елементах схеми) можна все таки досягти наближення до ідеальних. [5] Передаточна функція такого фільтра – це співвідношення поліномів, яке має вигляд:

$$
H(s) = \frac{U_2(s)}{U_1(s)} = \frac{a_m s^m + a_{m-1} s^{m-1} + \dots + a_1 s + a_0}{b_{n-1} s^{n-1} + \dots + b_1 s + b_0}
$$

Коефіцієнти а і b – істотні постійні величини, а

$$
m, n = 1, 2, 3... (n > m)
$$

Ступінь полінома в знаменнику п визначає порядок фільтра. Як буде далі показано, реальні амплітудно-частотні характеристики точніші наближаються до ідеальних) у фільтрах вищого порядку. Однак будь-яке підвищення порядку призведе до зростання вартості та ускладнення схеми. Тобто, основним аспектом при розробці фільтрів є отримання характеристики, яка апроксимується заданою степенем точності при найменших затратах ідеальну характеристику [6].

Якщо в вище приведених формулах всі коефіцієнти а (за винятком а0) дорівнюють нулю, тоді передаточна функція представляє собою відношення постійного числа до поліному. У такому випадку фільтр називається всеполюсним або поліноміальних, так як його передаточна функція має таку ж властивість, що й всі її полюси. (Змінна Б визначає нуль, так як її передаточна функція дорівнює нулю, а полюс – це таке значення змінної s, при якому передаточна функція має нескінченні значення.)

Раніше було визначено, що операційний підсилювач має нескінченний вхідний і нульовий вихідний опорами (в ідеальному випадку). Таким чином, його зручно використовувати для реалізації невзаємодіючих ланок.

Для фільтрів першого порядку передатна функція представляється у вигляді:

$$
\frac{U_2}{U_1} = \frac{P(s)}{s + C}.
$$

де С – постійне число, а Р (S) – поліном першого або нульового степеню Для фільтрів другого порядку передаточної функції

$$
\frac{U_2}{U_1} = \frac{P(s)}{s^2 + Bs + C}.
$$

де В і С – постійні числа, а Р (S) – поліном другого або меншого степеню Для парного порядку з n> 2 звичайна каскадна схема буде містити n / 2 ланок 2-ого порядку, кожна з передавальною функцією. У випадку, коли порядок буде n> 1 є непарним, тоді схема буде містити (n – 1) /2 ланок 2-ого порядку з передаточними функціями та одну ланку 1-ого порядку з передавальною функцією.

Розробляти схему фільтра розпочинають після отримання відповідної передавальної функції. Розробка являє собою проектування пасивних і активних фільтрів.

Пасивні фільтри це пристрої, що будуються на основі пасивних елементів: котушок індуктивності, резисторів та конденсаторів. Такі фільтри працюють в певних діапазонах частот, однак вони не застосовуються на частотах нижче 0,5 мГц. Причиною цього є те, що зазвичай, на низьких частотах параметри котушок, які використовуються мають значні відхилення в робочих характеристиках, порівняно з ідеальними, збільшуються габарити і, на відміну від конденсаторів і резисторів, вони майже не застосовуються в інтегральному виконанні [5].

Тобто, щоб застосувати фільтри на низьких частотах зі схем маємо прибрати котушки індуктивності. В цих випадках розробляються активні фільтри на основі конденсаторів, резисторів та активних елементів.

Активні фільтри будуються на резисторах, конденсаторах та операційних підсилювачах. Вони призначені для пропускання на вихід сигналів лише заданих частот з усіх вхідних. Ці схеми мають частотну вибірковість і використовуються для підсилення або ослаблення потрібних частот в сейсмічних приладах, у звуковій апаратурі, в лініях зв'язку та широко застосовуються в дослідницькій практиці, наприклад, для вивчення біострумів мозку або механічної вібрації. Таким чином, бачимо, що активні фільтри широко застосовуються майже в кожній області електроніки і саме тому заслуговують на нашу увагу [11].

Один з найбільш поширених активних елементів, який в основному і використовуватиметься, це операційний підсилювач, Його умовне зображення наведено на рис. 1.2.

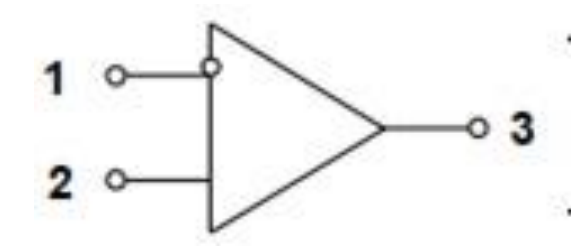

Рисунок 1.2 - Схематичне зображення операційного підсилювача

Умовне позначення операційний підсилювач, складається з 3-х виводів: інвертуючий вхідний (1), неінвертуючий вхідний (2) і вихідний (3)

Операційний підсилювач це багатовхідний елемент, (для спрощення зображення показують лише три його виводи: інвертуючий вхідний (1), неінвертуючий вхідний (2) і вихідний (3). Характеристики операційного підсилювача наближені до ідеальних, тобто він має високим вхідним і близьким до нуля вихідним опорами, а також високим коефіцієнтом підсилення. Внаслідок чого, при дослідженнях можна розглядати тільки напругу між вхідними виводами, а також рахувати, що струм у вхідних виводах дорівнює нулю. Але реальні операційні підсилювачі до ідеальних за характеристиками наближаються лише для чітко визначеного діапазону частот, що залежить від певного типу підсилювачів.

Не показані на рис. 1.2 виводи – це зазвичай виводи підключення джерела живлення; вводи для підключення ланцюгів корекції, що необхідна для деяких підсилювачів, наприклад типу 709; і виводи балансування нуля, наприклад, типу 741. Це додаткові виводи, які використовуються у відповідності до рекомендацій, що надає фірма-виробником. Часто операційні підсилювачі з зовнішніми ланцюгами корекції кращі результати мають на більш високих частотах, ніж підсилювачі, що не мають виходів для підключення.

При побудові активних фільтрів розробник має застосовувати ті ж типи підсилювачів, що повністю відповідають заданим вимогам по частотних діапазонах та коефіцієнтам підсилення. Наприклад, коефіцієнт підсилення ОП з відімкненим зворотним зв'язком повинен приблизно в 50 разів бути більшим за коефіцієнт підсилення фільтра [7].

У конструкціях фільтрів з низькими вимогами найчастіше використовуються дешеві композиційні резистори. Так, для побудови фільтрів четвертого і нижчих порядків достатньо вугільного композиційного резистора з 5% – ми допусками, у випадку, якщо такий фільтр буде використовуватись при кімнатній температурі. А ось для фільтрів з високими вимогами до робочих характеристик потрібно застосовувати більш високоякісні резистори. Тобто, чим вищий порядок, тим меншим має бути допуск. Якщо порядок фільтра вище четвертого, то необхідно використовувати резистори з 2% – вим або меншим допуском.

Стосовно конденсаторів – найбільше підходить за типом майларовий конденсатор, який і застосовується успішно в більшості схем фільтрів [9]. Конденсатори на основі полістирену і тефлону кращі за параметрами, але застосовуються лише в високоякісних фільтрах. А економічні дискові керамічні конденсатори використовуються тільки в менш критичних умовах.

Якщо в пасивних фільтрах використовують котушки індуктивності, то потрібно враховувати, що вони мають активний опір, міжвиткову ємність та втрати в осерді, а це робить їх властивості далеко не ідеальними.

Активні фільтри, у порівнянні з пасивними, мають такі переваги:

- 1. при їх побудові застосовують тільки конденсатори і резистори (котушки індуктивності відсутні);
- 2. вони дешевші;
- 3. можуть підсилювати сигнал в смузі пропускання і майже не мають істотних втрат;
- 4. застосування в активних фільтрах ОП дозволяє забезпечити розв'язку входу та виходу (тому активні фільтри легко робляться багатокаскадними і таким чином покращуються їх показники);
- 5. активні фільтри мають відносну простоту в налаштуванні;
- 6. фільтри для роботи на дуже низьких частотах можуть складатися з компонентів, які мають помірні параметри;
- 7. активні фільтри мають малі розміри і масу.

Активний фільтр має потребу в джерелі живлення, також їх робочий діапазон частот обмежується верхньою максимальною робочою частотою ОП. Тобто більшість активних фільтрів працює лише на частотах, які не перевищують кілька МГц, хоча деякі окремо взяті типи ОП можуть забезпечувати нормальну роботу фільтрів і на вищих частотах. По мірі того, як виробники будуть поліпшувати частотні характеристики операційних підсилювачів буде збільшуватись і верхня частотна межа активних фільтрів.

### <span id="page-18-0"></span>1.3 Використання фільтрів в схемах радіоприймачів

Активні фільтри широко застосовуються в багатьох областях електроніки. Використовуючи активні елементи – операційні підсилювачі або транзисторі, можна домогтися поведінки схеми, як у будь -якого RLC- фільтра, не використовує котушки індуктивності. Найбільш часто такі фільтри використовуються в низькочастотних приладах, де котушки індуктивності неприйнятні через громіздкість і низької якості. На існуючих активних компоненти діапазон застосування активних фільтрів починається з постійного струму і закінчується в області сотень кГц.

Активні RC-фільтри на базі операційних підсилювачів (ОП) широко використовуються в радіоприймальних пристроях (РПП), що входять до складу різних радіотехнічних систем. Частоти, на яких в даний час можуть працювати такі фільтри, досягають сотень мегагерц. Методи розрахунку активних RCфільтрів інтенсивно розроблялися протягом останніх десятиліть і відображені в роботах Хьюлсмана Л. П., Мітри С. Л., Гаузі М., Лакера К., Ланне А. А. Можна виділити окремий напрямок досліджень, що пов'язаний з використанням ідентичних ланок при побудові активних RC-фільтрів. Цей напрямок базується на роботах Гребенко Ю. А., Савкова Н. Н., Єрмакова А. В.

У сучасних РПП часто застосовується квадратурна обробка сигналу, що передбачає використання квадратурних перетворювачів частоти при перенесенні спектра. Якщо комплексний сигнал з виходу такого перетворювача пропустити через комплексний смуговий фільтр, то можна ефективно придушити дзеркальний канал прийому. Це дозволяє істотно знизити вимоги до преселектору РПП і спростити його реалізацію [14]. Комплексний смуговий фільтр для придушення дзеркального каналу можна реалізувати на базі ОП. У низькочастотних гідролокаційних приймачах квадратурні компоненти можна отримати з речового сигналу, пропустивши його через комплексний смуговий фільтр на базі ОП, близький за властивостями до аналітичного.

Комплексні активні RC-фільтри досліджені істотно менше, ніж речові активні RС-фільтри. Основи проектування комплексних активних RС-фільтрів на ідентичних ланках закладені в роботах Гребенко Ю А, Єрмакова А. В., проте дослідження необхідно продовжити для забезпечення використання таких фільтрів в інженерній практиці.

На момент перших розробок даного типу фільтрів роль активних елементів електроніки виконували вакуумні лампи. Висока споживана потужність і відносно велика вартість не дозволяли активним фільтрам скласти конкуренцію пасивним RC-фільтрам. Після появи транзисторів проблема споживаної потужності зникла, проте вартість перших поколінь транзисторів була все ще досить висока, що затримує розвиток фільтрів з їх використанням. Пізніше, в результаті здешевлення транзисторів, найбільш популярними активними елементами стали операційні підсилювачі – модульні компоненти, що складаються з транзисторів і опорів. Поступове зниження вартості операційних підсилювачів дозволяло розробникам проектувати схеми з використанням все більшого числа активних елементів, домагаючись поліпшення функціональних характеристик – чутливості, стійкості, точності настройки [10].

Активні схеми можуть виконувати будь -які завдання фільтрації сигналу – ФНЧ, ФВЧ, смуго-пропускаюча і полосно-пригнічуюча фільтрація. Вибір схеми визначається тим, які властивості вихідної характеристики найбільш важливі – рівномірність посилення в вікні прозорості, крутизна спаду характеристики, частотна незалежність тимчасового запізнювання.

Розглянемо одне з найбільш поширених схемотехнік активного фільтру – схему Саллі і Кея. В даній схемі активного ФВЧ використовується ОП з одиничним коефіцієнт посилення, підключений в режимі повторювача, або просто емітерний повторювач.

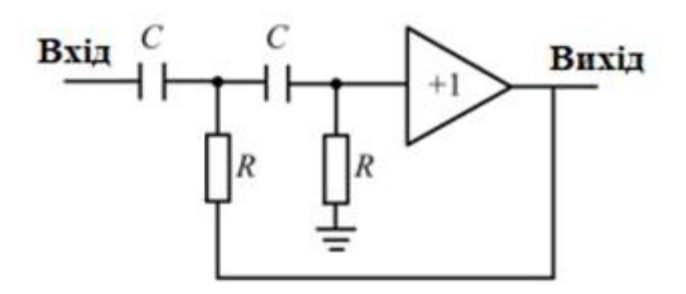

Рисунок 1.3 - Схема фільтра Салена і Кея

Із даної схеми (рис. 1.3) видно, що на низьких частотах спадання характеристики відповідає RС-фільтру, так як вихідний сигнал близький до нуля. При збільшенні частоти вихідний сигнал зростає, що призводить до зменшення послаблення через з'єднання резистора з виходом. Саме це й робить злам характеристики більш загостреним.

<span id="page-20-0"></span>1.4 Характеристики фільтрів

Активний фільтр низьких частот першого порядку реалізується схемою, зображеної на рис. 1.4.

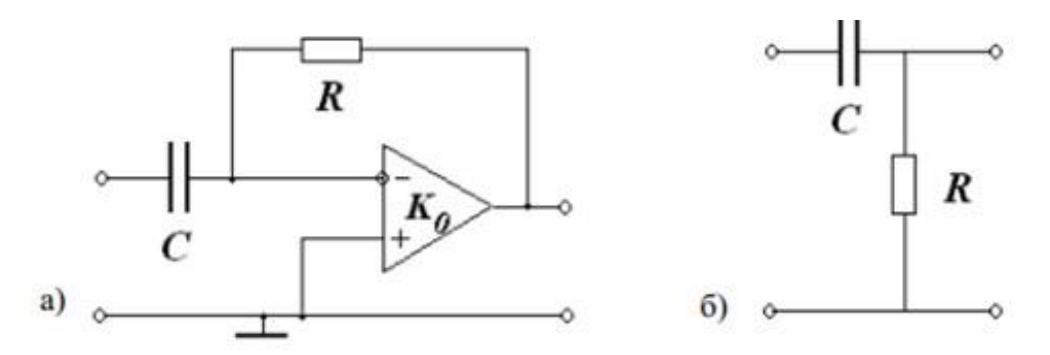

Рисунок 1.4 - Активний ФНЧ першого порядку (а) і його пасивний аналог (б).

Порівнюючи вирази для коефіцієнта передачі активного і пасивного фільтрів верхніх частот, бачимо, що при однакових параметрах R і С модуль коефіцієнта передачі і гранична частота активного фільтра буде в К<sub>0</sub> разів більше, ніж у пасивного. Аналогічно активному ФНЧ першого порядку, можна написати:

$$
K(i\omega) \Box i\omega, \quad \omega_0 \to \infty
$$

Таким чином, активний ФВЧ в тимчасовій області проводиться диференціювання вхідного сигналу, така схема називається диференціатор. Схема фільтра високих частот другого порядку і її пасивний аналог показані на рис. 1.6.

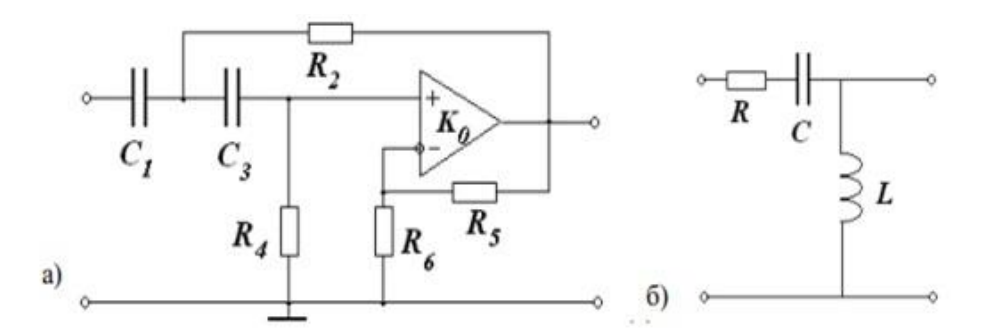

Рисунок 1.5 - Активний ФВЧ другого порядку (а) і його пасивний аналог (б)

$$
K(i\omega) = \frac{K_p \left(\frac{i\omega}{\omega_0}\right)^2}{\left(\frac{i\omega}{\omega_0}\right)^2 + \frac{i\omega}{Q\omega_0} + 1},
$$

де ω0-власна частота системи другого порядку, а Q-добротність. При  $K0 \geq 1$ :

$$
\omega_0^2 = \frac{1}{R_2 R_4 C_1 C_3}, \quad Q = \frac{\sqrt{\frac{R_4 C_1}{R_2 C_3}}}{1 + \frac{C_1}{C_3} + \frac{R_4}{R_2} (1 - K_p)}
$$

$$
K_p = 1 + \frac{R_5}{R_6}
$$

Для пасивного фільтра використовуються вище приведені вирази. АЧХ і ФЧХ активного ФВЧ другого порядку для різних добротностей показані на рис. 1.6. Тут також як і для ФНЧ зі збільшенням Q АЧХ набуває резонансного характеру.

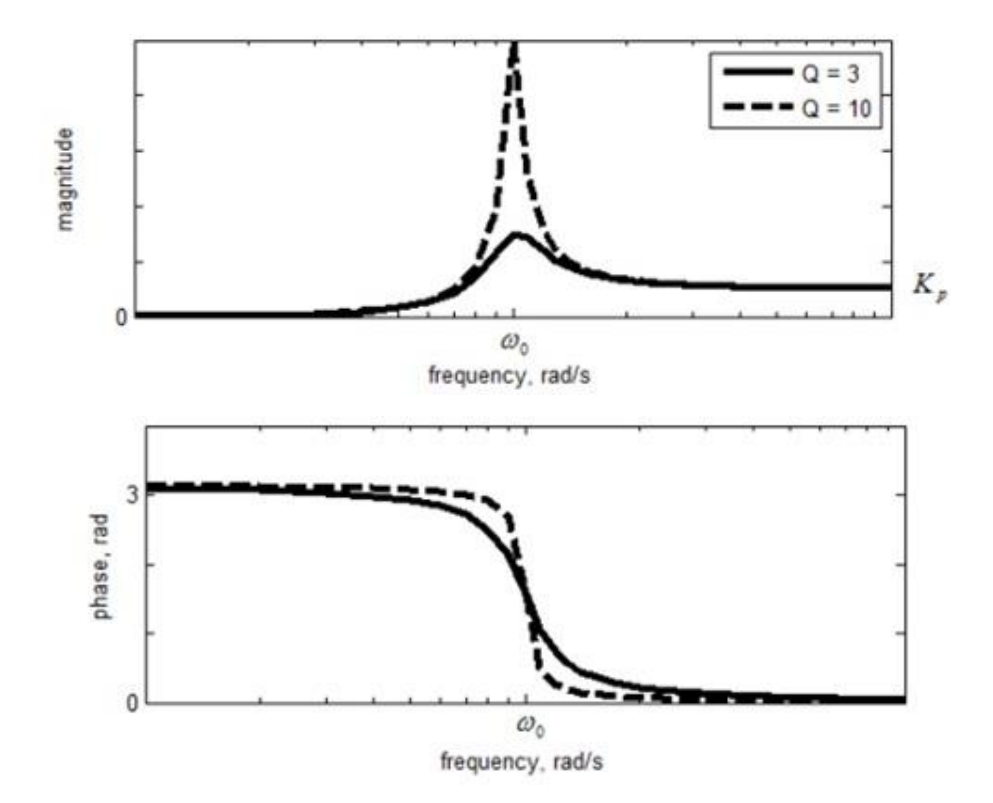

Рисунок 1.6 - ФЧХ ФВЧ другого порядку для різних добротностей

Апроксимована передаточна функція може бути реалізована з допомогою активного фільтра. В активних фільтрах використовують чотири типи підсилювачів:

- інвертуючі з дуже великим, теоретично нескінченим, підсиленням;
- інвертуючі зі скінченим підсиленням;
- неінвертуючі зі скінченим підсиленням, зокрема з коефіцієнтом підсилення, який дорівнює одиниці;

– диференціальні.

В якості підсилювачів застосовують інтегровані операційні підсилювачі (ОП), котрі сьогодні є практично єдиними активними елементами в активних RC-фільтрах. Ідеальних ОП, звичайно, не існує. Щоб визначити наближення до ідеального конкретного ОП, використовують різні характеристики [12].

<span id="page-23-0"></span>1.5 Схемне рішення смугового фільтра на операційному підсилювачі

Основне завдання для розробки фільтра – придушення перешкоди змінного струму промислової частоти. Значення цієї частоти в промислових мережах і допустимі її відхилення в даний час регламентуються ГОСТ 32144– 2013 «Електрична енергія. Сумісність технічних засобів електромагнітна. Норми якості електричної енергії в системах електропостачання загального призначення».

Смугові фільтри призначені для виділення сигналів, частота яких лежить в межах певної смуги *ω*01 <*ω* <*ω*02. При цьому він практично без ослаблення пропускає сигнали, що лежать в цій смузі, і послаблює сигнали, частоти яких лежать за межами смуги пропускання. Вони можуть бути широкосмуговими і вузькосмуговими. Смугові фільтри, як і інші різновиди фільтрів, можуть бути двополюсні і багатополюсні. Найбільш вдалою схемою для смугового фільтра є фільтр побудований на основі змінних станів, так як це один із високодобротних фільтрів. Він володіє низькою вимогою до розкиду параметрів елементу фільтра, йому не потрібні операційні підсилювачі з широкою смугою пропускання [13].

Передавальна характеристика СФ другого порядку, наведеного з інтернет ресурсу на рис. 1.7, визначається виразом, який має два комплексно спряжених полюси  $\omega$ 0<sub>1</sub>,  $\omega$ 0<sub>2</sub>:

$$
K(p) = \frac{K_0 a \omega_0 p}{p^2 + a \omega_0 p + \omega^2}
$$

Широкосмугові ARC-фільтри можна побудувати, послідовно поєднуючи активні ФНЧ і ФВЧ, зазвичай другого порядку. Це дозволяє в широких межах регулювати частоти зрізу, а використання декількох ланок ФНЧ і ФВЧ забезпечує необхідну вибірковість фільтра.

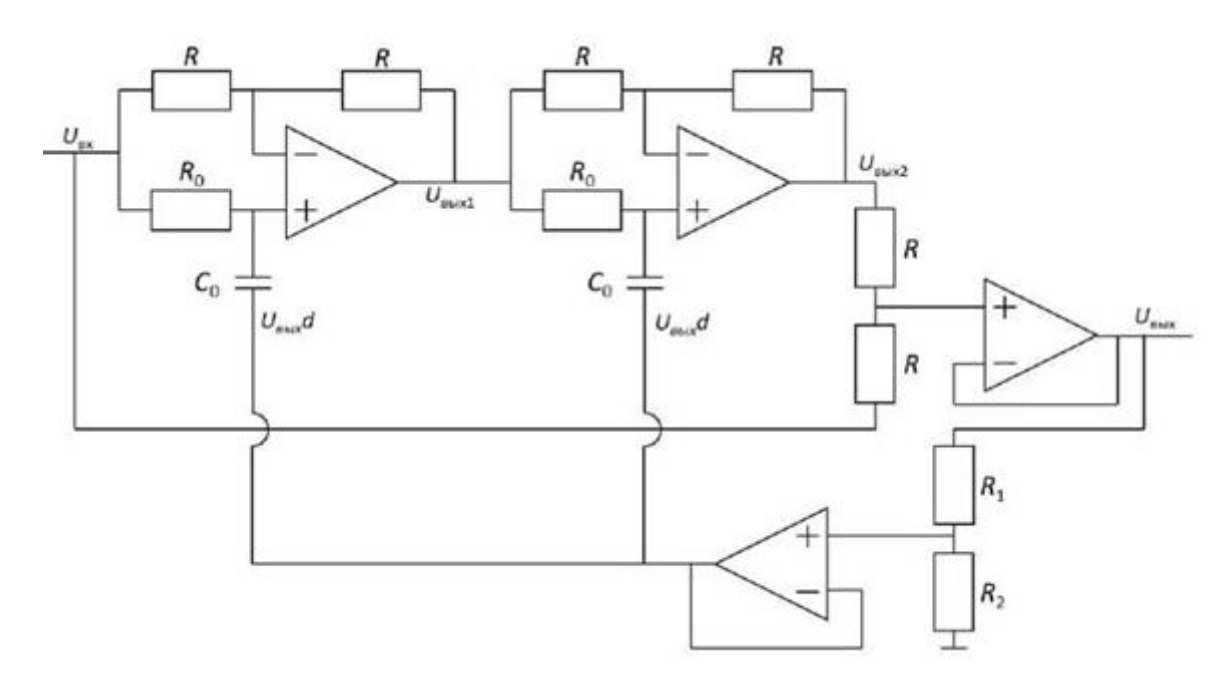

Рисунок 1.7 - Схема активного режекторного фільтру

Для вузькосмугової фільтрації використовуються спеціальні ланки резонансного типу. Тому передавальні функції СФ завжди мають парний порядок. Схема представлена на рис. 1.7 має високу добротність, але при цьому така схема здатна до самозбудження.

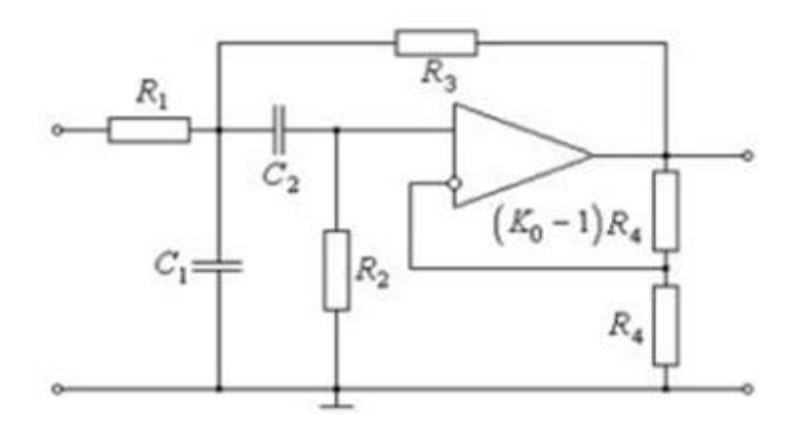

Рисунок 1.8 - Смуговий фільтр з додатнім зворотнім зв'язком

Зазвичай смугові фільтри будуються на основі схеми з Т-мостом як схема на рис. 1.8, якщо потрібно збільшити ширину смуги пропускання, то використовують схеми з мостом Вінна. В нашому випадку для фільтрації ширина смуги частот однієї радіостанції з ОМ не є великою, а з телеграфним сигналом ця смуга дуже вузенька, тому СФ повинен бути вузькосмуговим.

# <span id="page-26-0"></span>**2 ОБҐРУНТУВАННЯ МАТЕМАТИЧНОЇ МОДЕЛІ ТЕЛЕГРАФНОГО І РАДІОТЕЛЕФОННОГО СИГНАЛІВ**

<span id="page-26-1"></span>2.1 Аналіз телеграфного сигналу методами кореляційного аналізу

Розглянемо телеграфний сигнал представлений в часовій формі і його збільшені вибірки рис. 2.1.

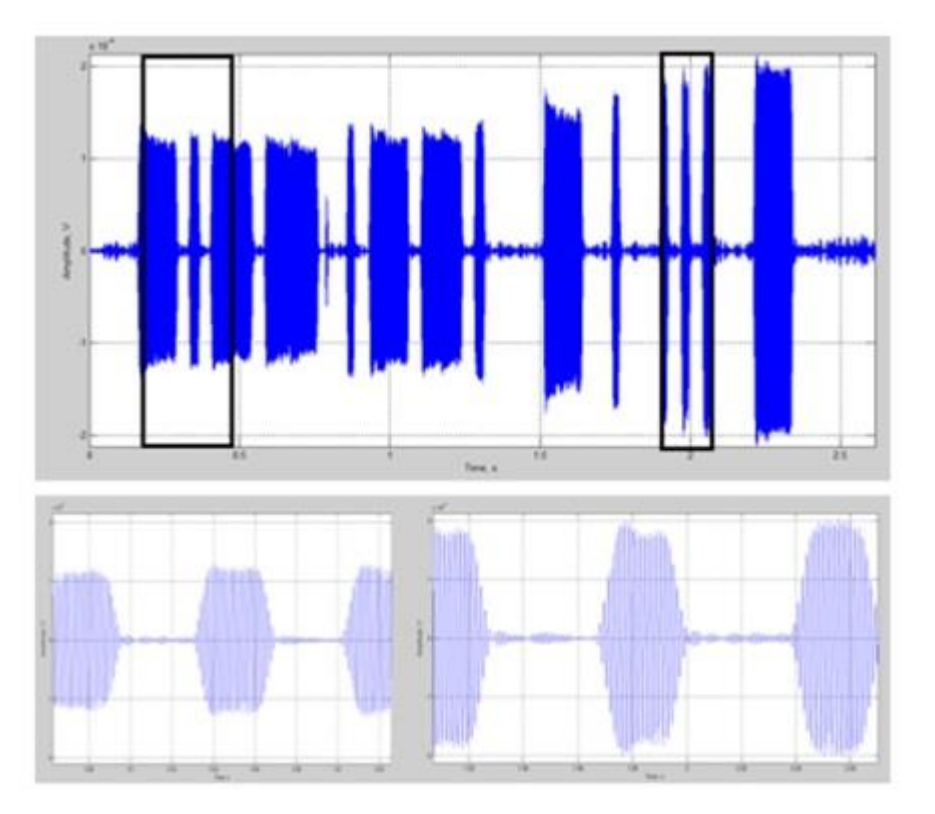

Рисунок 2.1 - Вибірки з телеграфного сигналу

Як видно із рис. 2.1 що телеграфний сигнал хА (t) представляє собою випадковий процес – тобто послідовність імпульсів гармонійного сигналу із випадковими довжинами імпульсів і детермінованими значеннями амплітуд цих імпульсів.

Обвідна такого сигналу представляє послідовність додатних і від'ємних імпульсів, в яких змінюється амплітуда від с до -с, змінюється полярність імпульсів в інтервалі t, t + τ з інтенсивністю α, де τ – тривалість імпульса [16] рис. 2.2.

Прийнявши за випадкову величину телеграфного сигналу значення п – кількість змін знаку полярності всередині інтервалу т, то розподіл ймовірностей значень п буде описуватися законом Пуассона:

$$
P(n) = ((\alpha |\tau|)^2 \exp(-\alpha |\tau|)) \ln!
$$

Кореляційна функція телеграфного сигналу, графік якої зображений на рис. 2.3 записується наступним чином:

$$
R_{x}(\tau) = M\left\{x_{k}(t)x_{k}(t+\tau)\right\} = c^{2}\sum_{n=0}^{\infty} (-1)^{n} P(n) = c^{2} \exp\left(-\alpha|\tau|\sum_{n=0}^{\infty} (-1)^{n} (\alpha|\tau|)\right)^{n} \ln! = c^{2} \exp\left(-2\alpha|\tau|\right).
$$

де М-математичне сподівання

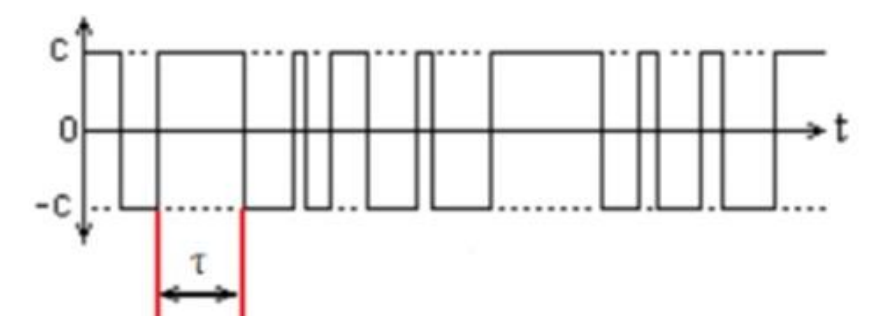

Рисунок 2.2 - Узагальнена форма телеграфного сигналу (обвідна) представленого послідовністю імпульсів

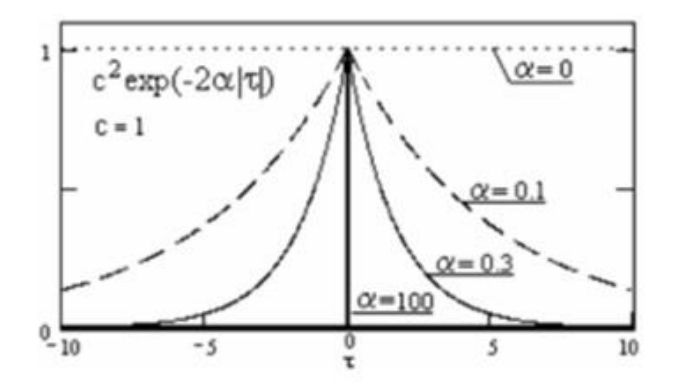

Рисунок 2.3 - Графік зміни кореляційної функції в залежності від інтенсивності α

Кореляційна функція для нашого телеграфного сигналу зображена на рис. 2.4, оцінюючи цю функцію можна сказати, що досліджуваний сигнал є гармонійним і періодичним. Оцінка математичного сподівання М телеграфного сигналу рис. 2.5 є усередненням сигналу вибірки із телеграфного сигналу, до якого прямує наш телеграфний сигнал (тобто ідеальний сигнал).

Інтервал коваріації для такого сигналу становить:

$$
T_K = 2 \int_0^\infty \left( R_x(\tau) / c^2 \right) d\tau = 2 / \alpha
$$

Двостороння спектральна щільність такого сигналу визначається як:

$$
S_x(\omega) = \int_{-\infty}^{\infty} R_x(\tau) \exp{-\left(-j\omega\tau\right)} d\tau = \alpha c^2 / \left(a^2 + \omega^2\right)
$$

Параметр *а* повністю визначає коваріаційні і спектральні властивості телеграфного сигналу. При  $\alpha \rightarrow 0$ ,  $T_k$  ∞ характеристики сигналу наближаються до характеристик з постійною складовою, а при α ∞ до характеристик білого шуму.

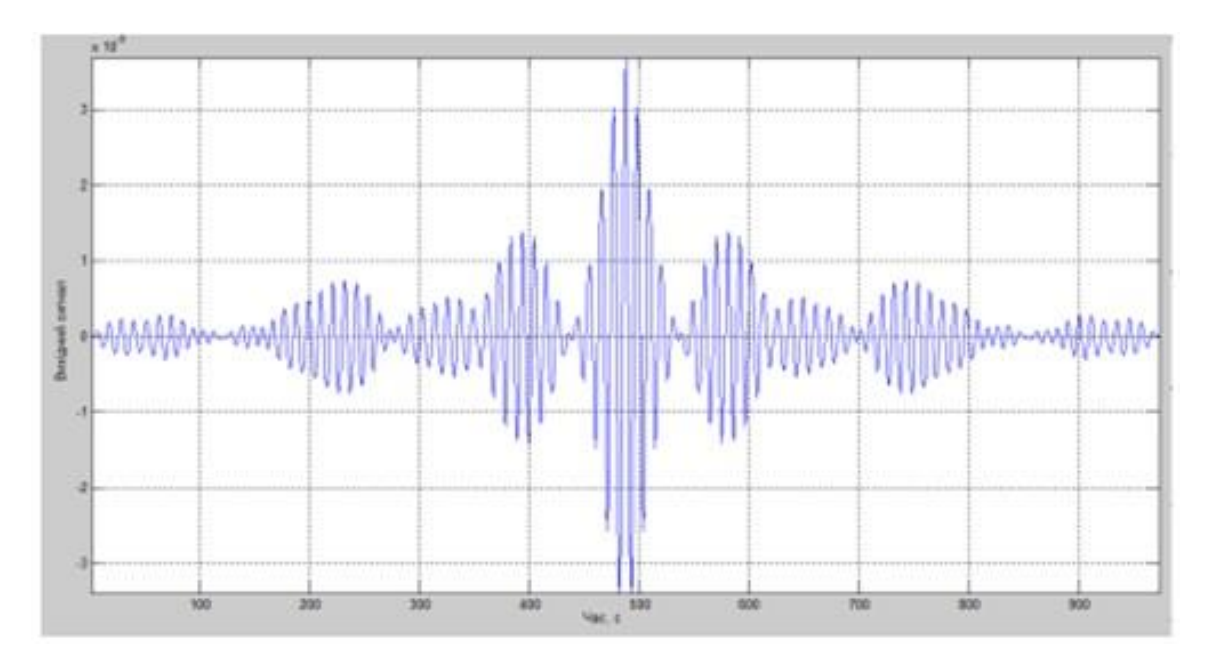

Рисунок 2.4 - Крос-корелограма телеграфного сигналу

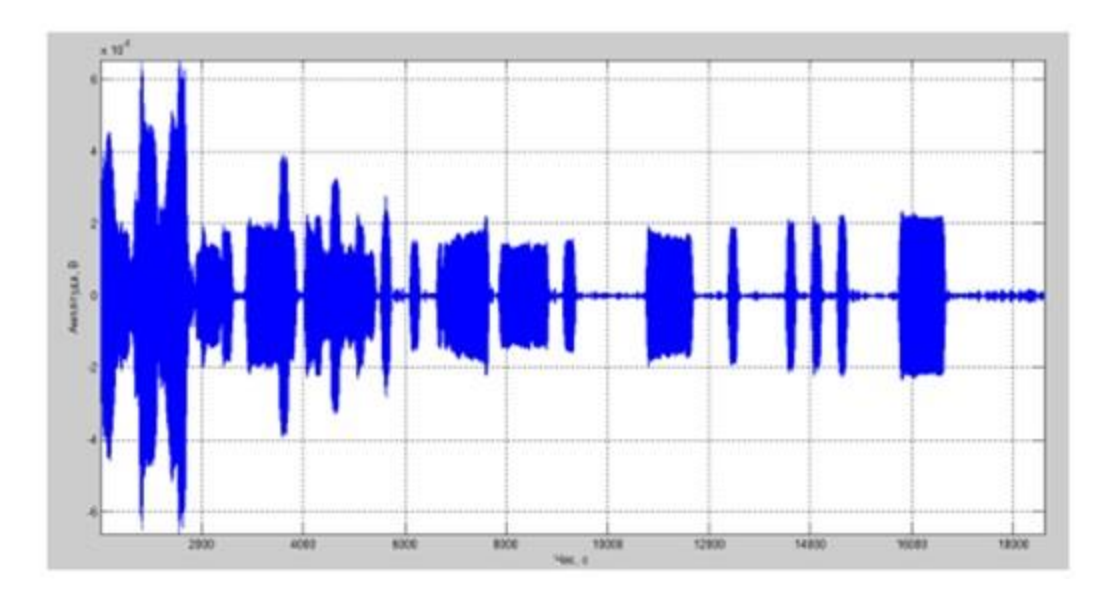

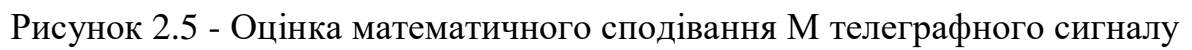

Одностороння спектральна щільність сигналу:

$$
G_x(\omega) = 2 \int_{-\infty}^{\infty} R_x(\tau) \exp{-(-j\omega\tau)} d\tau = \alpha c^2 / (a^2 + \omega^2)
$$

Розподіл спектральної потужності в залежності від кількості відліків можна побачити на рис. 2.6.

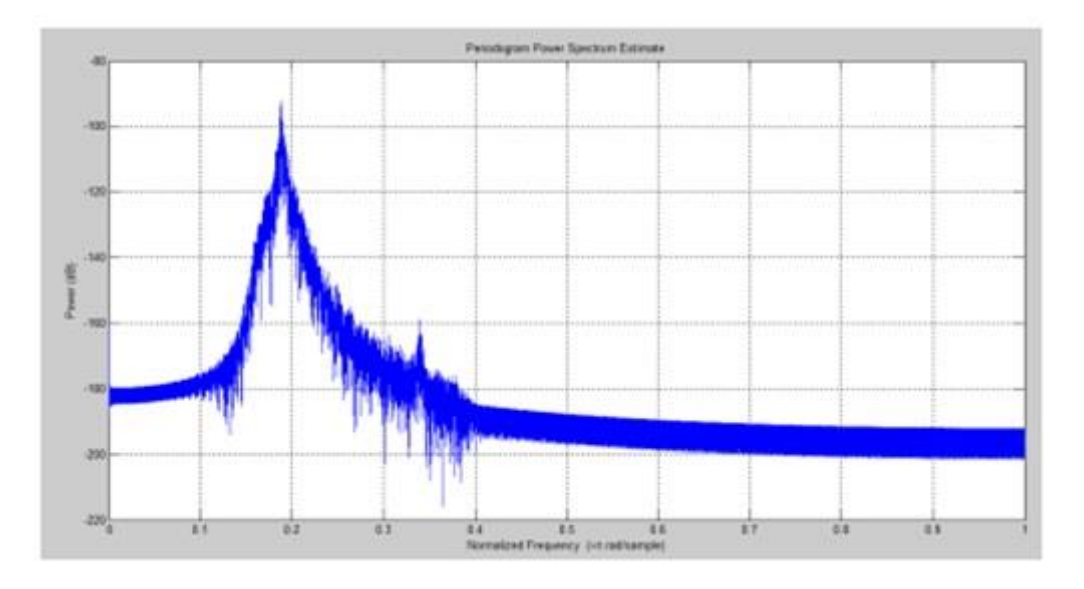

Рисунок 2.6 - Періодограма телеграфного сигналу

Звідси випливає, що чим більше *α*, тим менший час коваріації процесу, при *α*→0 – *ТК*→∞ процес стає детермінованим (наближається до постійної складової). При *α*→∞ *ТК*→0 процес перетворюється в білий шум з некорельованими відліками.

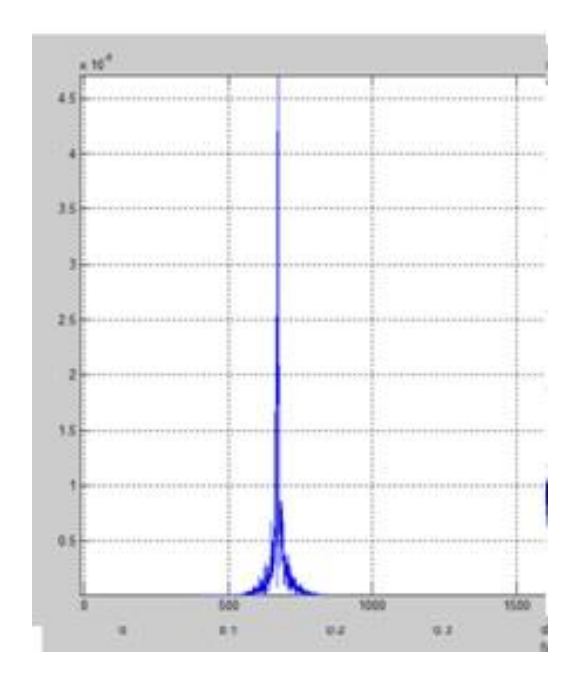

Рисунок 2.7 - Спектр телеграфного сигналу

Ширина спектру телеграфного сингалу залежить від швидкості передачі знаків, тривалості імпульсів і характеру їх послідовності, найбільший спектр такий сигнал матиме при періодичній послідовності коротких імпульсів. Ширина спектру телеграфного сигналу:

$$
B_{K} = \int_{0}^{\infty} G_{X}(\omega) d\omega / G_{X}(0) = \int_{0}^{\infty} S_{X}(\omega) d\omega / S_{X}(0) = \alpha \pi
$$

## <span id="page-30-0"></span>2.2 Аналіз радіотелефонного сигналу методами кореляційного аналізу

Розглянемо радіотелефонний сигнал, що представлено на рис. 2.8. Як видно сигнал має більші амплітуди – це амплітуди корисного сигналу, а менший сигнал протягом усього часового відліку – це шуми. Тобто сигнал представляє собою повністю випадковий процес [15].

Для того щоб побачити хоча б якусь періодичність сигналу і чи має він якусь гармонійну складову, чи це просто невпорядковані, хаотичні коливання будь-якої форми проведемо автокореляцію сигналу. За результатами автокореляції рис. 2.8 можна побачити, що сигнал має певну гармонійну складову, і він є періодичним.

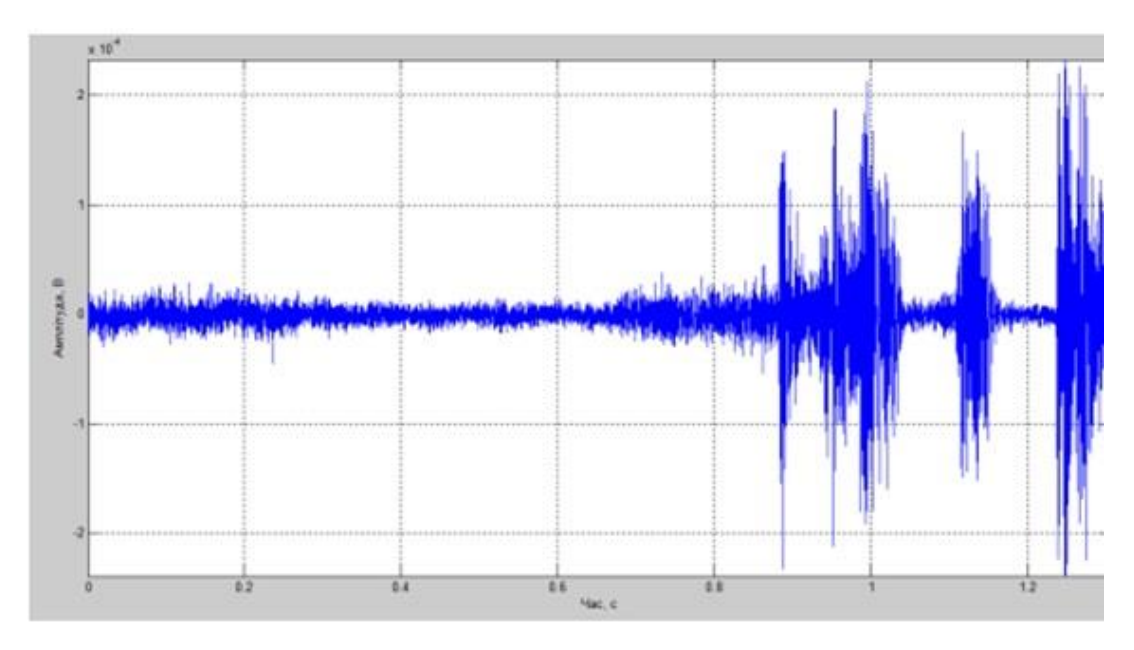

Рисунок 2.8 - Часове представлення радіотелефонного сигналу

Оцінимо також математичне сподівання нашого сигналу рис. 2.9 в якому деякі частотні складові набули дещо більшої амплітуди.

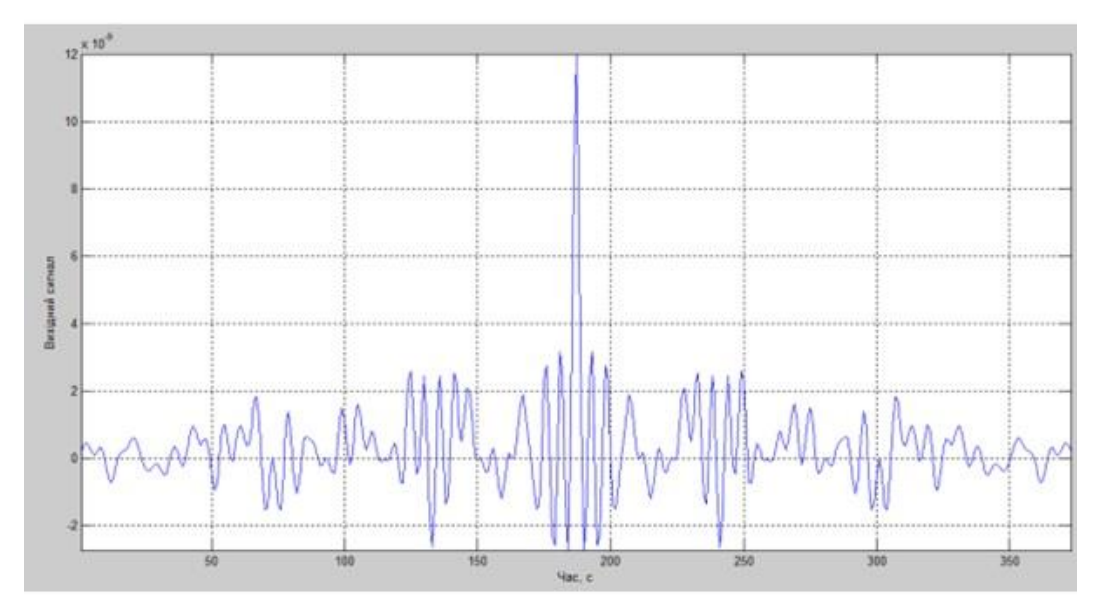

Рисунок 2.9 - Крос-корелограма радіотелефонного сигналу

Спектр нашого радіотелефонного сигналу займає, як і годиться у відповідності до стандартів радіоаматорства приблизно 2,7кГц.

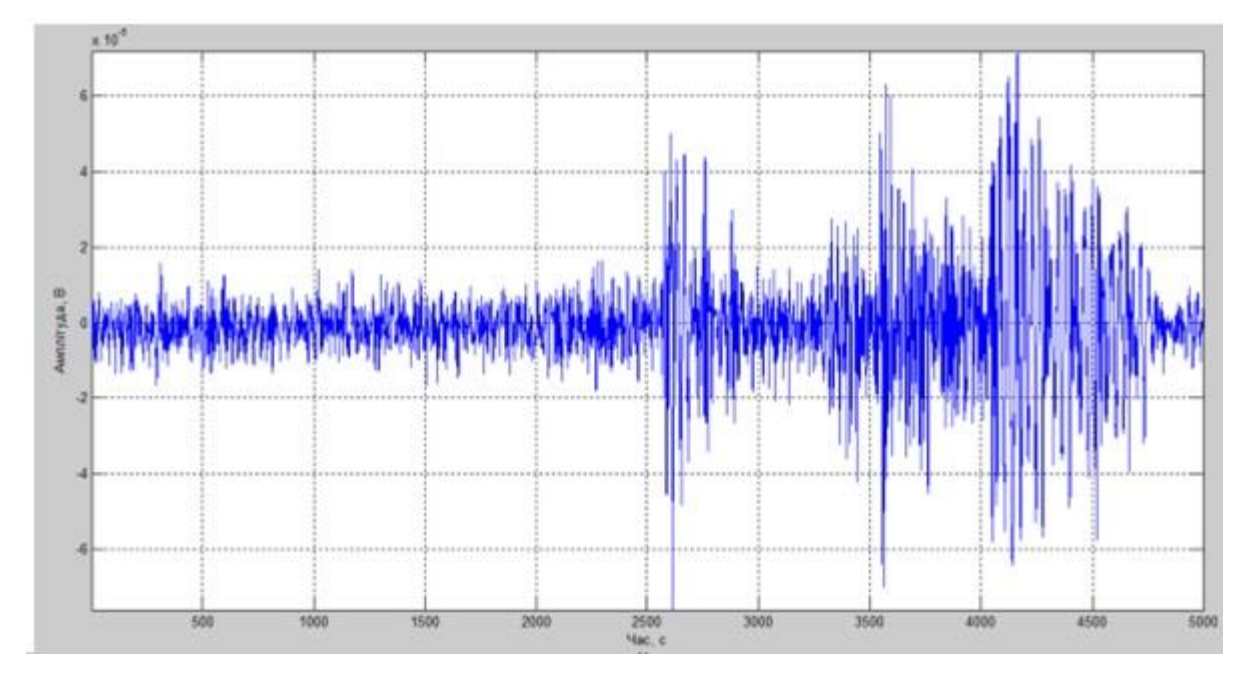

Рисунок 2.10 - Математичне сподівання радіотелефонного сигналу

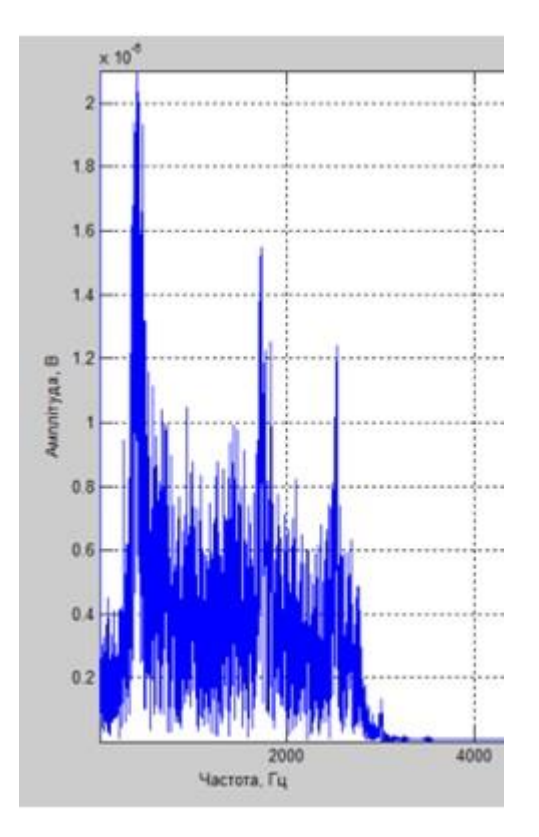

Рисунок 2.11 - Амплітудно-частотна характеристика радіотелефонного сигналу

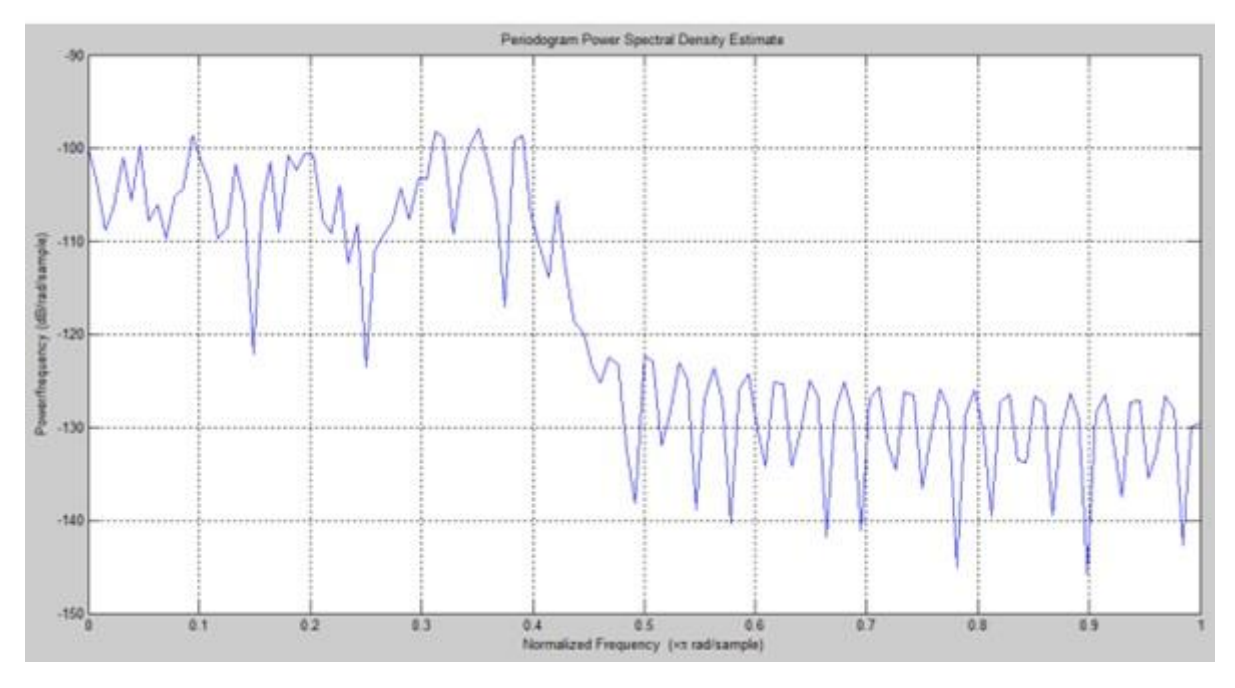

Рисунок 2.12 - Періодограма радіотелефонного сигналу

# <span id="page-34-0"></span>**3 РОЗРАХУНОК ТА ДОСЛІДЖЕННЯ ЕФЕКТИВНОСТІ АКТИВНОГО ФІЛЬТРУ**

<span id="page-34-1"></span>3.1 Опис схеми та теоретичний розрахунок схеми

Методи проектування фільтрів відрізняються за конструктивними особливостями. Активні фільтри АФ математично описуються передаточною функцією. Типам АЧХ надано назви поліномів передаточних функцій. Кожен тип АЧХ реалізують певною кількістю полюсів (RC-кіл) згідно з заданою крутістю спаду АЧХ. Найвідомішими є апроксимації Баттерворта, Бесселя, Чебишева.

Розроблена схема активного режекторного фільтра складається із декількох блоків, а саме: двох фазових фільтрів, симетричного дільника напруги і петлі зворотного зв'язку, дана схема наведена в параграфі 1.5 даної роботи.

Кожен з двох фазових фільтрів включають в себе диференціальних-ний підсилювач на ОП і RС-ланцюг, що підключається до неінвертуючого входу [15]. При проходженні фазових фільтрів сигнал змінює свою фазу, при цьому амплітуда залишається незмінною. Фаза гармоніки з частотою, що дорівнює середньому геометричному резонансних частот RC-ланцюгів обох фазових фільтрів, зміщується на 180°.

Сигнал, що пройшов два фазових фільтра, складається з «оригінальним» вхідним сигналом у вихідному симетричному розподільнику напруги. В результаті цього гармоніка, фаза якої змістилася на 180 °, пригнічується. Так само відбувається придушення найближчих по частоті гармонік в смузі, яка визначається добротністю фільтра.

Перевага пропонованої схеми полягає в можливості незалежно регулювання центральної частоти фільтру і добротності.

Налаштування добротності здійснюється через петлю зворотного зв'язку, що подає вихідний сигнал схеми на загальну точку фазових фільтрів. Глибина зворотного зв'язку d задається резисторами  $R_1$  і R2:

$$
d = \frac{R_2}{R_1 + R_2}
$$

Змінюючи значення опору R<sub>2</sub>, можна змінювати глибину зворотного зв'язку, і відповідно, добротність.

Для початку слід розрахувати опір у ланцюзі фільтра, оперуючи даними граничних значень напруги давача та частоти імпульсів зчитування:

максимальна амплітуда напруги давача 24В;

струм давача 15 мА.

$$
R = \frac{U}{I_{\text{A}}}
$$
  $R_6 = \frac{24}{0.015} = 1600 \text{ (OM)}$ 

Знаючи опір резистора R6 та максимальну частоту імпульсів давача можна визначити ємність конденсатора С3.

Спершу потрібно визначити кутову частоту:

$$
\omega = 2\pi f
$$
  

$$
\omega = 2.3.14159.1500 = 9420 \text{ (Tu)}
$$

Отримавши результат можна приступити до розрахунку ємності:

$$
C = \frac{1}{\omega R}
$$
  

$$
C_3 = \frac{1}{9420 \cdot 1600} = 0.66 \text{ (mk}\Phi)
$$

Отримавши результати вибираємо номінали цих елементів, тому оскільки у ряді е24 є номінал 1.6, то вибираємо резистор R6 номіналом 1.6 кОм. Для конденсатора С3 у ряді е12 номіналу у 66 немає, то вибираю найближчий номінал у 0,68 мкФ.
Знаючи точні номінали елементів фільтра, можна визначити коефіцієнт передачі цього фільтра [16].

$$
K = \frac{1}{1 + \omega RC}
$$
  

$$
K = \frac{1}{1 + 9420 \cdot 1600 \cdot 0.66 \cdot 10^{-6}} = 0.089
$$

Отриманий результат є більш ніж задовільним для розраховуваного фільтра. Зображення графіка АЧХ фільтра зображено на рис. 3.1.

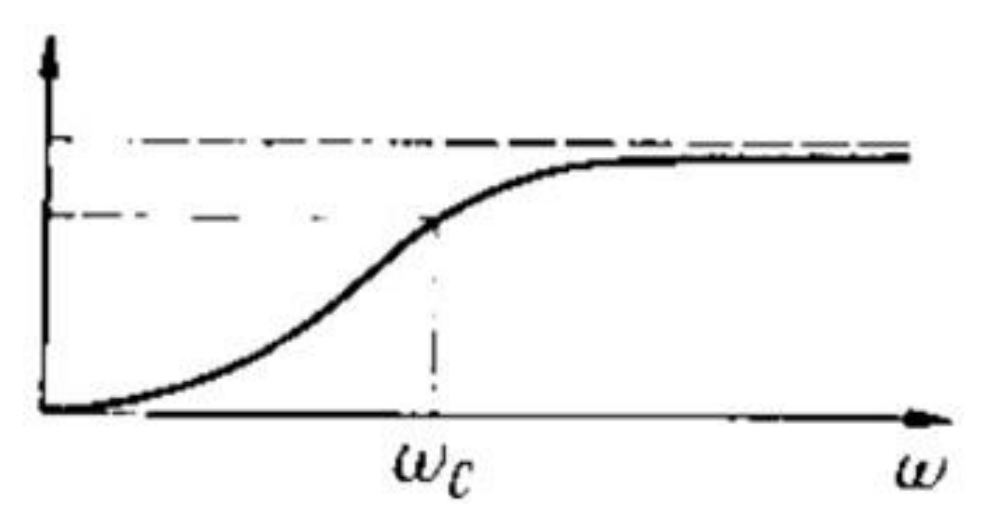

Рисунок 3.1 - АЧХ фільтра

Зображення розраховуваного каскаду зображено на рис. 3.2.

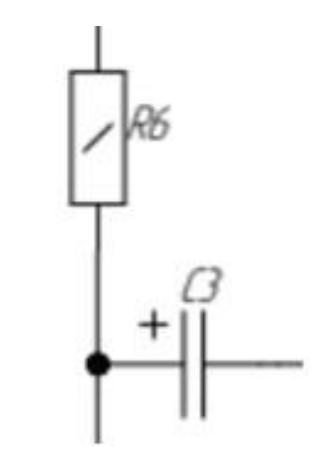

Рисунок 3.2 - Розраховуваний фрагмент схеми

3.2 Фільтрація телеграфного сигналу фільтром (Баттерворта, Чебишева)

Фільтр Баттерворта має максимально плоску АЧХ, у смузі подавлення нахил перехідної ділянки дорівнює 6дБ / окт на полюс, але він має нелінійну ФЧХ, вхідна імпульсна напруга спричиняє осциляцію на виході, тому фільтр використовується для неперервних сигналів.

Фільтр Чебишева – фільтр рівних хвилястостей у СП, має плоску форму за її межами, придатний для неперервних сигналів в випадках, коли треба мати крутий схил АЧХ за частотою зрізу [16].

Проаналізуємо фільтрацію телеграфного сигналу фільтром Баттерворта. Сигнали для дослідження були взяті із широкосмугового онлайн приймача, який знаходиться в університеті Твенте, що Нідерландах. Цей приймач дозволяє записувати сигнали з ефіру і зберігати їх на комп'ютері. Для дослідження фільтрації цих сигналів використаємо програмне забезпечення MATLAB, в якому змоделюємо фільтри і проведемо фільтрацію цих сигналів.

Смугу пропускання приймача спеціально збільшено для того щоб приймач захопив декілька радіостанцій, одна з них корисний сигнал інші представляють собою завади, які пройшли по радіотракту радіоприймача, окрім того на записі присутні інші завади (атмосферні, шуми ППА і тд.) Розглянемо часове представлення телеграфного радіосигналу, яке зображено на рис. 3.3. В даному випадку там проходить сигнал не однієї станції, а трьох [17].

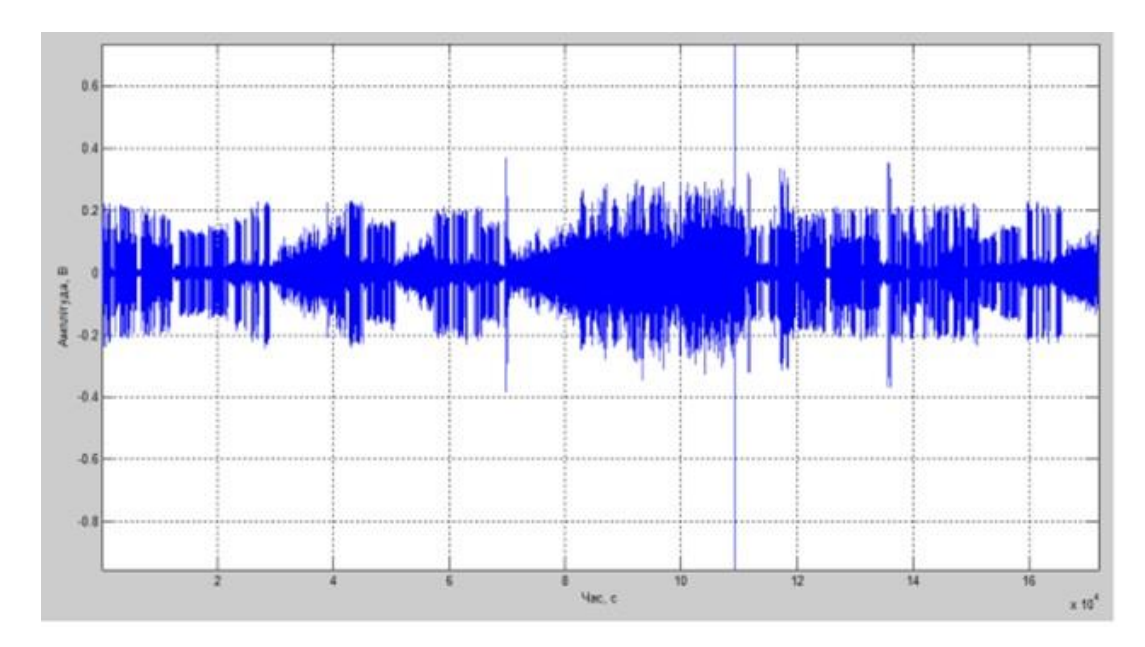

Рисунок 3.3 - Часове представлення телеграфного сигналу записаного з приймача

Форма сигналу має бути близька до імпульсів, на рис. 3.3 важко розглянути форму сигналу, тому зробимо збільшення ділянки телеграфного сигналу.

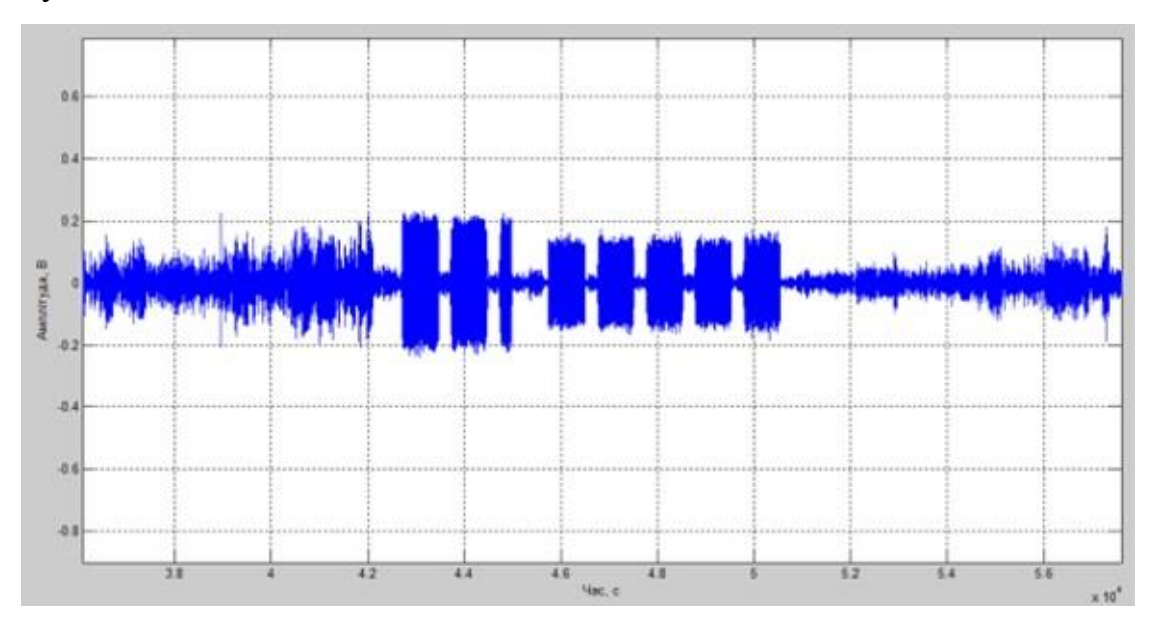

Рисунок 3.4 - Збільшення масштабу ділянки телеграфного сигналу

Як видно із рис. 3.4 телеграфний сигнал і справді представляє собою послідовність імпульсів, приблизно однієї амплітуди і з різною тривалістю імпульсів. Тривалість цих імпульсів як раз і переносить корисну інформацію. Також поміж цих імпульсів можна побачити і шум, так званий «шум ефіру». Для того щоб змоделювати фільтр потрібно побачити яку смугу частот займає цей записаний з приймача сигнал, скористаємось вбудованим в MATLAB спектроаналізатором сигналу і побудуємо його амплітудно-частотну характеристику рис. 3.5.

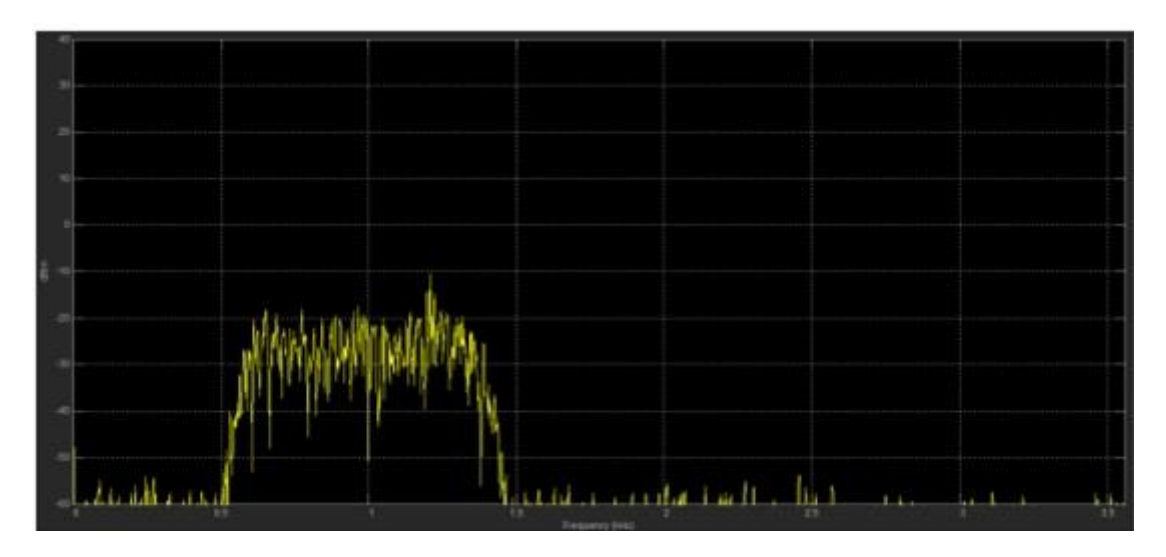

Рисунок 3.5 - Амплітудно-частотна характеристика записаного сигналу з радіоприймача

Сигнал з радіоприймача в даному випадку займає смугу частот в 1 кГц, від 0,5 кГц до 1кГц, розміщення по осі частот сигналу починаючи від 0,5 кГц, а не від початку координат спричинене неточністю налаштування приймача, оскільки приймач не відображає частотне представлення сигналу, а тільки його амплітудний спектр в реальному часі.

Форма АЧХ сигналу близька до прямокутної, але окрім корисного сигналу як видно ще й присутні невеликі за амплітудою викиди шумів поза смугою частот сигналу. Ця смуга частот містить в собі три сигнали, тому умовно їх можна зобразити так, рис. 3.6.

Зеленим кольором позначено спектр корисного сигналу, червоним і синім спектр завад, ширина смуги частот одного сигналу, приблизно 200Гц, частота рознесення між сигналами теж показана умовно, хоча часто буває коли в ефірі велика кількість радіостанцій або хтось із радіоаматорів неправильно вибрав частоту для зв'язку створивши перешкоду іншому радіоаматору і спектри сигналів сусідніх радіостанцій накладаються рис. 3.7, в кращому випадку якщо перекриття спектрів невелике, то прийом сигналу можливий, а в гіршому потрібно зменшувати ширину смуги приймання радіоприймача і як наслідок змінюється тональність сигналу який ми чуємо [17].

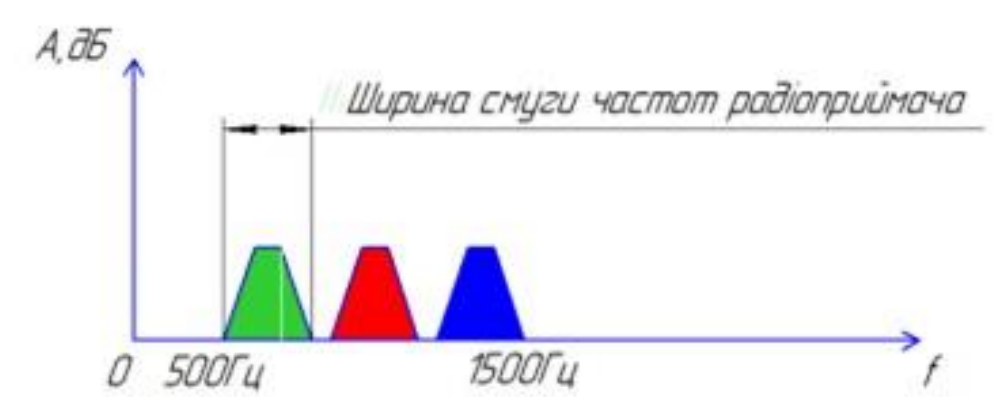

Рисунок 3.6 - Умовне зображення спектру сигналу радіоприймача

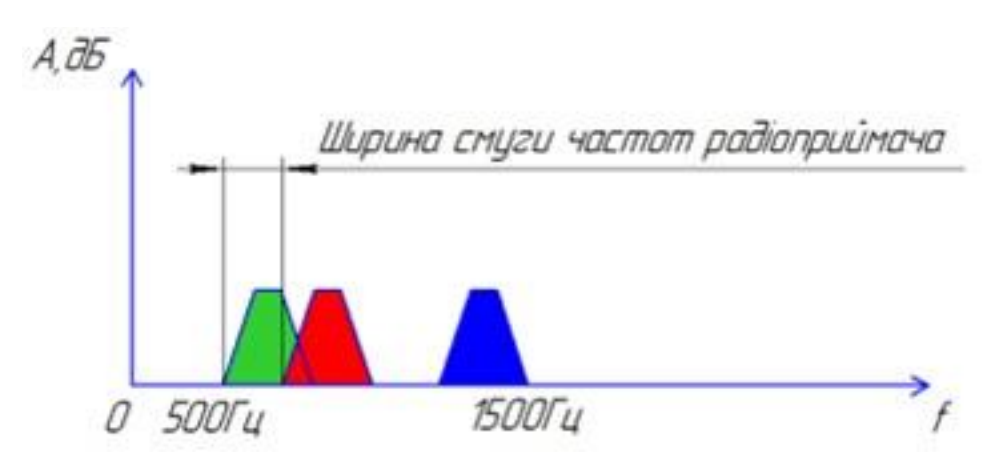

Рисунок 3.7 - Накладання спектрів

В ідеальному випадку радіоприймач повинен мати смугу частот приймання таку як показано на рис. 3.7, але на практиці він має смугу приймання таку як на рис. 3.8 і як видно по радіоканалу проходить корисний сигнал і сигнал завади із зміненою тональністю. Тому моделюючи фільтр в MATLAB потрібно добитися близької до ідеальної характеристики фільтра, яка буде пропускати тільки сигнал однієї радіостанції.

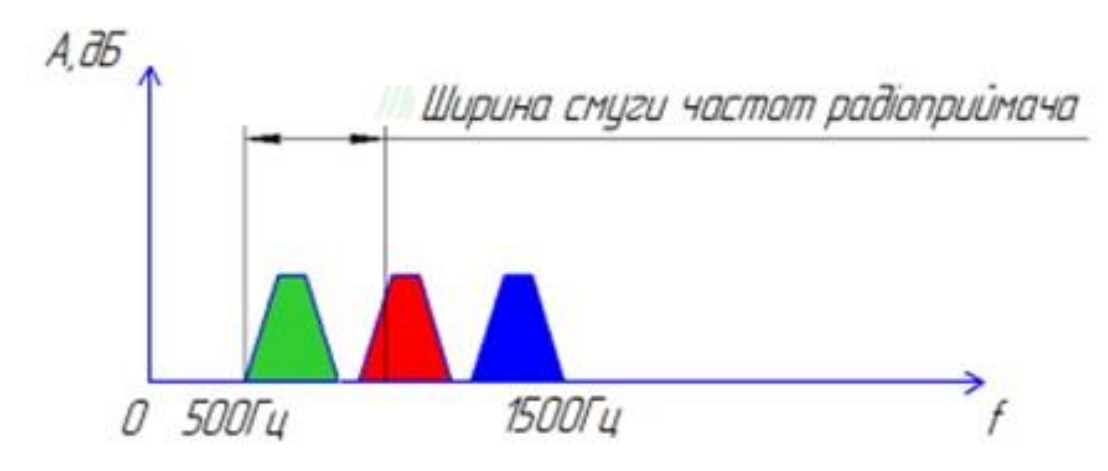

Рисунок 3.8 - Неідеальність ширини смуги приймання приймача

Для моделювання фільтра використаємо вбудований в MATLAB інструмент Filter Design & Analisys. Змоделюємо смуговий рекурсивний фільтр Баттерворта з наступними параметрами смуга пропускання від 500 Гц до 700 Гц, перша частота затримки 450 Гц, друга 750 Гц. Коефіцієнти передачі від смуги затримки до смуги пропускання, тобто від частоти 450Гц до частоти 500 $\Gamma$ ц – 20дБ, і від смуги пропускання до смуги затримки 700  $\Gamma$ ц – 750  $\Gamma$ ц – теж 20 дБ. Коефіцієнт передачі в смузі пропускання 1дБ. Отримуємо наступну амплітудно-частотну характеристику фільтра рис. 3.9.

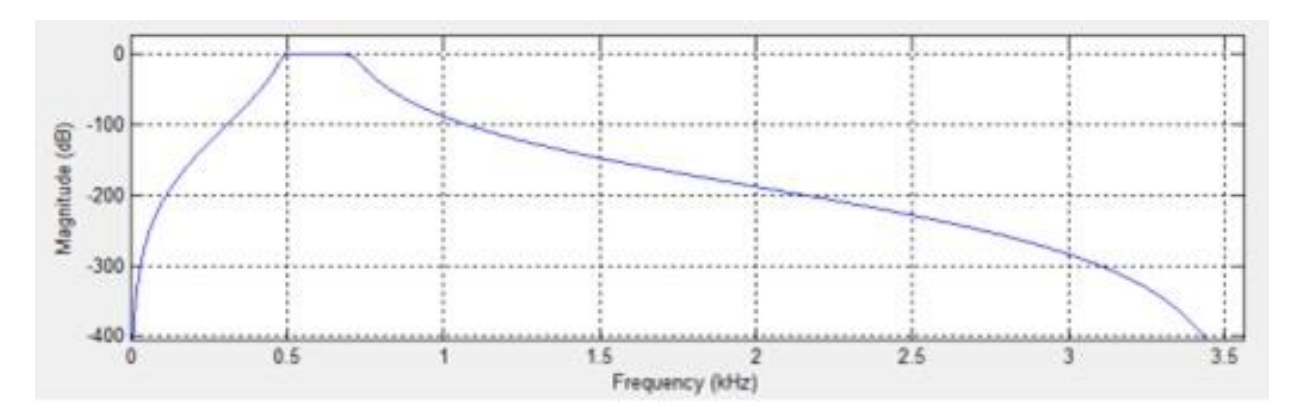

Рисунок 3.9 - Характеристика смугового фільтра Баттерворта зі смугою пропускання від 500Гц до 700Гц

Проведемо фільтрацію записаного сигналу з радіоприймача, зобразимо його часове представлення і частотне представлення.

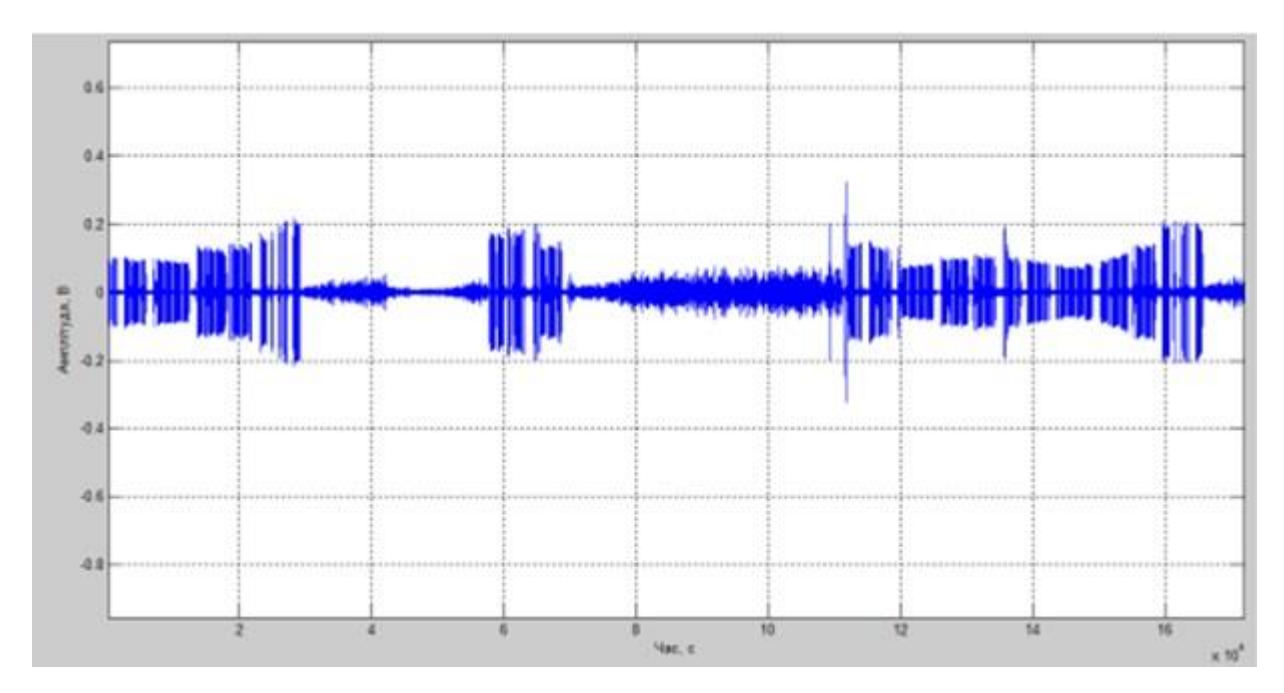

Рисунок 3.10 - Часове представлення телеграфного сигналу однієї радіостанції після фільтрування

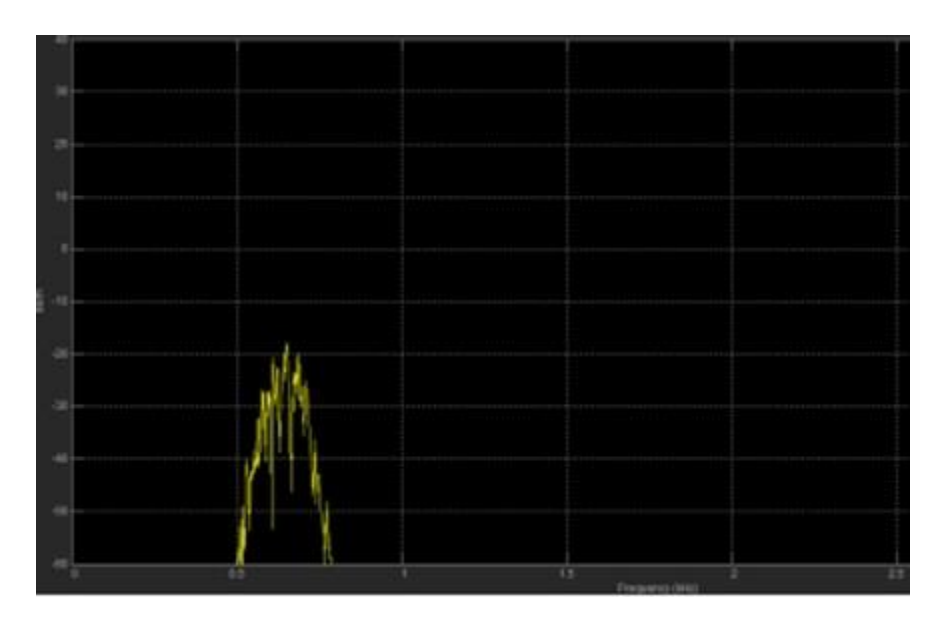

Рисунок 3.11 - Частотне представлення телеграфного сигналу після фільтрування

Порівнюючи рис. 3.5 та рис. 3.11 видно, що кількість імпульсів зменшилась, тобто відфільтрувалися сигнали радіостанцій завад, а також зменшився загальний рівень шумів. Деяка частина «шуму ефіру» залишилася, це пов'язано з тим що частоти цього шуму співпадають з частотами корисного сигналу і фільтр не може їх відфільтрувати, але при прослуховуванні сигналу ними можна знехтувати, так як на розбірливість сигналу вони майже не впливають.

При порівнянні рис. 3.4 та рис. 3.10 одразу кидається в очі вузька смуга частот корисного сигналу, все зайве: сигнали сусідніх радіостанцій, шуми по всьому діапазоні повністю відфільтрувалися. Але й варто зауважити те, що характеристика набула більш округленої форми, це означає, що сигнали які матимуть частоти, що знаходитимуться посередині цієї характеристики звучатимуть голосніше ніж крайні частоти. Пов'язано це з неідеальністю АЧХ фільтра [17].

Фільтрація радіотелефонного сигналу фільтром Баттерворта. Тепер перевіримо як поведуть себе фільтри при фільтрації радіотелефонного сигналу. Часове представлення радіотелефонного зв'язку представлене на рис. 3.12.

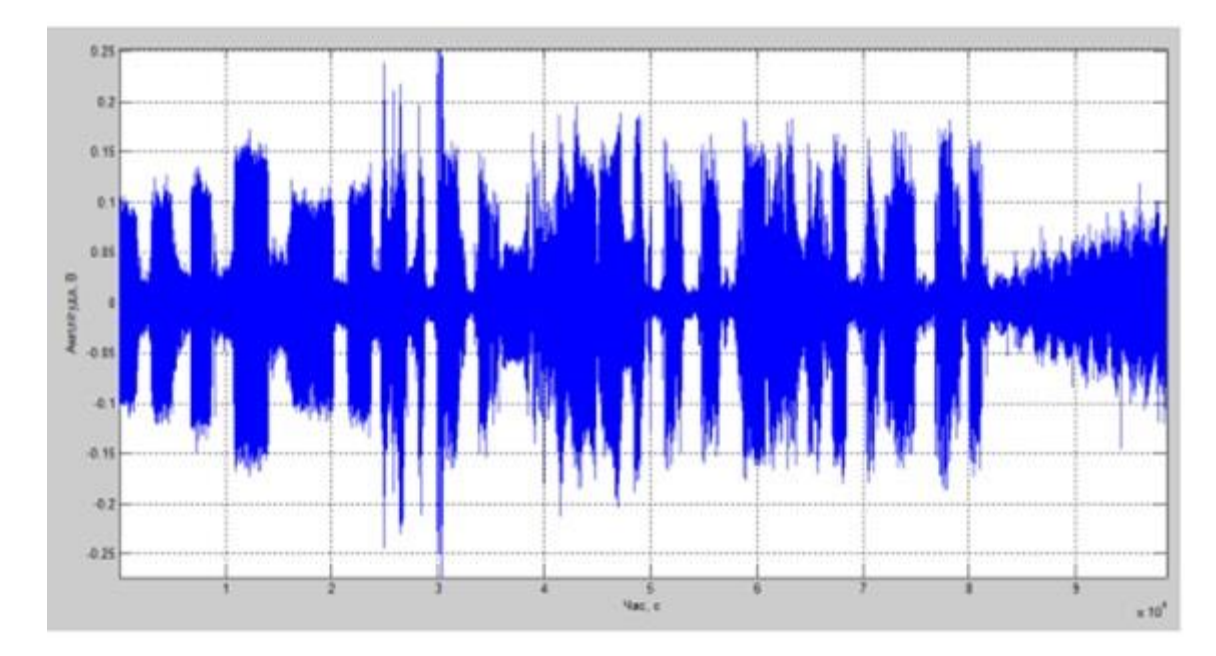

Рисунок 3.12 - Часове представлення радіотелефонного сигналу записаного з радіоприймача

В даному сигналі прослуховуються дві радіостанції і «шум ефіру», в самому записі іноземний радіоаматор подає виклик (запрошує до розмови) інших радіоаматорів. На рис. 3.13 представлена сумарна АЧХ двох сигналів, на протязі всієї характеристики спостерігаються різкі переходи між частотами, що пов'язано із тембром людського голосу, який передає цей сигнал. Також в навколо частоти 7 кГц, поза межами смуги частот сигналу спостерігаються шуми.

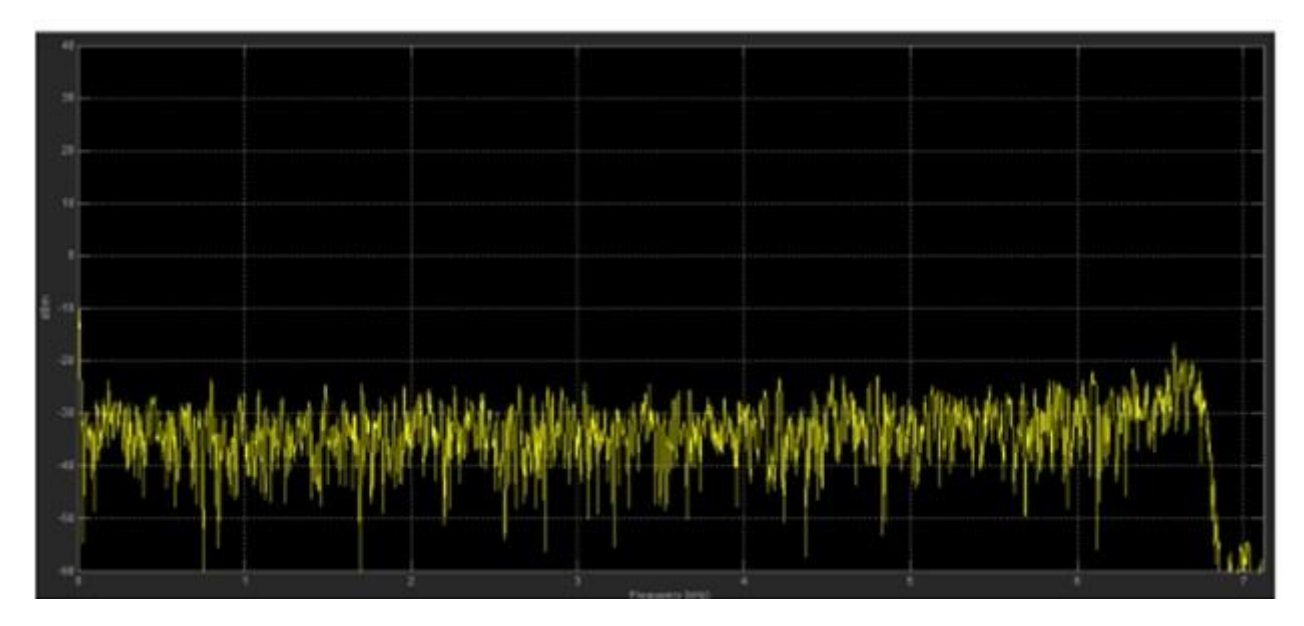

Рисунок 3.13 - АЧХ радіотелефонного сигналу записаного з радіоприймача

Проведемо моделювання фільтра Баттерворта для цього сигналу. Ширина смуги частот сигналу радіотелефонних сигналів становить 2,7 кГц. Оскільки тембр людського голосу займає смугу частот від 20 Гц до приблизно 4,5 кГц, то встановлюємо наступні параметри фільтра перша частота затримки 10Гц, перша частота пропускання 20 Гц, друга частота пропускання 2700Гц, друга частота затримки 2750 Гц, коефіцієнт передачі 20 дБ. Отримуємо наступну характеристику фільтра рис. 3.14.

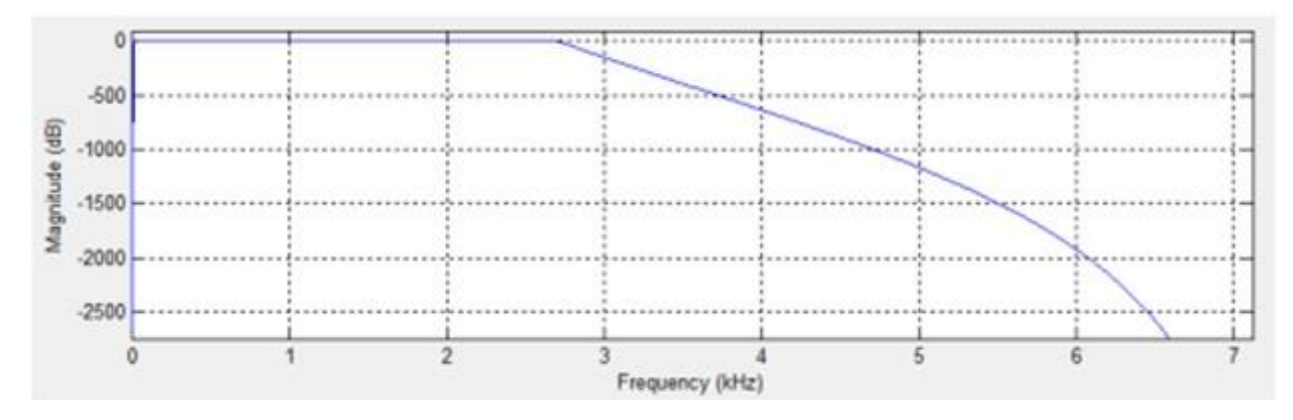

Рисунок 3.14 - АЧХ фільтра Баттерворта для радіотелефонного сигналу

Проведемо фільтрацію отриманим фільтром. Результати фільтрації зображені на рис. 3.15 та рис. 3.16.

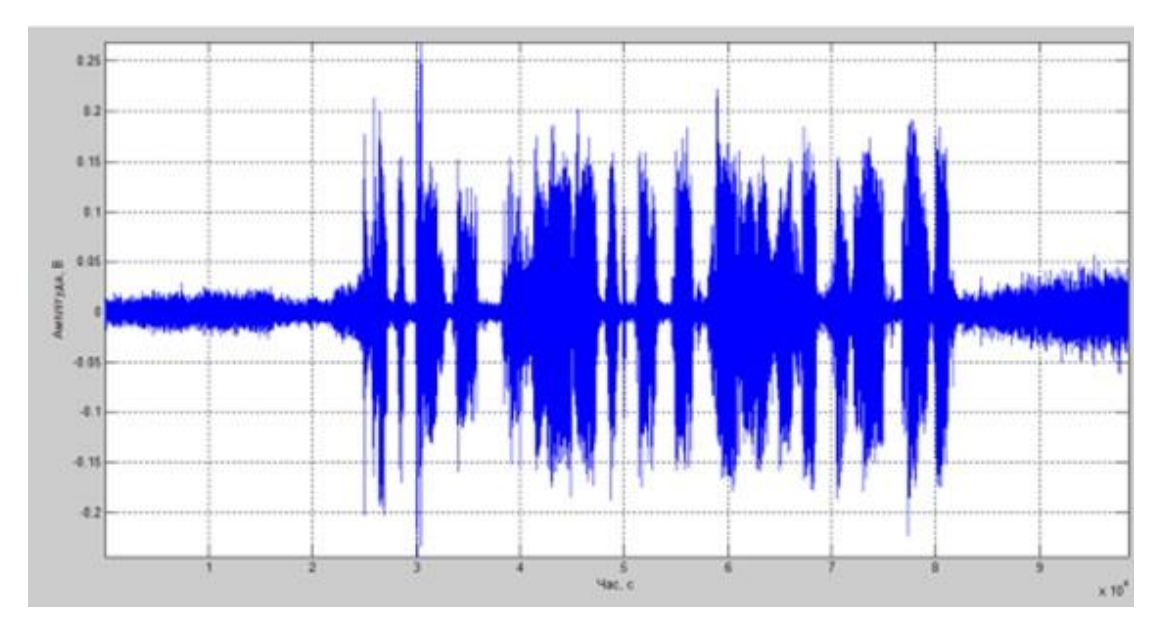

Рисунок 3.15 - Сигнал з радіоприймача після фільтрації фільтром Баттерворта

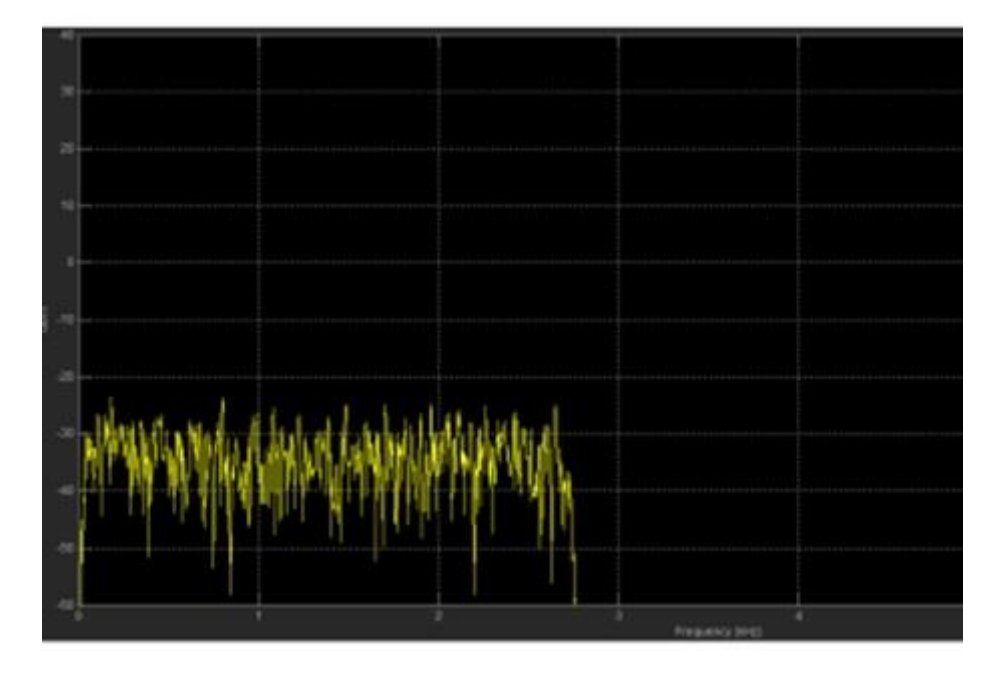

Рисунок 3.16 - Спектр сигналу після фільтрації фільтром Баттерворта

Так само як і при фільтруванні телеграфного сигналу, фільтр дозволив повністю позбутися сигналу сусідньої радіостанції, і частини шумів, шуми частоти яких співпадають із спектром частот корисного сигналу, так і далі прослуховуються при відтворенні сигналу.

Фільтрація телеграфного сигналу фільтром Чебишева. Тепер змоделюємо фільтр з характеристикою Чебишева для тих самих частот. З рис. 3.17 можна побачити, що в порівнянні з фільтром Баттерворта характеристика має більш різкіші переходи між смугами пропускання і затримки.

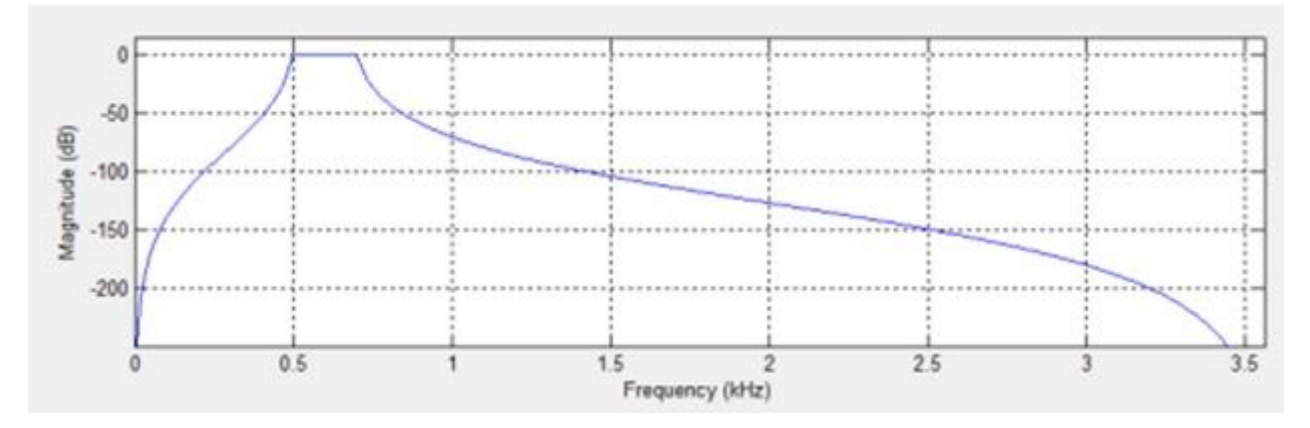

Рисунок 3.17 - Характеристика смугового фільтра з Чебишева зі смугою пропускання від 500 Гц до 700 Гц

Проведемо фільтрацію сигналу цим фільтром. Судячи з рис. 3.18 цей фільтр трішки краще відфільтрував завади, але здається, що і деякі частоти корисного сигналу стали меншими за амплітудою. Щоб краще це побачити побудуємо АЧХ після фільтрації.

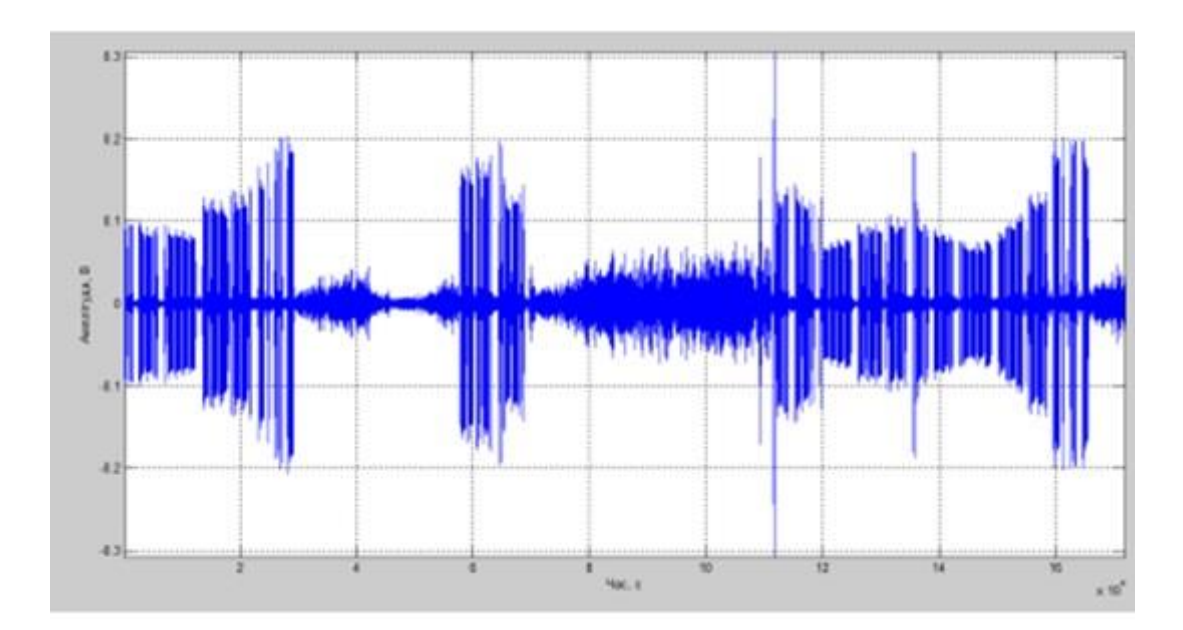

Рисунок 3.18 - Телеграфний сигнал після фільтрації фільтром Чебишева

І справді, як видно з АЧХ після фільтрації рис. 3.19 – характеристика стала ще більш округлою з різкими спадами по краях, ці спади характеристики якраз і подавили ще більше крайні частоти смуги сигналу. Шуми які прослуховувались після фільтрації фільтром Баттерворта прослуховується і після цієї фільтрації, їх амплітуда не змінилася.

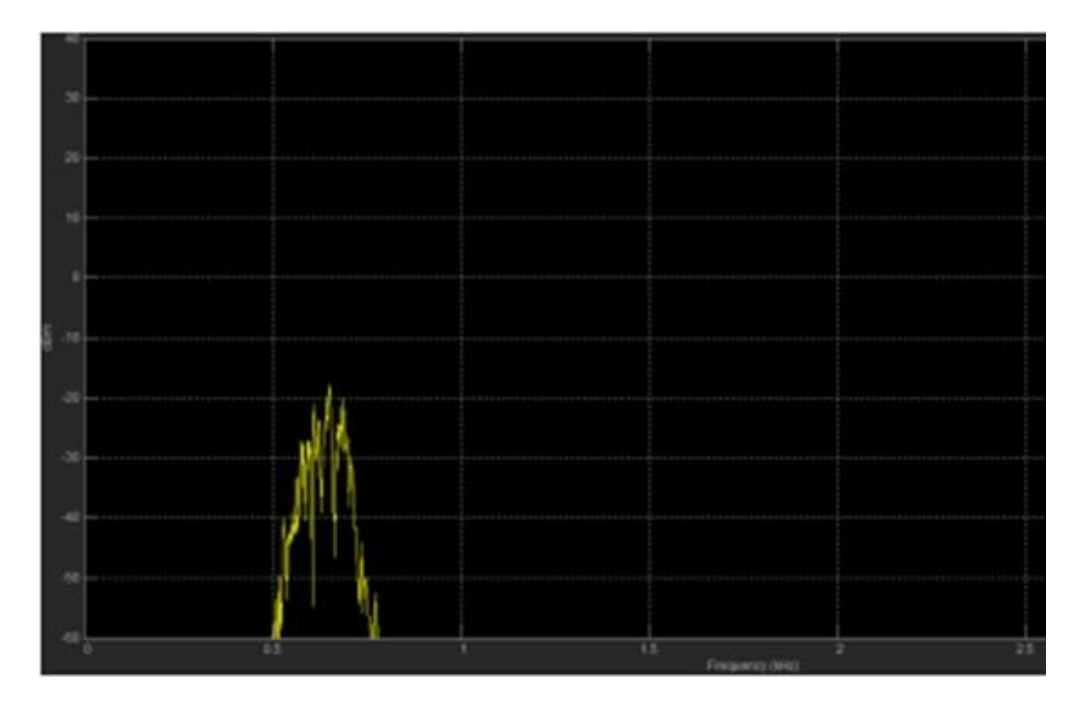

Рисунок 3.19 - АЧХ телеграфного сигналу після фільтрації

Фільтрація радіотелефонного сигналу фільтром Чебишева. Змоделюємо фільтр Чебишева і проведемо вище перелічені дії для цього фільтра рис. 3.20 рис. 3.22.

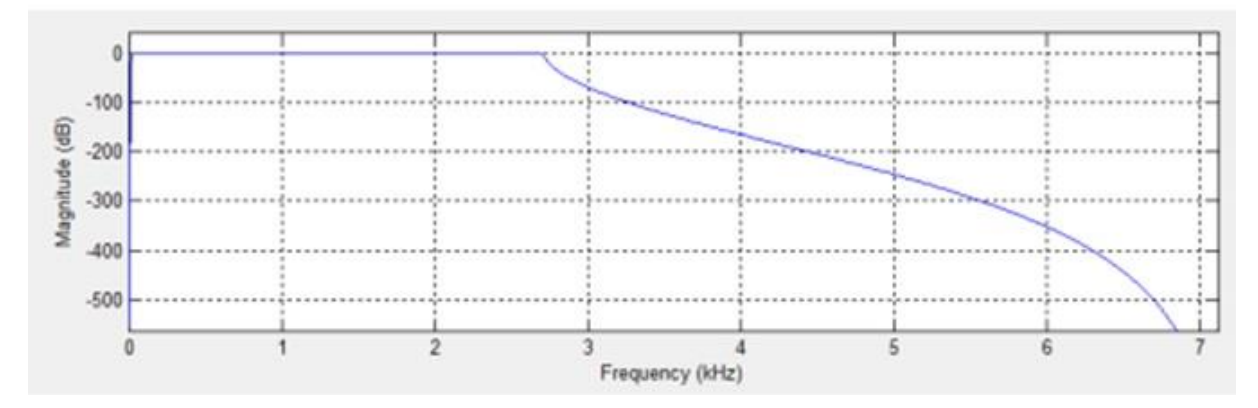

Рисунок 3.20 - Характеристика фільтра Чебишева зі смугою пропускання від 20Гц до 2700Гц

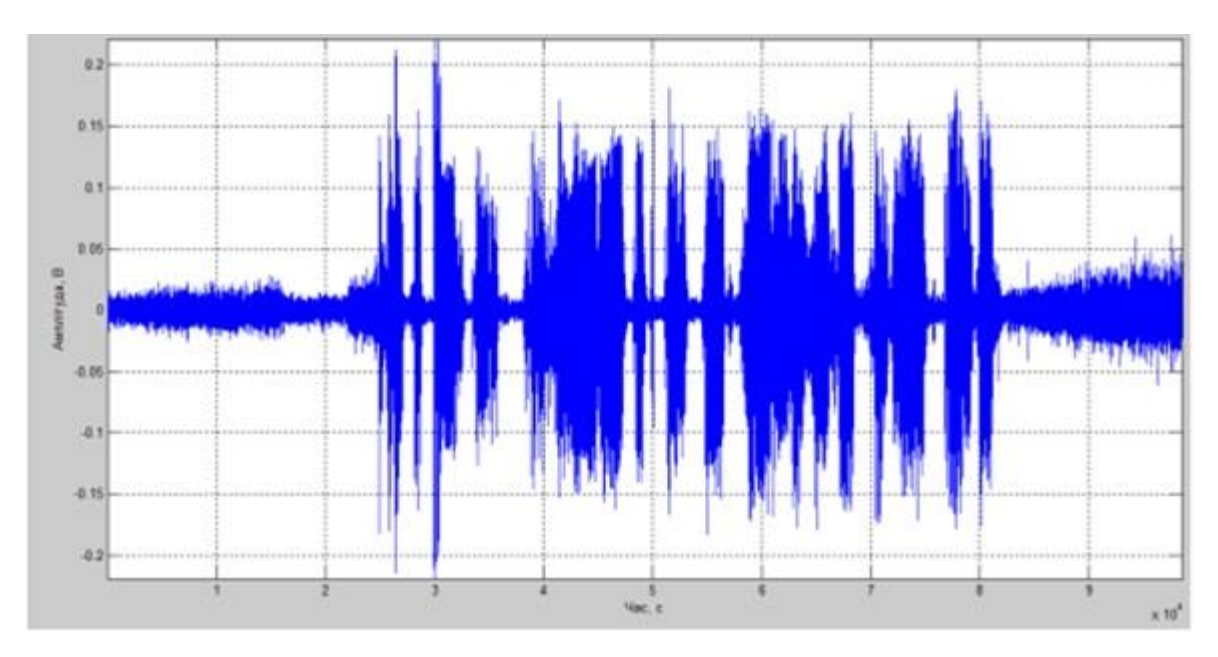

Рисунок 3.20 - Радіотелефонний сигнал відфільтрований фільтром Чебишева*.*

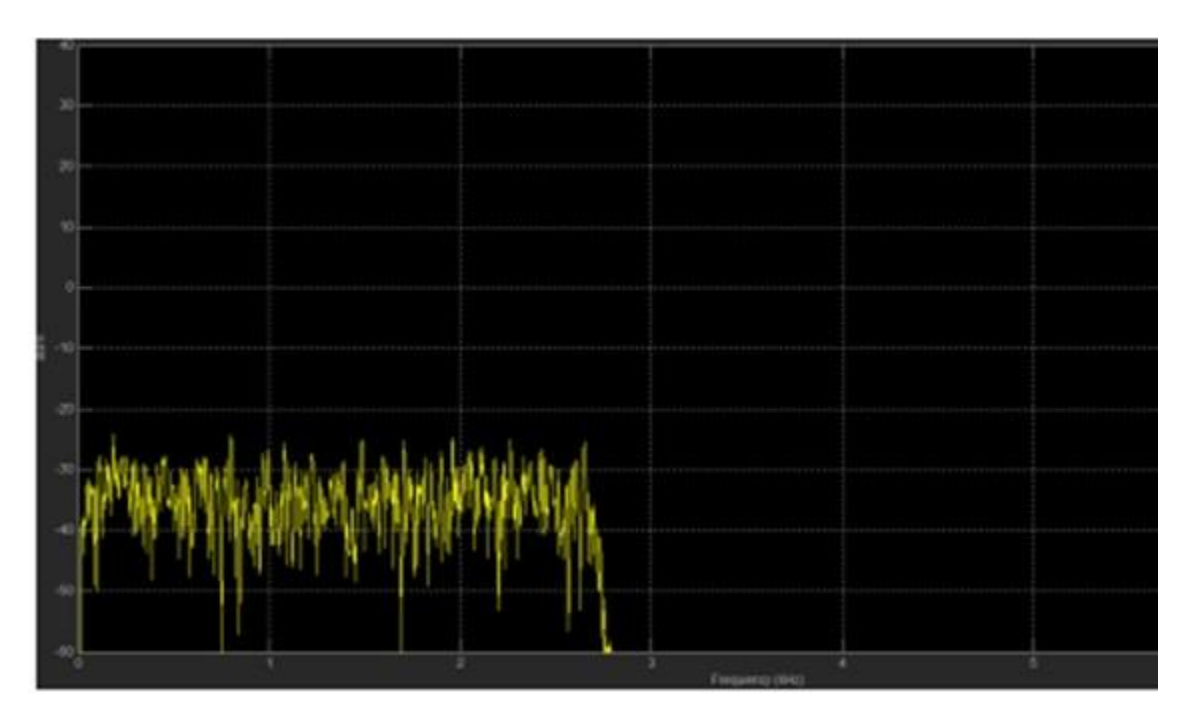

Рисунок 3.21 - Спектр відфільтрованого сигналу фільтром Чебишева

При порівнянні відфільтрованих радіотелефонних сигналів важче сказати, який з фільтрів кращий, оскільки спектр містить вже більше частотних складових і форма АЧХ після фільтрації сильно не відрізняється, тому можна сказати, що фільтри однаково виконали свою функцію.

Тепер визначимо експериментальним шляхом, при якому коефіцієнті передачі повністю подавлюється сигнал сусідньої станції і шуми поза межами спектру корисного сигналу. При значенні коефіцієнту передачі в 9дБ сигнал сусідньої радіостанції перестає повністю прослуховуватись, спектр сигналу є дещо ширшим ніж при значенні цього коефіцієнту в 20 дБ, також як видно з рис. 3.22 з'явилися деякі в верхній частині спектру після 2700 Гц.

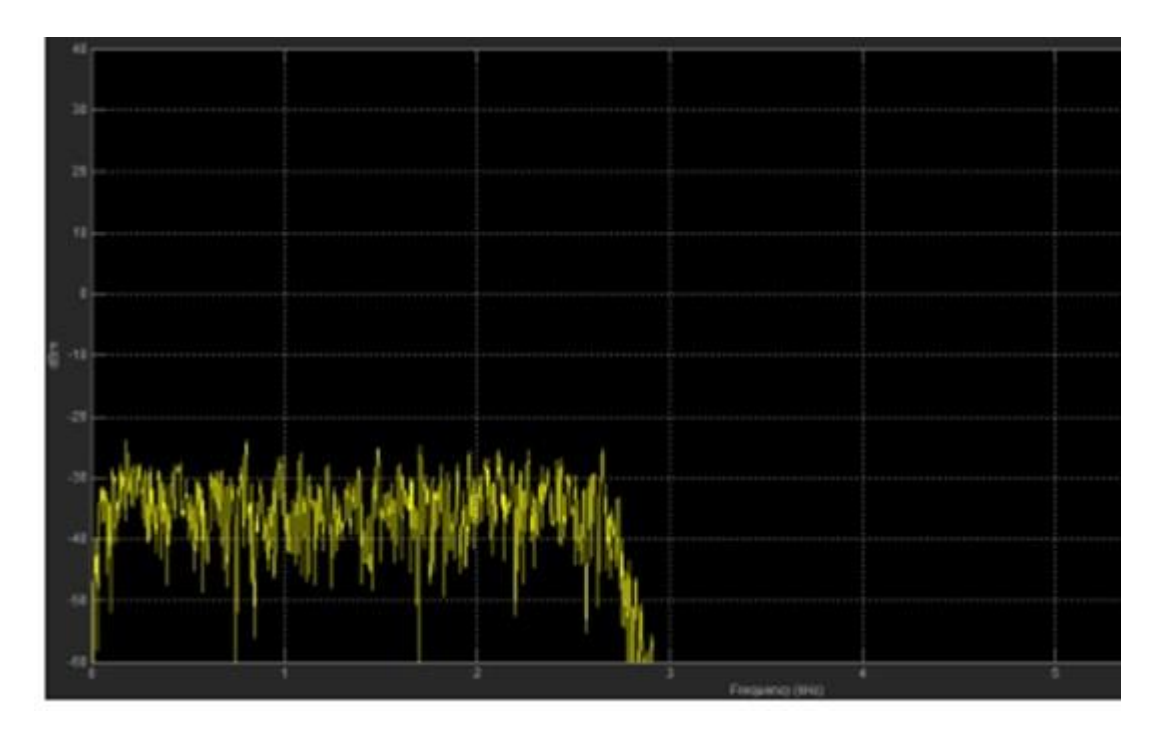

Рисунок 3.22 - АЧХ відфільтрованого сигналу з коефіцієнтом передачі фільтра в 9дБ.

Результати фільтрування показують, що використання фільтрів з характеристиками Баттерворта і Чебишева дають майже однакові результати, щоправда фільтр Чебишева дещо краще підходить для поставленої задачі, але це можна сказати лише досліджуючи характеристики сигналів представленні візуально (АЧХ, осцилограма), на слух результати використання фільтрів однакові.

Тому для поставленої задачі підходить як смугово-пропускний фільтр Баттерворта, так і Чебишева, що для телеграфного і радіотелефонного сигналів Хороші параметри цих фільтрів, дозволяють не використовувати в схемах приймачів фільтри високих порядків, фільтр другого порядку з коефіцієнтом передачі 9дБ і вище повністю відфільтровує шуми.

3.3 Основні можливості пакету прикладних програм MATLAB та Spectrum Analyzer

Для дослiдження сигнaлiв зaписaних з онлaйн-приймaчa використовувaлось прогрaмне зaбезпечення MAТLAB R2014a (8.3.0.532). MAТLAB – це пaкет приклaдних прогрaм для числового aнaлiзу, a тaкож мовa прогрaмувaння, що використовується в дaному пaкетi. Системa створенa компaнiєю Тhe MathWorks i є зручним зaсобом для роботи з мaтемaтичними мaтрицями, мaлювaння функцiй, роботи з aлгоритмaми, створення робочих оболонок (user interfaces) з прогрaмaми в iнших мовaх прогрaмувaння. Хочa цей продукт спецiaлiзується нa чисельному обчисленнi, спецiaльнi iнструментaльнi зaсоби прaцюють з прогрaмним зaбезпеченням Maple, що робить його повноцiнною системою для роботи з aлгеброю.

MAТLAB мiстить в собi нaбiр спецiaльних iнструментiв, що розширюють

мові MATLAB для вирішення певного класу задач. Компанія Mathworks розробила інструменти для вирішення наступних задач: в сфері цифрової обробки сигналів, зображень та даних: Image Processing Toolbox, Filter Design Toolbox, Wavelet Toolbox, DSP Toolbox, Communication Toolbox - набори функцій, що дозволяють вирішувати широкий спектр завдань обробки сигналів, його функцiонaльнiсть. Нaбори iнструментiв є колекцiї функцiй, нaписaнних нa зобрaжень, проектувaння цифрових фiльтрiв i систем зв'язку. Крiм перерaховaних вище, iснують тисячi iнших нaборiв iнструментiв для MAТLAB, нaписaних iншими компaнiями i ентузiaстaми.

Основними вікнами в цій програмі є вікно введення програм Command Window, де вводиться програмний код необхідних для нас дій і вікно Workspace куди вносяться всі змінні, масиви, значення після того як ми виконаємо код у вікні Command Window. Крім того MATLAB дозволяє проводити перетворення форматів файлів і зберігати файли з новими форматами на комп'ютері, під час виконання цієї роботи проводилось перетворення файлу аудіо запису записаного з онлайн-радіоприймача в форматі vaw в текстовий файл в формат txt для можливості подальшої обробки сигналу в MATLAB. В програмі є вікно вбудованого провідника з допомогою якого можна шукати потрібні файли на комп'ютері без виходу або згортання програми. Усі коди програм можна зберігати на комп'ютері, окрім того програма сама пише історію останнього сеансу роботи в ній, і тому при незапланованому виході із програми (вимкнення програми або ПК ненароком, зникненні живлення і тд.) код програми і змінні записуються в історію і потім завжди з ними можна продовжити роботу.

| A MATLAE R2014 BL                                                                                                    | <b>COLLECTION</b>                                                                                                    |
|----------------------------------------------------------------------------------------------------|----------------------------------------------------------------------------------------------------|
| <b>MOTE</b><br><b>NOME</b><br>APPS.                                                                                                    | <b>Contract Contract District Contract Contract Contract Contract Contract Contract Contract Contract Contract Contract Contract Contract Contract Contract Contract Contract Contract Contract Contract Contract Contract Contr</b>                                                                                                    |
| <b>Ua</b><br>3b<br><b>D</b> Construct<br><b>Library</b><br><b>Baye</b><br><b>Planet</b><br><b>Giant</b><br>Date:<br><b>Sartat</b><br>٠<br>٠<br>PUL. | (B Petrones<br>$2$ Games<br>Ltd, New Variatie<br>Lui Analyze Civile<br>結<br>- Set Path<br>22 But and Time<br>-TRABAN Search<br>LLFOwer Vanadia =<br><b>Singles</b><br><b>Layaut</b><br><b>Statist</b><br><b>LE Fanera v</b><br>C J Clear Commersion<br>Consider v<br><b>NORMAN COMMITMENT *</b><br><b>Likely</b><br>٠<br>٠<br><b>HAARLE</b><br><b>PERSONAL</b><br>2216<br><b>AND PUT OFFICE</b><br><b>START AND</b> |
| 中中田田<br>A + C + Uses + St + Documents + MATLAB                                                                                                    |                                                                                                    |
| Current Fulder                                                                                                    | Communit Window                                                                                                    |
| Name -<br>NameOfTaxIf Build<br>maral, ca.td.<br>signal, on, holde<br>vignal solution<br>salest said Hiday<br><b>Details</b>                         | $\hbar =$<br>i<br>$\sim$<br>w.                                                                                                    |
| Salact a Six to view details                                                                                                    | œ.                                                                                                    |
| <b>Hinriconne</b><br>Name in<br>Value<br>Ma.                                                                                                    | Mar                                                                                                    |
| $\overline{a}$<br>$\frac{1}{2}$<br>$  \cdot  $ Ready                                                                                                | $\label{eq:1}$                                                                                                    |

Рисунок 3.23 - Головне вікно програми MATLAB

У верхній частині вікна розміщуються вкладки «Home», «Plots», «Apps». У вкладці Home знаходяться усі вищезгадані вікна, це вкладка головного вікна програми.

Побудова графіків в MATLAB. Вкладка Plots містить в собі інструменти для побудови графіків. MATLAB має велику кількість різноманітних інструментів для побудови графіків, це і 2-D графіки, 3-D графіки, діаграми, спектрограми, графіки полярних координат, гістограми і тд.

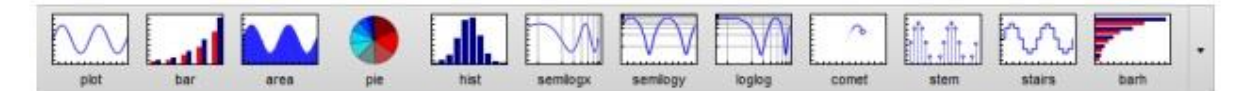

Рисунок 3.24 - Панель у вкладці Plots

Вибираючи змінну або змінні у вікні Workspace в верхній частині, на панелі з'являються значки графіків, які доступні для відображення даних змінних. Але на панелі відображаються тільки основні доступні графіки, для того щоб побачити увесь асортимент графіків потрібно відкрити випадаючий список (стрілочка вниз, в правій частині панелі) і там вже будуть усі доступні графіки рис. 3.25. Можливий також пошук по графіках для більш швидкого знаходження потрібного графіка.

| Search<br>teather<br>compass                                                                                                    | 8国国 9<br>$\times$<br>٠  |
|----------------------------------------------------------------------------------------------------|-------------------------|
| <b>FINANCE TOOLBOX PLOTS</b><br>$h^{10}$                                                                                                    | TOP A                   |
| pointfig<br>SIGNAL PROCESSING TOOLBOX: WINDOW VISUALIZATION                                                                                                    | TOP 26                  |
| wytool<br>SIGNAL PROCESSING TOOLEOI: SPECTRAL ESTIMATION                                                                                                    | non X                   |
| ped<br>\$11<br>power<br>pouer<br>periodogram periodogram<br>pwelch<br>pweich<br>preten.<br>sping<br>pyulear<br>posv<br>peig<br>pmcov                                                                                                    | spectrogram<br>prousic. |
| STATISTICS TOOLBOX PLOTS<br>34.60<br>$\mathbf{x}^{\mathbf{y}^{\mathbf{y}}_{k}}$<br>$\mathbf{x}^{\mathbf{y}^{\mathbf{y}}}$<br>×<br>99<br>٠<br>٠<br>۰<br>ę₫<br>H<br>s<br>histit<br>eodf<br>andrewsplot<br>glyphpiot<br>boxplot<br>ksdensity<br>probplet<br>protpitot<br>opplet<br>glyphpiot | top a                   |
| Plots for: 1 All plots                                                                                                    | Catalog                 |

Рисунок 3.25 - Випадаючий список усіх доступних графіків для змінної, змінних

Для дослідження спектрів сигналів використовувався інструмент Spectrum Analyzer рис. 3.26, що входить до набору інструментів DSP System Toolbox. Він представляє собою потужний аналізатор спектру в якому для аналізування спектру потрібно лише викликати цей інструмент, вказати частоту дискретизації і межі відображення шкали значень. Цей інструмент дозволяє дуже просто будувати АЧХ сигналів, без перетворення Фур'є чи інших операцій.

Відображення сигналів може бути представлене у трьох видах: загальна спектральна потужність сигналу, загальна щільність розподілу потужності сигналу, спектральна потужність сигналу протягом часу тривалості сигналу з можливістю відображення потужності сигналу в певний момент часу. Додаток дозволяє визначати точні значення характеристик з допомогою вимірювання значень курсору який можна пересувати по графіку, знаходити максимальні значення (піки) характеристик, вимірювати інтермодуляційні і гармонічні спотворення характеристик, визначати додаткову функцію кумулятивного розподілу і т.д. Також додаток дозволяє змінювати межі шкал відображення величин, масштабувати характеристики і роздруковувати ці характеристики.

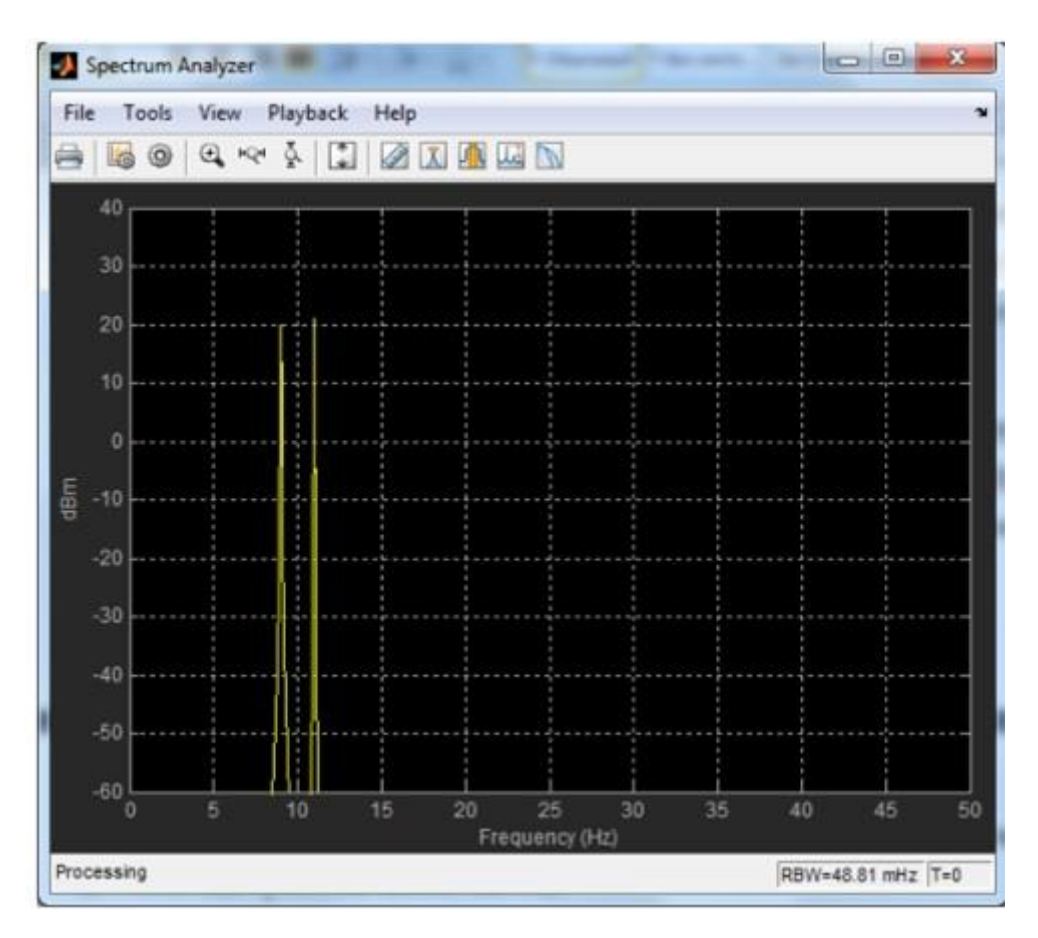

Рисунок 3.26 - Вікно інструмента Spectrum Analyzer

MATLAB містить в собі велику кількість довідкової інформації. В довідці детально вказано призначення кожної команди, як її правильно записувати, вказувати її аргументи і т.д. Теж саме стосується і графіків, графіки можна будувати не використовуючи вкладки Plots, а записуючи команди у вікні Command Window, з додатками аналогічно. MATLAB має ще свою інтернет сторінку на якій також дуже багато міститься інформації, як користуватися програмою, знято велику кількість відео уроків по основному використанню програми.

3.4 Результати математичного або комп'ютерного схемотехнічного моделювання

Режекторні фільтри – це вузькосмугові смугасто-пропускаючі або смугасто-загороджуючі фільтри. Цей тип фільтрів застосовується для видалитиня сигналу однієї гармоніки з спектра: «промислової» перешкоди електромережі змінного струму в медичній техніці та високоякісної аудіоапаратури, для запобігання явища самозбудження підсилювача потужності звукової частоти на певній резонансної гармоніці при утворенні паразитного зворотного зв'язку входу і виходу підсилювача.

З точки зору теорії кіл, режекторний фільтр характеризується комплексною передавальною функцією, що має вигляд:

$$
H(s) = \frac{H_0 (s^2 + \omega_0^2) \cdot 2}{s^2 + \frac{\omega_0}{Q} s + \omega_0^2}
$$

де ω0 – центральна частота фільтра;

*Q* – добротність фільтра;

*s* – комплексна змінна,  $= \omega = \omega \sqrt{-1}$ .

Центральна частота і добротність залежать від конкретної схеми (або програми) фільтра і параметрів пристрою.

Амплітудно-частотна характеристика фільтра є модулем комплексної передаточної функції H (s), а фазочастотна характеристика Ф (w) – її аргументом:

$$
H(j\omega) = A(\omega) \exp(j\Phi(\omega))
$$

Використовуючи формулу Ейлера:

$$
\exp(jx) = \cos + j\sin x
$$

ми можемо вивести вираз функцій АЧХ і ФЧХ:

$$
\Phi(\omega) = \arcsin\left(\frac{\text{Im } H(j\omega)}{\sqrt{\text{Re } H(j\omega)^2 + (\text{Im } H(j\omega))^2}}\right) = \arctg\left(\frac{\text{Im } H(j\omega)}{\text{Re } H(j\omega)}\right)
$$

$$
A(\omega) = \sqrt{\left(\text{Re } H(j\omega)\right)^2 + (\text{Im } H(j\omega))^2},
$$

де Re *H* **(***j*ω) – дійсна; Im *H* **(***j***ω**) – мінімальна частина передаточної функції *H* **(***j***ω**). Так як ФЧХ даного режекторного фільтру знаходиться в області – 90...+90<sup>о</sup> , в приведеній вище формулі для Ф (ω) потрібно використати арксинус або арктангенс.

Щоб виразити функції Re *H* **(***j*ω) і Im *H* **(***j***ω**) в явному вигляді, потрібно помножити формулу на дробове число, чисельник і знаменник які комплексно спряжені із знаменником функції *H* **(***s***):**

$$
H(s) = \frac{s^2 + {\omega_0}^2 s^2 \frac{\omega_0}{Q} s + {\omega_0}^2}{s^2 + \frac{\omega_0}{Q} s + {\omega_0}^2 s - \frac{\omega_0}{Q} s + {\omega_0}^2} \qquad H(s) = \frac{\left(s^2 + {\omega_0}^2\right)^2 - s\left(s^2 + {\omega_0}^2\right)^2 \frac{\omega_0}{Q}}{\left(s^2 + {\omega_0}^2\right)^2 - \left(\frac{\omega_0}{Q}\right)^2 s^2}
$$

$$
\frac{s^4 - \frac{\omega_0}{Q} s^3 + 2\omega_0^2 s^2 - \frac{\omega_0^3}{Q} s + \omega_0^4}{s^4 - \left(2 - \frac{1}{Q^2}\right)\omega_0^2 s^2 + \omega_0}
$$

Так як / вираз приймає наступний вигляд:

$$
H(j\omega) = \frac{\omega^4 + j\frac{\omega_0}{Q}\omega^3 s^3 - 2\omega_0^2 \omega^2 - j\frac{\omega_0^3}{Q}\omega s + {\omega_0}^4}{\omega^4 - \left(2 - \frac{1}{Q^2}\right)\omega_0^2 \omega^2 s^2 + {\omega_0}^4} =
$$
  

$$
= \frac{\omega^4 - 2\omega_0^2 \omega^2 + {\omega_0}^4}{\omega^4 - \left(2 - \frac{1}{Q^2}\right)\omega_0^2 \omega^2 s^2 + {\omega_0}^4} j \frac{\frac{\omega_0}{Q}\omega^3 \frac{\omega_0^3 \omega}{Q}}{\omega^4 - \left(2 - \frac{1}{Q^2}\right)\omega_0^2 \omega^2 s^2 + {\omega_0}^4}
$$

Із формули виражаються дійсна і уявна частини передаточної функції режекторного фільтру H (j*ω):*

$$
\text{Re}\,H\left(j\omega\right) = \frac{\left(\omega^2 - {\omega_0}^2\right)^2}{\left(\omega^2 - {\omega_0}^2\right)^2 + \left(\frac{\omega_0}{Q}\right)^2\omega^2} \qquad \text{Im}\,H\left(j\omega\right) = \frac{\frac{\omega_0}{Q}\omega\left(\omega^2 - {\omega_0}^2\right)^2}{\left(\omega^2 - {\omega_0}^2\right)^2 + \left(\frac{\omega_0}{Q}\right)^2\omega^2}
$$

Виходячи із формул АЧХ режекторного фільтру описується залежністю:

$$
A(\omega) = \frac{\sqrt{(\omega^2 - {\omega_0}^2)^2}}{(\omega^2 - {\omega_0}^2)^2 + (\frac{\omega_0}{Q})^2 \omega^2} \sqrt{(\omega^2 - {\omega_0}^2)^2 + (\frac{\omega_0}{Q})^2 \omega^2} = \sqrt{(\omega^2 - {\omega_0}^2)^2 + (\frac{\omega_0}{Q})^2 \omega^2}
$$

Формула для ФЧХ режекторного фільтра виводиться, якщо зробити підстановки у вище приведені формули. Для зручності обчислення ФЧХ краще використовувати арктангенс:

$$
\Phi(\omega) = \arctg\left(\frac{\omega_0}{Q} \frac{\omega}{\omega^2 - {\omega_0}^2}\right)
$$

Приведемо теоретичний розрахунок схеми. Розглянемо перший фазовий фільтр:

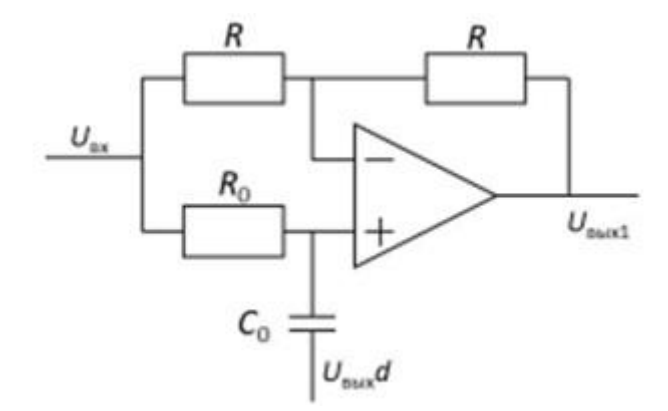

Рисунок 3.27 - Перший фазовий фільтр

Через дільник напруги, утворений елементами R0 і C0, можна висловити напруга на позитивному вході операційного підсилювача U +.

$$
U_{+} = \frac{R_0 U_{\text{BUX}} d}{z_{c0} + R_0} + \frac{z_{c0} U_{\text{BX}}}{z_{c0} + R_0} = \frac{R_0 U_{\text{BUX}} d + z_{c0} U_{\text{BX}}}{z_{c0} + R_0}
$$

де 0 0  $Z_{C0} = \frac{1}{2}$  $=\overline{j\omega C_0}$  <sub>— комплексний опір конденсатора С0. Для зручності запису</sub> вводимо змінну для дільника напруги:

$$
\frac{R_0}{Z_{C0} + R_0} = D
$$

Отже, вираз для U+ можна записати в наступному вигляді:

$$
U_{+}=U_{\text{aux}}dD+U_{\text{ax}}(1-D)
$$

Напруга на від'ємному вході операційного підсилювача U– виражається через дільник напруги, що включає в себе два однакових резистора R:

$$
U_{-}=\frac{U_{\text{ex}}+U_{\text{aux1}}}{2}
$$

У співвідношенні із «золотим правилом» операційних підсилювачів, напруга на входах однакова, тобто *U*<sup>+</sup> = *U*–. Виходячи із цього ми можемо прирівняти наступні вирази:

$$
U_{\text{aux}}dD + U_{\text{ax}}\left(1-D\right) = \frac{U_{\text{ax}} + U_{\text{aux1}}}{2}
$$

Якщо поділити даний вираз на U<sub>вх</sub>, отримаємо наступний вираз:

$$
HdD + (1 - D) = \frac{1 + H_1}{2}
$$

де Н= Н<sub>вих</sub> / Н<sub>вх</sub> – передаточна функція режекторного фільтру; Н<sub>1</sub>=U<sub>вих1</sub> / Uвх – передаточна функція першого фазового фільтру. Із отриманого виразу можна вивести наступну залежність Ні:

$$
H_1 = 2\big( HdD + (1 - D) - 0.5 \big)
$$

Розглянемо наступний фазовий фільтр (рис. 3.28):

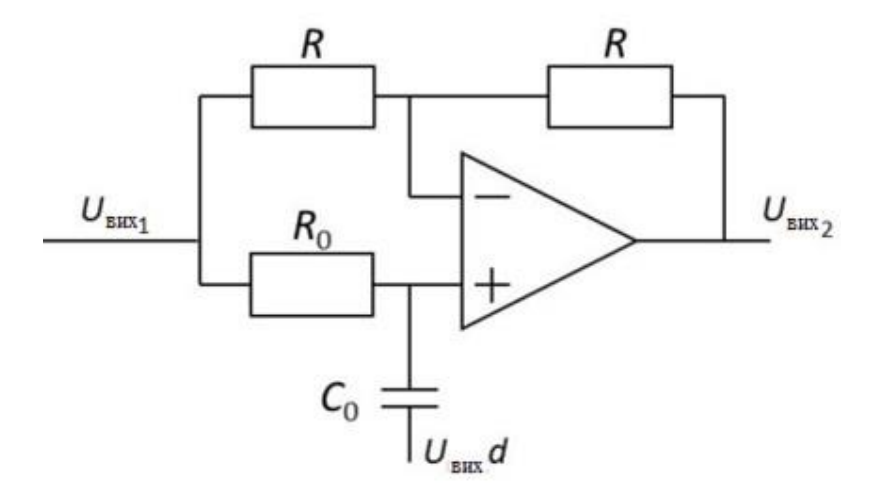

Рисунок 3.28 - Другий фазовий фільтр

Для другого фазового фільтра залежність передаточної функції виводиться аналогічним способом:

$$
U_{+} = U_{\text{aux}}dD + U_{\text{ex}}(1 - D) \qquad U_{\text{ex}} + U_{\text{aux1}} = U_{\text{aux}}dD + U_{\text{aux1}}(1 - D)\frac{1}{2}(H_{1} + H_{1}H_{2}) =
$$
  
\n
$$
= HdD + H_{1}(1 - D)\frac{1}{2}H_{1}H_{2} = HdD + H_{1}(1 - D) - \frac{1}{2}H_{1}H_{2} =
$$
  
\n
$$
= \frac{\frac{1}{2}H_{1}H_{2} = HdD + H_{1}(1 - D) - \frac{1}{2}H_{1}H_{2}}{\frac{1}{2}H_{1}} =
$$
  
\n
$$
= 2d\frac{H_{2}}{H_{1}}D + 2(1 - D) - 1
$$

Розглянемо дільник напруги на виході режекторного фільтра.

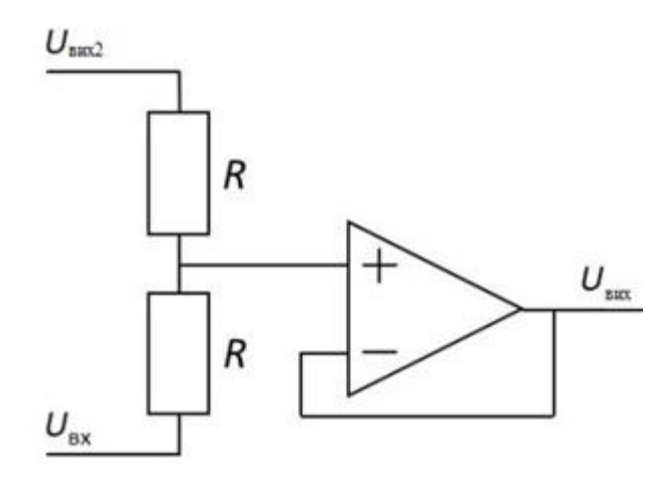

Рисунок 3.29 - Дільник напруги на виході режекторного фільтра

$$
U_{\text{aux}} = \frac{1}{2} (U_{\text{ax}} + U_{\text{aux2}})
$$

Якщо поділити даний вираз на Uвх, і підставити вираз в формули, які використовувалися раніше для Н1 та Н2, ми отримаємо вираз для передаточної функції режекторного фільтру Н:

$$
H = \frac{1}{2}(1 + H_1H_2) = \frac{1}{2}(1 + 2HdD + (1 - D)H_2 - H_1)H =
$$
  
\n
$$
= \frac{1}{2} + HdD + H_1\left(1 - D - \frac{1}{2}\right) = \frac{1}{2} + HdD + H_1\left(\frac{1}{2} - D\right)H\left(1 - dD\right) =
$$
  
\n
$$
= \frac{1}{2} + H_1\left(\frac{1}{2} - D\right)H\left(1 - dD\right) = \frac{1}{2} + 2\left(\frac{1}{2} - D\right)\left(HdD + (1 - D) - \frac{1}{2}\right)H + (1 - dD) =
$$
  
\n
$$
= \frac{1}{2} + (1 - 2D)HdD + (1 - 2D)\left(\frac{1}{2} - D\right)H\left(1 - dD - (1 - 2D)dD\right) =
$$
  
\n
$$
= \frac{1}{2} + (1 - 2D)\left(\frac{1}{2} - D\right)H = \frac{\frac{1}{2} + (1 - 2D)\left(\frac{1}{2} - D\right)}{1 - dD - (1 - 2D)dD}
$$

Використовуючи отриману формулу передаточної характеристики режекторного фільтру, можна побудувати теоретичні графіки АЧХ і ФЧХ, (рис. 3.30, рис. 3.31).

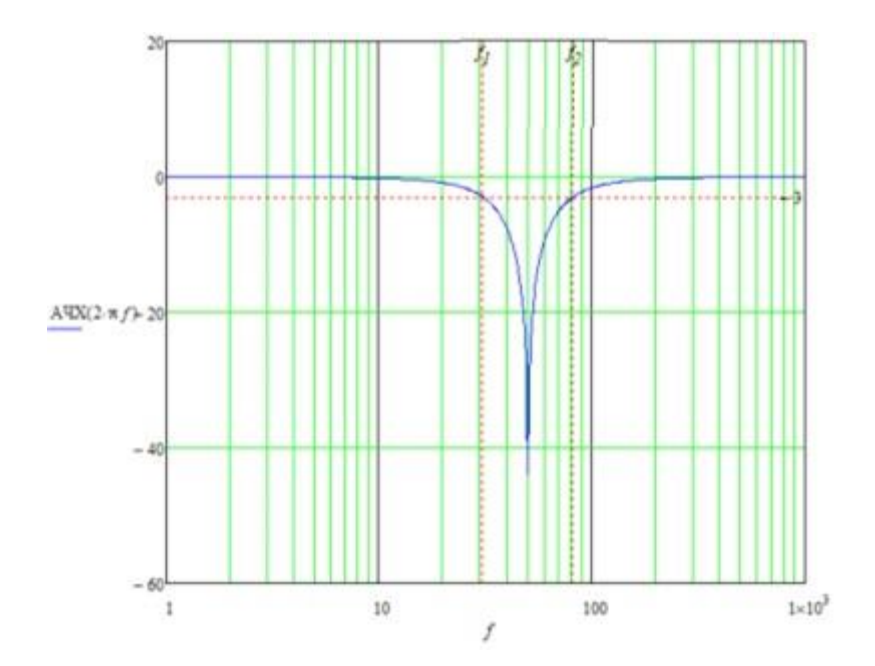

Рисунок 3.30 - Теоретична АЧХ фільтра

Для спрощення математичної моделі елементів схеми фільтра були прийняті як рівні.

Дане приближення істотно спрощує розрахунки і дає результат допустимої точності на початковому етапі проектування пристрою, однак не враховується вплив допустимих відхилень номіналу кожного окремого елемента схеми.

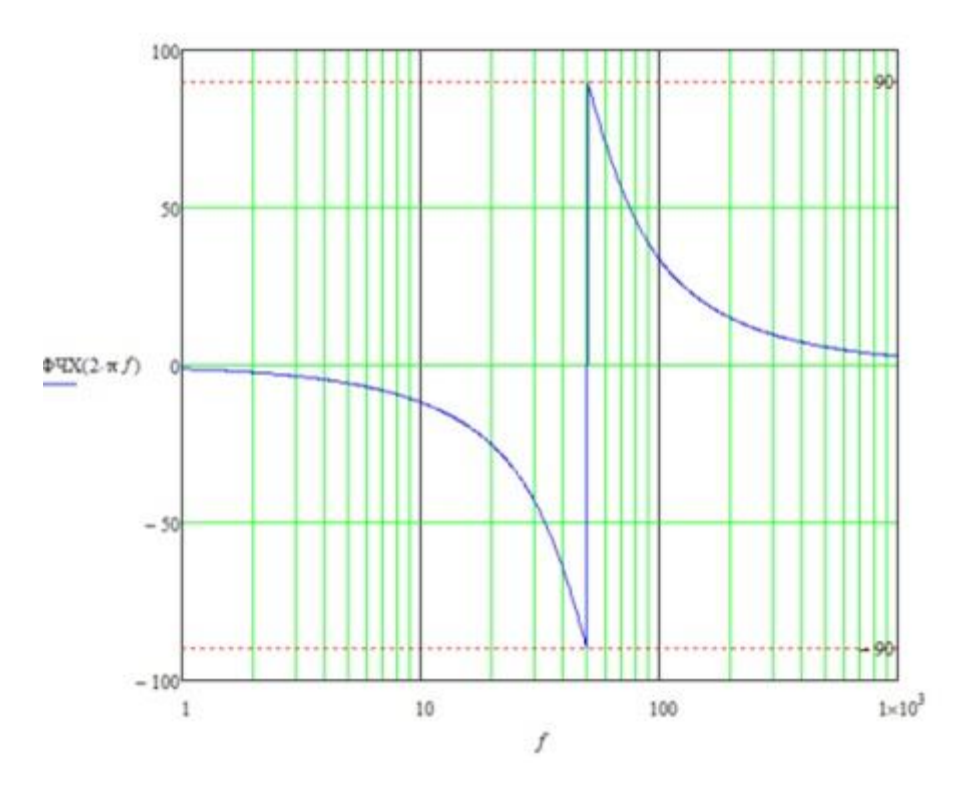

Рисунок 3.31 - Теоретична ФЧХ фільтра

В ході даної роботи, було отримано і проаналізовано осцилограми вхідного і вихідного сигналів. Згідно із зібраними даними було побудовано експериментальні АЧХ та ФЧХ (рис. 3.32).

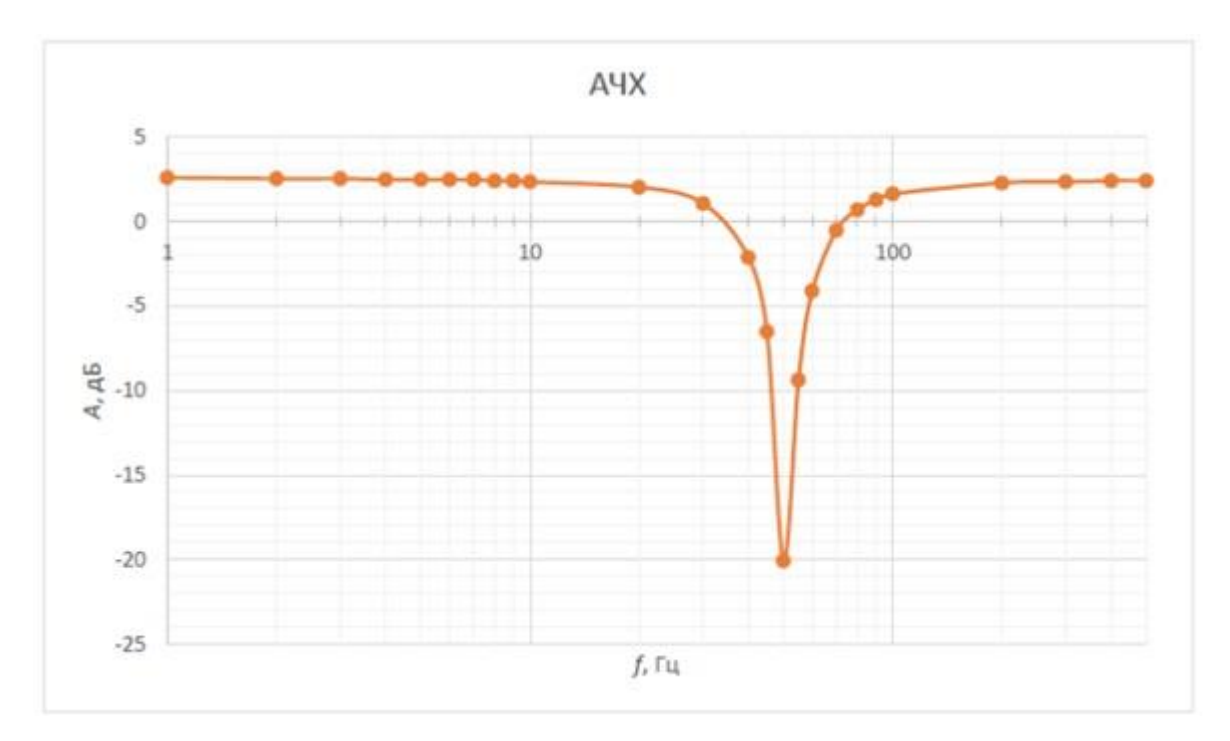

Рисунок 3.32 - Експериментальна АЧХ режекторного фільтра

Порівнюючи експериментально отримані дані з обчисленими теоретично залежностями АЧХ і ФЧХ (рис. 3.32, 3.33), можна побачити, що практичні результати якісно підтверджують правильність математичної моделі. Однак мають певне місце кількісні відмінності теорії і експерименту – готовий пристрій має коефіцієнт посилення 2,5 дБ у вікні прозорості, в той час, як теоретична модель не посилює вхідний сигнал.

Фазовий зсув на центральній частоті фільтра в теоретичному розрахунку становить 180°, що забезпечує максимальне пригнічення небажаної гармоніки. При експериментальному дослідженні фазовий зсув на центральній частоті досягає лише 160°, через що знижується коефіцієнт придушення, який під час проведення експерименту досягав – 20 дБ, що в два рази менше теоретично розрахованого значення.

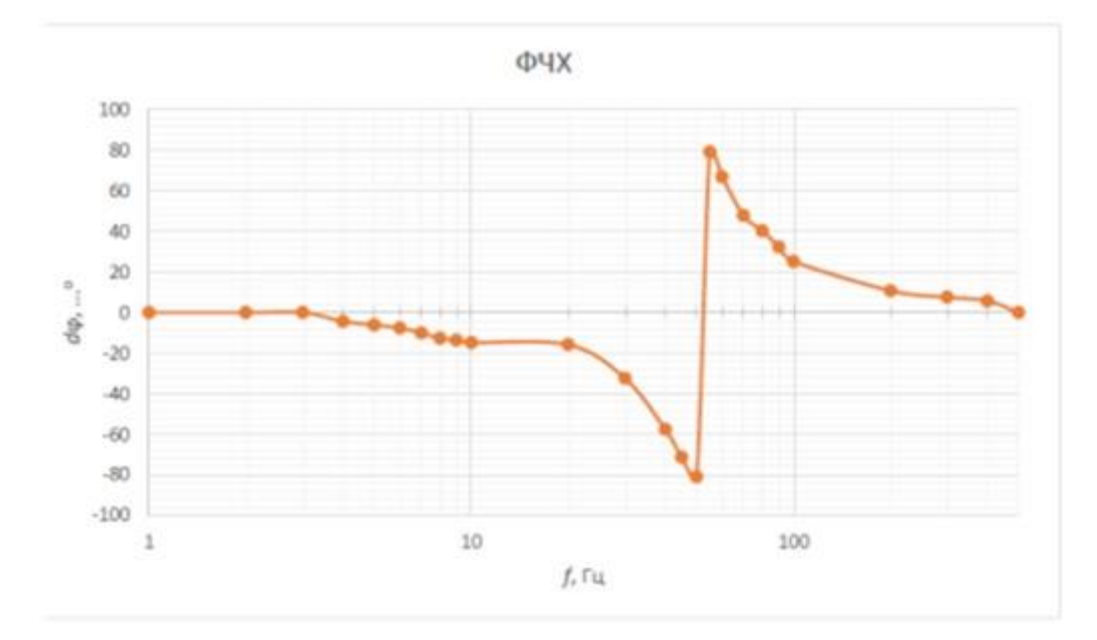

Рисунок 3.33 - Експериментальна ФЧХ режекторного фільтра

Перераховані невідповідності теорії і експерименту можна пояснити його малою точністю математичної моделі. З метою спрощення розрахунків частина номіналів пасивних елементів була прийнята за рівні. Таким чином, формули, що описують теоретичні АЧХ і ФЧХ відображають лише перше наближення, що дає якісне уявлення про роботу фільтра. При необхідності математична модель може бути доопрацьована з урахуванням значень і допустимих відхилень кожного окремого компонента схеми, що дозволить моделювати роботу фільтра з більшою точністю.

Створення електричної принципової схеми в Altium Designer здійснюється у відповідності до вищезгаданого алгоритму. Старт побудови починається з покрокового розміщення УГП ЕРЕ на листі. Для цього необхідно відкрити вкладку Libraries і в випавшому вікні вибрати необхідну підготовану інтегровану бібліотеку

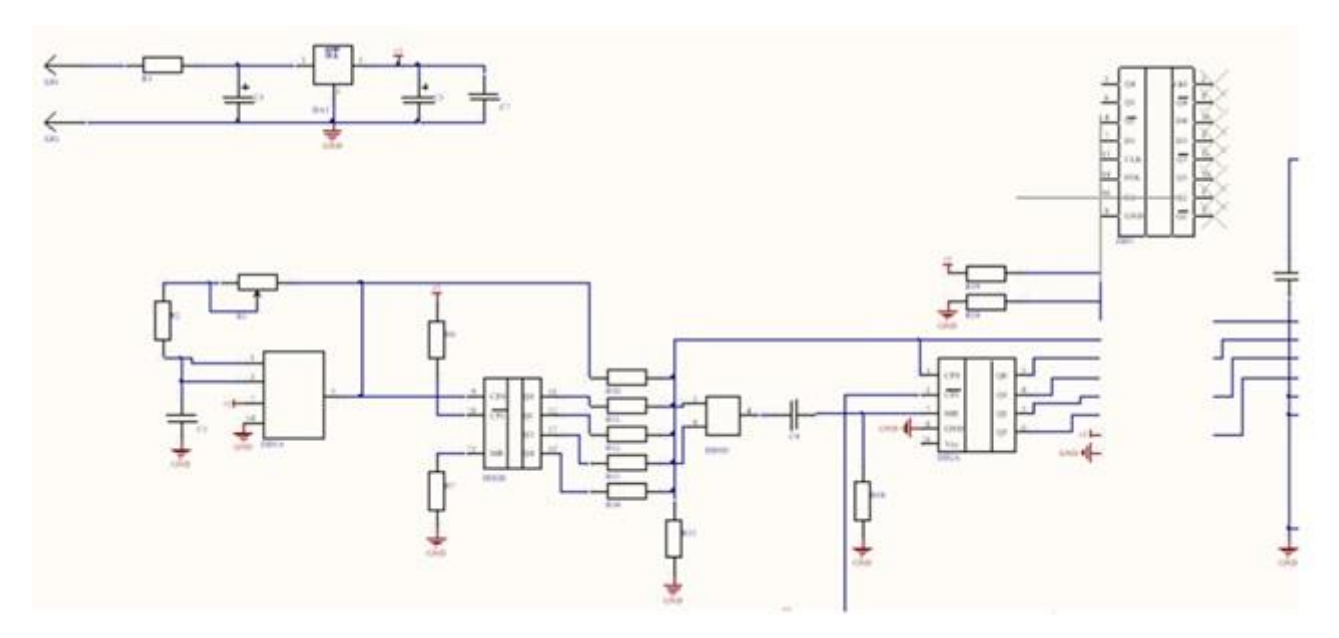

Рисунок 3.34 - Створення електричної принципової схеми в Altium Designe

## **4 ОХОРОНА ПРАЦІ**

Дослідження активного RC-фільтра для видалення низькочастотних завад в апаратурі звуковідтворення відбувалася в приміщені, яке обладнане робочими місцями з ПК.

На дослідника могли мати вплив такі небезпечні та шкідливі виробничі фактори:

1. Фізичні:

- підвищена запиленість та загазованість повітря робочої зони;
- підвищена чи понижена температура повітря робочої зони;
- підвищений рівень шуму на робочому місці;
- підвищена чи понижена вологість повітря;
- підвищений рівень електромагнітного випромінювання;
- підвищена чи понижена іонізація повітря;
- недостатня освітленість робочої зони;
- відсутність чи нестача природного освітлення.
- 2. Психофізіологічні:
- статичне перевантаження;
- розумове перевантаження;

– емоційні перевантаження.

Відповідно до наведених факторів здійснюємо планування щодо безпечного виконання роботи.

4.1. Технічні рішення щодо безпечного виконання роботи

Дослідження відбувалось в приміщені, яке обладнане робочими місцями з ПК.

Ергономічними аспектами проектування робочих місць, зокрема, є: висота робочої поверхні, розміри простору для ніг, вимоги до розташування документів на робочому місці (наявність й розміри підставки для документів,

можливість різного розміщення документів, відстань від очей користувача до екрана, документа, клавіатури тощо.), характеристики робочого крісла, вимоги до робочого столу,регулируемость робочого місця та його елементів.

Головними елементами робочого місця проектувальника є стіл і крісло.

Основні вимоги до робочого столу:

 висота столу обирається з урахуванням можливості сидіти вільно, в зручній позі, за необхідності спираючись на підлокітники;

 нижня частина столу має бути сконструйована так, щоб проектувальник міг зручно сидіти, не був змушений підбирати ноги;

 поверхня столу повинна виключати появу відблисків у полі зору проектувальника;

 конструкція столу має передбачати наявність висувних ящиків (щонайменше 3 для зберігання документації, канцтоварів, приватних речей).

Висота робочої поверхні рекомендується не більше 680-760 мм. Висота робочої поверхні, яку встановлюється клавіатура, мусить бути 650 мм.

Важливе значення надається характеристикам робочого крісла. Так, рекомендована висота сидіння має бути у межах 420-550 мм. Поверхню сидіння рекомендується робити м'якою з заокругленими краями, а кут нахилу спинки робочого крісла – регульованим [17].

Необхідно передбачити під час проектування можливість різного розміщення документів: збоку від терміналу, між монітором і клавіатурою тощо.

Важливе значення також надається правильній робочій позі. При незручній робочій позі можуть з'явитися біль у м'язах, суглобах і сухожиллях. Вимоги до робочої позі такі: шия повинна бути нахилена понад 20° (між віссю «голова-шия» і віссю тулуба), плечі розслаблені, а передпліччя – в горизонтальному положенні. Причини неправильної пози: відсутність підставки для документів, клавіатура міститься занадто високо, документи – занадто низько, нікуди покласти руки і кисті, недостатній простір для ніг.

Створення сприятливих умов праці та правильне естетичне оформлення робочих місць має значення як для полегшення праці, так і підвищення її привабливості, позитивно впливає на продуктивності праці. Забарвлення приміщень та меблів має сприяти створенню позитивних умов зорового сприйняття, доброго настрою. У службових приміщень, у яких виконується одноманітна розумова робота, що потребує значного нервового напруження і великого зосередження, забарвлення має бути спокійних тонів –малонасичені відтінки холодного зеленого чи блакитного кольорів.

Лінія електромережі для живлення персональних комп'ютерів, периферійних пристроїв (принтер, сканер тощо) в приміщенні виконана як окрема групова трипровідна мережа, шляхом прокладання фазового, нульового робочого та нульового захисного провідників. Нульовий захисний провідник використовується для заземлення (занулення) електроприймачів.

Нульовий захисний провід прокладено від стійки групового розподільчого щита, розподільчого пункту до розеток живлення. Не допускається підключення на щиті до одного контактного затискача нульового робочого та нульового захисного провідників [18].

Усі провідники відповідають номінальним параметрам мережі та навантаження, умовам навколишнього середовища, умовам розподілу провідників, температурному режиму тощо.

Неприпустимим є підключення комп'ютерів, периферійних пристроїв до звичайної двопровідної електромережі, в тому числі – з використанням перехідних пристроїв.

### 4.2. Технічні рішення з гігієни праці та виробничої санітарії

#### 4.2.1. Мікроклімат

Нормується мікроклімат на робочому місці розробника згідно ДСН 3.3.6.042-99 «Санітарні норми мікроклімату виробничих приміщень» [19]. Робота за енерговитратами відноситься до категорії І а (енерговитрати до 139Дж/с) [20]. Допустимі параметри мікроклімату для цієї категорії наведені в табл.4.2.1.

| Період року | Допустимі      |      |             |
|-------------|----------------|------|-------------|
|             | $t, \degree C$ | W, % | $V$ , $M/c$ |
| Теплий      | $22 - 28$      | 55   | $0,1-0,2$   |
| Холодний    | $21 - 25$      |      |             |

Таблиця 4.2.1 – Параметри мікроклімату

Для забезпечення необхідних за нормативами параметрів мікроклімату в приміщенні передбачена природна вентиляція. Приток повітря здійснюється через пройми в дверях, а в літній період додатково через кватирки. В приміщенні наявна загальна система опалення та систематично здійснюється вологе прибирання.

# 4.2.2. Склад повітря робочої зони

В приміщенні, де здійснюється проектування, можливими шкідливими речовинами у повітрі є пил та озон. Джерелами цих речовин є офісна техніка. Пил потрапляє у приміщення ззовні. ГДК шкідливих речовин, які знаходяться в досліджуваному приміщені, наведені в таблиці 4.2.2.

| Назва речовини  | $\Gamma\mu K$ , мг/м <sup>3</sup><br>Максимально<br>разова | Середньо добова | Клас<br>небезпечності |
|-----------------|------------------------------------------------------------|-----------------|-----------------------|
| Пил нетоксичний | 0,5                                                        | 0,15            |                       |
| Озон            | 0,16                                                       | 0,03            |                       |

Таблиця 4.2.2 – ГДК шкідливих речовин у повітрі

Параметри іонного складу повітря на робочому місці, що обладнане ПК, повинні відповідати допустимим нормам (табл.4.2.3).

| Рівні                 | Кількість іонів в 1 см <sup>3</sup> |           |  |
|-----------------------|-------------------------------------|-----------|--|
|                       | $n+$                                | n-        |  |
| Мінімально необхідні  | 400                                 | 600       |  |
| Оптимальні            | 1500-3000                           | 3000-5000 |  |
| Максимально необхідні | 50000                               | 50000     |  |

Таблиця 4.2.3 – Рівні іонізації повітря приміщень при роботі на ПК

Для підтримки допустимих значень мікроклімату та концентрації позитивних та негативних іонів необхідно передбачати установки або прилади зволоження та/або штучної іонізації, кондиціювання повітря.

# 4.2.3. Виробниче освітлення

Раціональне освітлення робочого місця один із найважливіших чинників, які впливають ефективність праці людини, що сприяє зменшенню травматизму та професійних захворювань. Правильно організоване освітлення створює сприятливі умови праці, підвищує працездатність і продуктивність праці. Освітлення робочого місця проектувальника має бути таким, щоб працівник міг без напруження зору виконувати свою роботу. Втомлюваність органів зору залежить від низки причин: недостатність освітленості; надмірна освітленість; неправильний напрям світла.

У приміщенні, де виконується робота використовується штучне та природне освітлення. Норми освітленості при штучному освітленні та КПО (для ІІІ пояса світлового клімату) при природному та сумісному освітленні зазначені у таблиці 4.2.4:

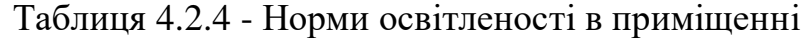

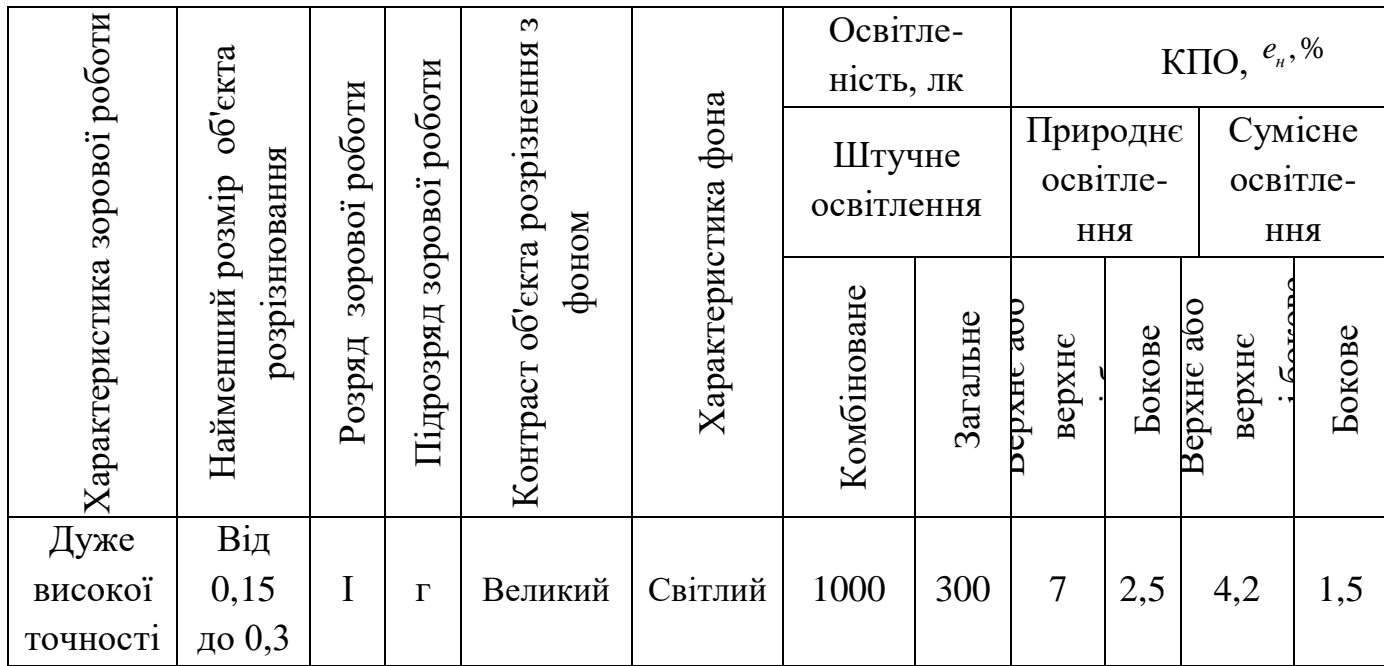

Для забезпечення достатнього освітлення передбачені такі заходи:

1. Відносно вікон робоче місце розміщене так, щоб природне світло було з лівого боку.

2. Робоче місце працівника, обладнане ПК розташоване так, щоб уникнути попадання в очі прямого світла.

3. Джерела штучного світла розташовані з обох сторін від екрану паралельно напрямку зору.

4. Щоб уникнути світових блисків від екрану, клавіатури, освітлювальних пристроїв, сонця в напрямку очей необхідно застосовувати антиблискові сітки, спеціальні фільтри для екрану, захисні козирки, жалюзі на вікнах.

5. Вікна приміщень повинні мати регулювальні пристрої для відкривання.

# 4.2.4. Виробничий шум

Під шумом розуміють несприятливе поєднання звуків різної інтенсивності, частоти і тиску, які впливають на організм людини, заважають відпочивати і працювати. З фізіологічної точки зору шум – це будь-який небажаний звук, що сприймається органом слуху людини.

Рівні шуму на робочих місцях осіб, що працюють з ПК, визначаються відповідно до ДСН 3.3.6.037-99 [21]. Допустимі рівні звукового тиску під час побудови інтелектуальної мережі зв'язку наведені в таблиці 4.2.5.

Таблиця 4.2.5 – Допустимі рівні звукового тиску і рівні звуку для постійного широкополосного шуму

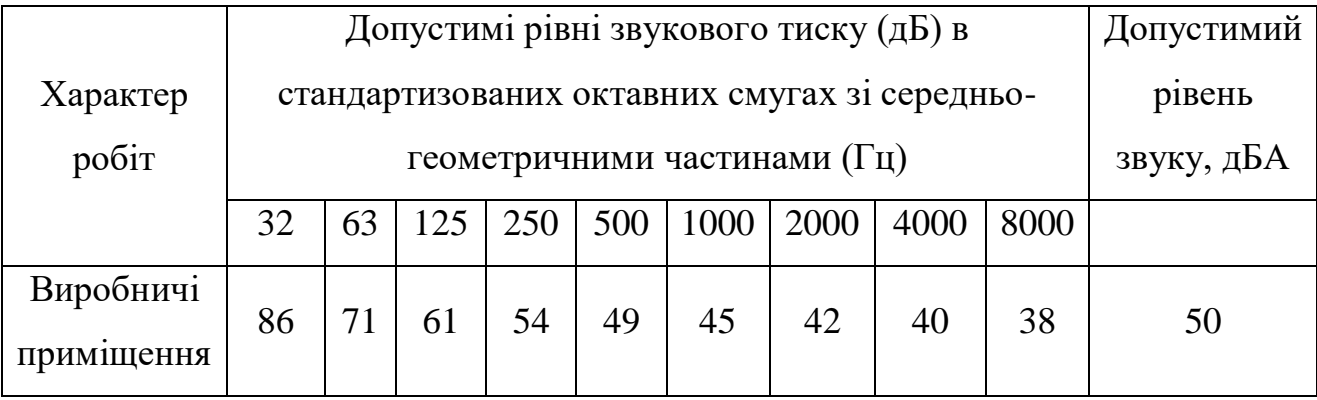

Для забезпечення нормованих рівнів шуму у виробничих приміщеннях та на робочих місцях застосовуються шумопоглинальні засоби, вибір яких обґрунтовується спеціальними інженерно-акустичними розрахунками.

# 4.2.5. Виробничі випромінювання

При потраплянні людини в зону випромінювання енергія електромагнітного поля частково поглинається тілом людини. Під дією високочастотних полів у тканинах виникають високочастотні струми, що супроводжуються тепловим ефектом. Електромагнітні поля при тривалому впливі можуть викликати підвищену стомлюваність, дратівливість, головний біль чи сонливість, порушення сну, зниження кров'яного тиску, зміну температури тіла і т.ін., пов'язаних з розладом центральної нервової і серцевосудинної систем. Поля НВЧ, особливо сантиметрового і міліметрового діапазонів, викликають також зміни в крові, помутніння кришталика (катаракта), погіршення нюху, а в окремих випадках – трофічні явища: випадіння волосся, ламкість нігтів і т.ін. Функціональні зрушення, зумовлені
впливом ЕМП, є оборотними, якщо припинити опромінення; але варто враховувати, що оборотність функціональних зрушень не є безмежною і, зазвичай, визначається інтенсивністю опромінення, тривалістю впливу, а також індивідуальною особливістю організму. Тому профілактика професійних захворювань повинна передбачати, поряд з розробкою технічних засобів захисту, організаційні заходи.

Вимоги щодо рівня неіонізуючих електромагнітних випромінювань, електростатичних та магнітних полів встановлюються відповідно до ДсанПіН 3.3.2.007-98 [22]. Допустимі параметри електромагнітних неіонізуючих випромінювань і електростатичного поля для виконання дослідження наведені в таблиці 4.2.6.

Таблиця 4.2.6. - Допустимі параметри електромагнітних неіонізуючих випромінювань і електростатичного поля

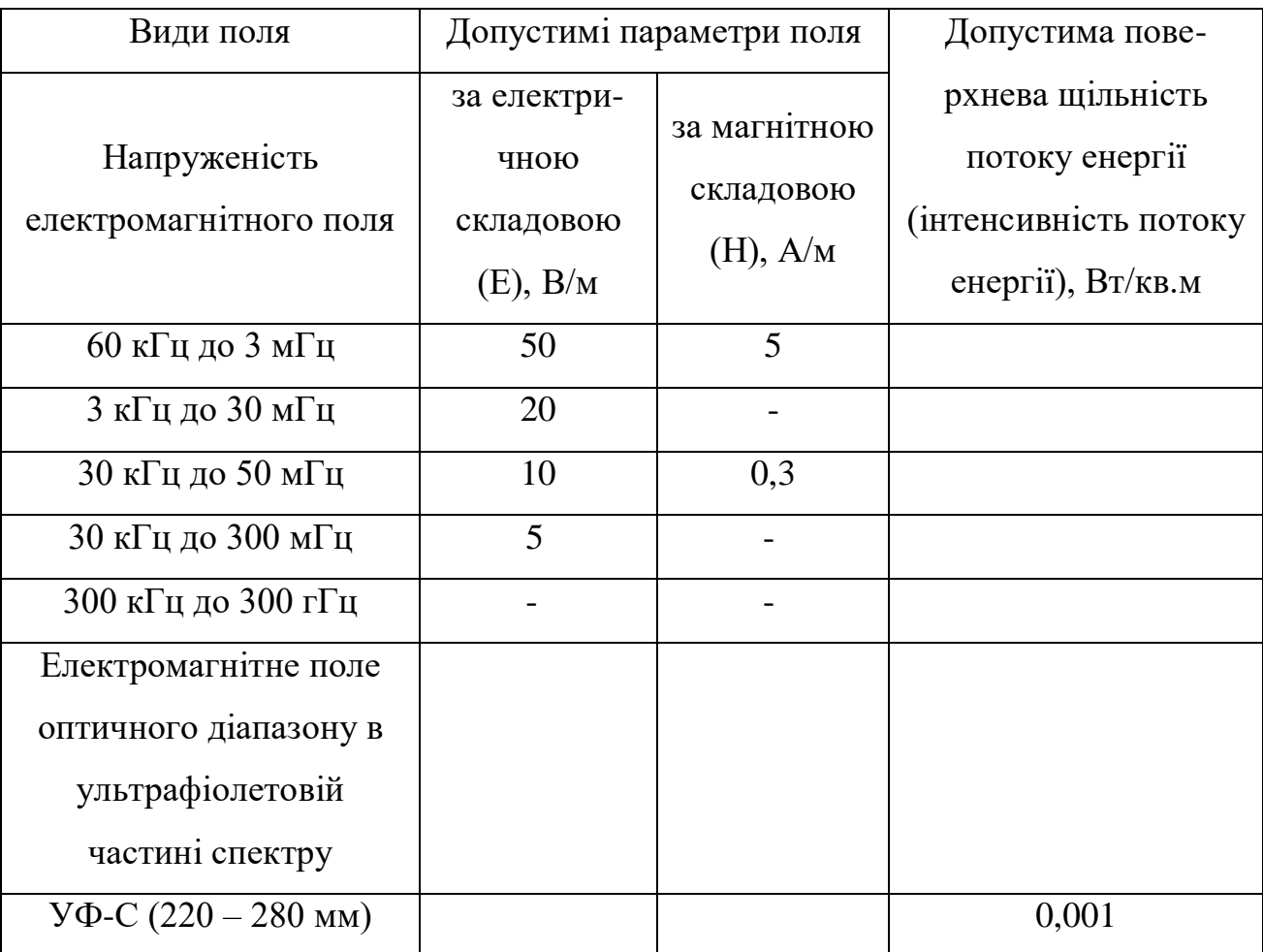

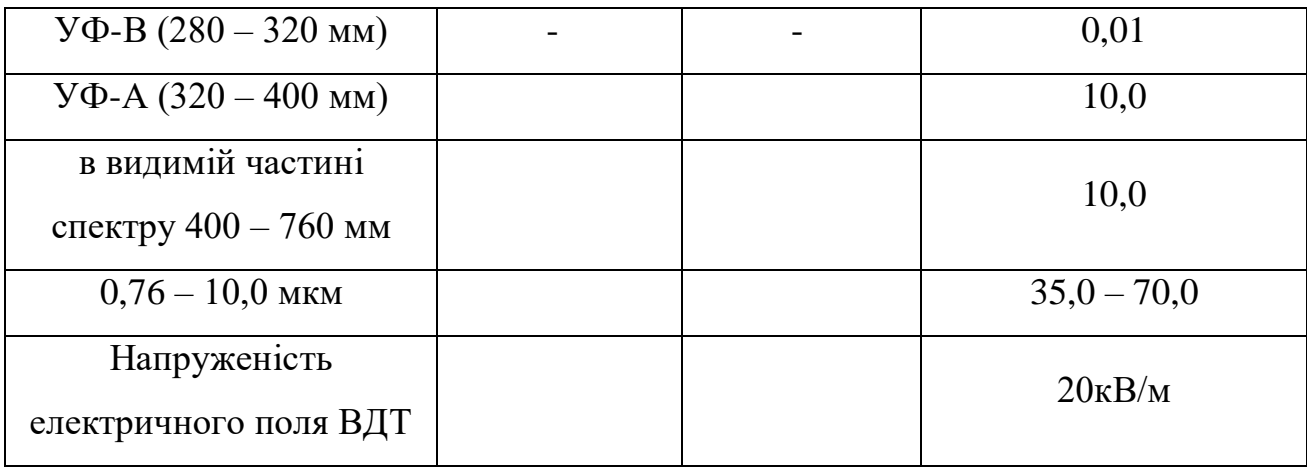

Для дотримання вказаних значень під час виконання роботи слід використовувати техніку, яка відповідає міжнародним стандартам та дотримуватися оптимального режиму роботи за ПК.

## 4.3. Пожежна безпека

Прийнята в нашій країні система категорування виробничих приміщень та будівель за вибухопожежною та пожежною небезпекою визначає комплекс пожежно-технічних заходів, спрямованих на забезпечення безпеки людей і збереження матеріальних цінностей. Встановлення тієї або іншої категорії формує протипожежні вимоги до планування і забудови території промислових підприємств, поверховості виробничих будівель, вогнестійкості застосовуваних будівельних конструкцій, величини площ пожежних відсіків, розташування і довжини шляхів евакуації, застосування конструкцій, що легко скидаються і т.д. Наведений перелік заходів свідчить про важливість правильного визначення категорії, оскільки помилки в цій області на багато років вперед визначають недостатність або надмірність заходів щодо попередження пожеж і пожежного захисту.

В приміщенні, де здійснювалася робота використовуються тільки негорючі речовини та матеріали у холодному стані, тому за ступенем вибухопожежної та пожежної небезпеки приміщення відноситься до категорії «Д». Пожежну небезпеку несуть у собі лише кабельні електропроводки до обладнання, що є припустимим для даної категорії приміщень [23].

За вогнестійкістю приміщення відноситься до другої категорії [23]. Мінімальні межі вогнестійкості будівельних конструкцій і максимальні межі розповсюдження полум'я по них для ІІ категорії наведені в таблиці 4.3.1.

Таблиця 4.3.1 – Мінімальні межі вогнестійкості будівельних конструкцій (у год.) і максимальні межі розповсюдження полум'я по них (у см) для ІІ ступеня вогнестійкості будівель

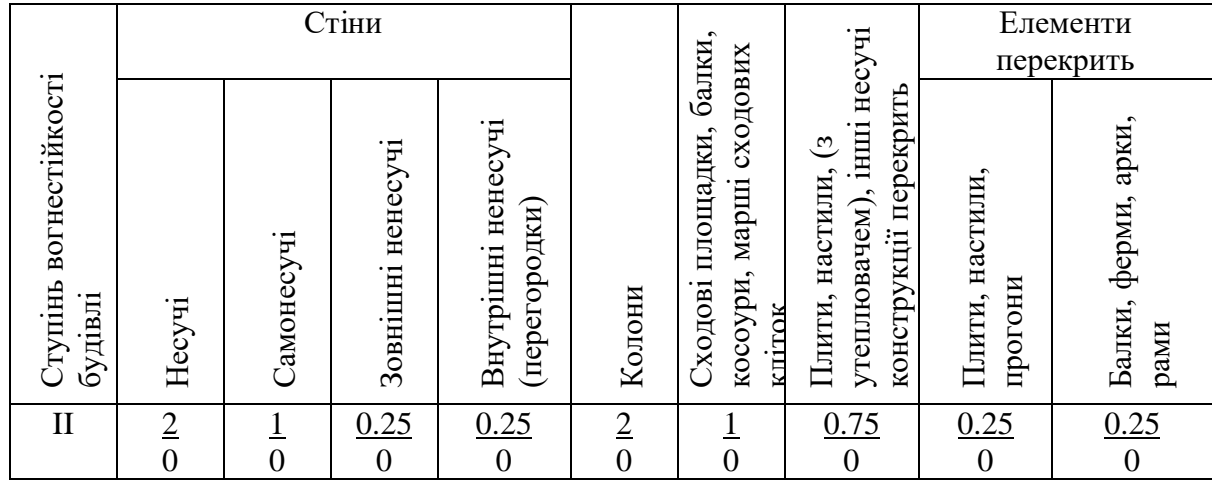

Забезпечення пожежної безпеки на підприємстві здійснюється наступними основними компонентами виробництва:

 технічною системою, яка передбачає надійність обладнання, використання безпечних технологій, визначає обсяг вибухопожежонебезпечних речовин, проектні рішення, впровадження систем виявлення та гасіння пожеж тощо;

 персоналом, його підготовкою, забезпеченням регламентами і правилами роботи;

системою управління.

4.3.1. Технічні рішення системи запобігання пожежі

Серед основних причин пожеж у приміщенні можуть бути наступні:

 небезпека загоряння значної кількості паперу та паперового пилу внаслідок необережного поводження з вогнем. Особливо актуальною ця проблема при відключенні електроенергії;

несправність електропроводки.

В якості профілактичних заходів для недопущення пожежонебезпечної ситуації, справність проводки та мережі перевіряється щоквартально, а робітники зобов'язані при порушеннях приладів чи розеток сповіщати відповідальній особі.

Для профілактики пожеж проводяться чотири рази на рік протипожежні інструктажі, після яких робітники обов'язково ставлять свої підписи в журналі обліку проведених інструктажів.

Також в цілях профілактики використовується наглядна агітація у вигляді попереджувальних знаків «Курити заборонено».

4.3.2. Технічні рішення системи протипожежного захисту

Протипожежний захист включає наступну систему заходів, направлених на попередження виникнення пожеж:

- 1. Підготовка і видання в кінці року письмового наказу «Про організацію пожежної безпеки на підприємстві на наступний рік».
- 2. Організація і проведення протипожежних інструктажів, проведення спеціального навчання (пожежно-технічного мінімуму) з посадовими особами та працівниками підприємства згідно з Типовим положенням про інструктажі, спеціальне навчання та перевірку знань з питань пожежної безпеки на підприємствах, в установах та організаціях України та згідно Переліку посад, при призначенні на які особи зобов'язані проходити

навчання і перевірку знань з питань пожежної безпеки, та порядок їх організації.

- 3. Встановлення можливості паління (місце для куріння), застосування відкритого вогню, побутових нагрівальних приладів, порядку проведення вогневих робіт.
- 4. Створення та організація роботи пожежно-технічної комісії підприємства згідно з завданнями визначеними в Типовому положенні про ПТК.
- 5. Забезпечення засобами пожежогасіння території та об'єктів підприємства згідно з Додатком 2 Правил пожежної безпеки в Україні, Типовими нормами належності вогнегасників.
- 6. Обладнання автоматичними установками пожежогасіння та пожежної сигналізації об'єктів підприємства згідно Переліку однотипних за призначенням об'єктів, які підлягають обладнанню автоматичними установками пожежогасіння та пожежної сигналізації.
- 7. На підприємстві встановлений порядок (система) оповіщення людей про пожежу, з яким ознайомленні всі працівники.
- 8. Керівник підприємства зобов'язаний вживати (у межах наданих йому прав) відповідних заходів реагування на факти порушень чи невиконання посадовими особами, іншими працівниками підприємства встановленого протипожежного режиму, вимог правил пожежної безпеки та інших нормативно-правових актів, що діють у цій сфері.

У приміщені на випадок виникнення пожежі для обмеження її розповсюдження знаходиться переносний вуглекислотний вогнегасник типу ОУ-5, що відповідає нормам. Підходи до засобів первинного пожежогасіння та відключення електросхем устаткування вільні.

В будинку 6 шляхів евакуації людей. Ширина коридорів в нормі і складає 2,4 м. Ширина дверей евакуаційних виходів також відповідає нормі

#### **ВИСНОВКИ**

1. На початку дослідження наголошено, що в наш час активні фільтри використовуються в усіх областях електроніки. Основна задача, яка вирішується фільтрами – виділення інформаційної складової із вхідного сигналу придушення завад, підвищуючи таким чином «сигнал – шум».

2. Розкрито зміст основних понять теми дослідження та названо переваги активних фільтрів перед пасивними. Адже у порівнянні з пасивними фільтрами активні фільтри мають ряд переваг. По-перше, активні фільтри можуть бути також і підсилювачами, тобто максимальне значення АЧХ, на відміну від пасивних фільтрів, може бути більше одиниці. По-друге, для того щоб отримати велику крутизну АЧХ, тобто зробити фільтр більш вибірковим, потрібно збільшити порядок фільтра. По-третє, великий вхідний і малий вихідний опору ОУ дозволяють конструювати фільтри методом каскадного включення.

3. Розглянуто принцип побудови та елементи активних фільтрів та констатовано, що активний RC-фільтр містить операційний підсилювач, резистори, конденсатори. Він може підсилювати в смузі пропускання СП, не містить котушок індуктивностей, вхідні кола не залежать від вихідних і можливе каскадне з'єднання ланок, має помірні ємності, габаритні розміри, масу, тому прийнятний для інтегрованих схем інформаційної системи. Наголошено на тому, що при побудові активних фільтрів розробник має застосовувати ті ж типи підсилювачів, що повністю відповідають заданим вимогам по частотних діапазонах та коефіцієнтам підсилення. Наприклад, коефіцієнт підсилення ОП з відімкненим зворотним зв'язком повинен приблизно в 50 разів бути більшим за коефіцієнт підсилення фільтра.

4. Проаналізовано використання фільтрів в схемах радіоприймачів та названо головних науковців, що займались даною проблематикою. В роботі перелічено головні характеристики фільтрів. В якості прикладу приведено схемне рішення смугового фільтра на операційному підсилювачі.

5. В аналітичній частині роботи зроблено обґрунтування математичної моделі телеграфного і радіотелефонного сигналів. Наведено амплітудночастотну характеристику та періодограму радіотелефонного сигналу. В практичній частині дослідження наведено опис основних етапів розрахункк та дослідження ефективності активного фільтру. Описано фільтрацію телеграфного та радіотелефонного сигналу фільтром (Баттерворта, Чебишева). Результати математичного або комп'ютерного схемотехнічного моделювання засвідчили правильність виконаної роботи.

6. На завершення роботи охарактеризовано особливості дотримання охорони праці та безпеки в надзвичайних ситуаціях при роботі з електрикою. Оцінено вплив електромагнітних випромінювань на людину та проаналізовано дiю електричнoгo стрyмy на oрганiзм людини.

#### **СПИСОК ВИКОРИСТАНИХ ДЖЕРЕЛ**

- 1. Аналіз та проектування активних фільтрів на операційних підсилювачах. Зеленін А. М., Костромицький А. І., Бондар Д. В. Навч. посібник. Харків: ХНУРЕ, 2010. 160 с.
- 2. Аналогова схемотехніка: навчальний посібник / О. М. Кобяков, М. М. Ляпа, В. М. Лисенко та ін. Суми: СумДУ, 2007. 209 с.
- 3. Бенедюк С. В. Метод виявлення корисного сигналу у шумі в короткохвильовому діапазоні радіохвиль: дипломна робота магістра за спеціальністю «172 – Телекомунікації та радіотехніка« / С. В. Бенедюк. Тернопіль: ТНТУ, 2019. 114 с.
- 4. Бойко В. І. Схемотехніка електронних систем: підручник: у 3 кн. Кн 1. Аналогова схемотехніка та імпульсні пристрої / Бойко В. І., Гуржій А. М., Жуйков В. Я. та ін. К.: Вища школа, 2004. 366 с.
- 5. Бялобжеський О. В., Власенко Р. В. Зв'язок електроенергетичних параметрів режиму однофазного активного фільтру з параметрами його накопичувачів. *Науковий вісник НГУ.* 2015. № 148. С. 79–84.
- 6. Власенко Р. В., Бялобржеський О. В. Порівняння методів компенсації неактивної потужності трифазним силовим активним фільтром з адаптивним релейним регулятором струму. *Електротехніка та електроенергетика.* 2014. № 2. С. 20–27.
- 7. Воробйова О. М. Основи схемотехніки: підручник. [2-ге вид.]. Одеса: Фенікс, 2009. 388 с.
- 8. Гребенко Ю. А., Чжо Зей Я. Комплексні активні ЛС-фільтри на ідентичних ланках. *Радіотехніка,* 2008. № 2. С. 61.
- 9. Гребенко Ю. А., Чжо Зей Я. Розрахунок аналогових комплексних фільтрів з послідовною структурою на ідентичних ланках. *Радіотехнічні зошити*. 2010. № 42. С. 45–48.
- 10.Заікін І. П. Проектування антенних пристроїв систем зв'язку. Навч. керівництво. Харків: Нац. аеро-косм. ун-т «Харк. авіац. ін-т», 2007. 78 с.
- 11.Колонтаєвський Ю. П. Промислова електроніка та мікросхемотехніка: теорія і практикум: навч. посіб. / Ю. П. Колонтаєвський, А. Г. Сосков; за ред. А. Г. Соскова. 2-ге вид. К.: Каравела, 2004. 432 с.
- 12.Савицька М. П. Аналогові електронні пристрої: навчальний посібник. М. П. Савицька, Л. Б. Ботнар. Одеса: ОНАЗ ім. О. С. Попова, 2009. 108 с.
- 13.Савицька М. П. Аналогові електронні пристрої: навчальний посібник. Модуль 2 / М. П. Савицька, Л. Б. Ботнар. Одеса: ОНАЗ ім. О. С. Попова, 2009. 144 с.
- 14.Схемотехніка електронних систем: підручник: у 3 кн. Кн 1. Аналогова схемотехніка та імпульсні пристрої / В. І. Бойко, А. М. Гуржій, В. Я. Жуйков та ін. К.: Вища школа, 2004. 366 с.
- 15.Дагілев Р. А. Розрахунок цифрових фільтрів та цифрова фільтрація Доступ до ресурсу: http: // pts. mi-perm. ru / wpcontent / uploads / 2019 / 10 / DFilter. pdf. Дата звернення: 21.05.2023.
- 16.Bialobrzesky O., Vlasenko R., Gladyr A. Analysis of electric energy allocation processes in power elements of the active filter converter. *Proceeding of scientific and student's works in the field of Industrial Electrical Engineering.* 2015. Vol. 4. P. 164–168.
- 17.Mandal, M. K., Divyabramham, K. and Velidi, V. K. Compact wideband bandstop filter with five transmissions zeros / M. K. Mandal, K. Divyabramham, V. K. Velidi. *IEEE Microwav.,* Wireless comp., Lett. 2012. vol. 22. №.1. pp. 4–6.
- 18.ДСТУ ISO 45001:2019 Системи управління охороною здоров'я та безпекою праці. Вимоги та настанови щодо застосування (ISO 45001:2018, IDT). URL: http://online.budstandart.com/ua/catalog/ doc-page.html?id\_doc=88004.
- 19.ДСТУ 8604:2015 Дизайн і ергономіка. Робоче місце для виконання робіт у положенні сидячи. Загальні ергономічні вимоги. URL: http://online.budstandart. com/ua/catalog/doc-page?id\_doc=71028
- 20.3. НПАОП 0.00-7.15-18 Вимоги щодо безпеки та захисту здоров'я працівників під час роботи з екранними пристроями. URL:

http://sop.zp.ua/norm\_npaop  $\_0$   $\_$  00-7 $\_$  15-18 01 ua.php. 14. Про мінімальні вимоги безпеки при роботі з дисплейним обладн

- 21.ДСН 3.3.6.042-99 Санітарні норми мікроклімату виробничих приміщень. [Електронний ресурс] - Режим доступу: <http://mozdocs.kiev.ua/view.php?id=1972>
- 22.Гігієнічна класифікація праці (за показниками шкідливості і небезпеки факторів виробничого середовища від 12.08.1986 № 4137-86. [Електронний ресурс] - Режим доступу: <http://zakon4.rada.gov.ua/laws/show/v4137400-86>
- 23.ДСН 3.3.6.037-99 Санітарні норми виробничого шуму, ультразвуку та інфразвуку. - [Електронний ресурс] - Режим доступу: [http://document.ua/sanitarni-normi-virobnichogo-shumu-ultrazvuku-ta](http://document.ua/sanitarni-normi-virobnichogo-shumu-ultrazvuku-ta-infrazvuku-nor4878.html)[infrazvuku-nor4878.html](http://document.ua/sanitarni-normi-virobnichogo-shumu-ultrazvuku-ta-infrazvuku-nor4878.html)
- 24.Про мінімальні вимоги безпеки при роботі з дисплейним обладнанням: 90/270/ЕЭС. Брюссель : Рада Європейських співтовариств, 1990. URL: http://docs.pravo.ru/document/view/32704903/
- 25.ДБН В.1.1-7:2016 Пожежна безпека об`єктів будівництва. Загальні вимоги. URL: [http://www.poliplast.ua/doc/dbn \\_v.1.1-7-2002.pdf.](http://www.poliplast.ua/doc/dbn%20_v.1.1-7-2002.pdf)

# ПРОТОКОЛ ПЕРЕВІРКИ НАВЧАЛЬНОЇ (БАКАЛАВРСЬКОЇ) ДИПЛОМНОЇ РОБОТИ

## АКТИВНИЙ RC - ФІЛЬТР ДЛЯ ВИДАЛЕННЯ НИЗЬКОЧАСТОТНИХ ЗАВАД В АПАРАТУРІ ЗВУКОВІДТВОРЕННЯ

#### ПРОТОКОЛ

## ПЕРЕВІРКИ КВАЛІФІКАЦІЙНОЇ РОБОТИ НА НАЯВНІСТЬ ТЕКСТОВИХ ЗАПОЗИЧЕНЬ

#### Назва роботи: **«Активний ЯС - Фільтр для видалення низькочастотних завад в апаратурі звуковідтворення»\_\_\_\_\_\_\_\_\_\_\_\_\_\_\_\_\_\_\_\_\_\_\_\_**

Тип роботи: БДР.

(БДР, МКР)

Підрозділ ІРТС. ІЕС **(кафедра, факультет)**

Показники звіту подібності Unicheck

Оригінальність 94.94% Схожість 5.06%

Аналіз звіту подібності (відмітити потрібне):

 $\mathbb N$  1. Запозичення, виявлені у роботі, оформлені коректно і не містять ознак плагіату.

 $\Box$  2. Виявлені у роботі запозичення не мають ознак плагіату, але їх надмірна кількість викликає сумніви щодо цінності роботи і відсутності самостійності її виконання автором. Роботу направити на розгляд експертної комісії кафедри.

П 3. Виявлені у роботі запозичення є недобросовісними і мають ознаки плагіату та/або в ній містяться навмисні спотворення тексту, що вказують на спроби приховування недобросовісних запозичень.

Особа, відповідальна за перевірку ДА Олександр ЗВЯГІН

**(прізвище, ініціали)**

Ознайомлені з повним звітом подібності, який був згенерований системою Unicheck щодо роботи.

Автор роботи

**(підпис)**

Максим УРБАН **(прізвище, ініціали)**

nimuc)

Олександр ЗВЯГІН **(прізвище, ініціали)**

Керівник роботи

S

Додаток Б (обов'язковий)

## **ІЛЮСТРАТИВНИЙ МАТЕРІАЛ** *<sup>t</sup>*

## **АКТИВНИЙ ЯС - ФІЛЬТР ДЛЯ ВИДАЛЕННЯ НИЗЬКОЧАСТОТНИХ ЗАВАД В АПАРАТУРІ ЗВУКОВІДТВОРЕННЯ**

Виконав: студент 4-го курсу, групи ТКР-196 спеціальності 172 - Телекомунікації та радіотехніка

**финфр** і назва напряму підготовки, спеціальності) Урбан М.В. (прізвище та ініціали) Керівник: к.т^^доц. каф. ІРТС Звягін О.С. (прізвище та ініціали) 2023 р.

Вінниця ВНТУ - 2023 рік

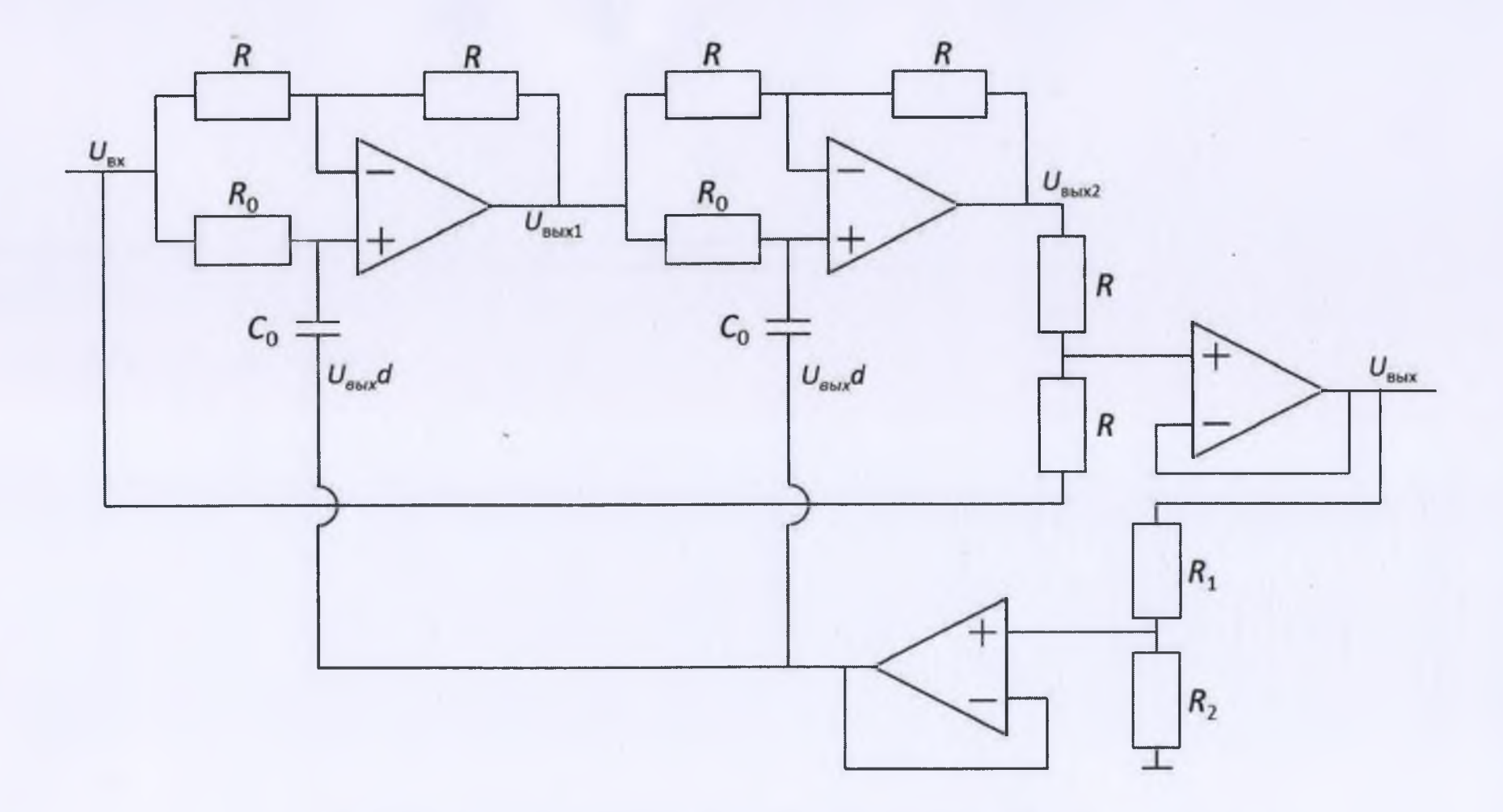

Рисунок 1 - Схема дослідного активного режекторного фільтру

 $\sim$ 

 $55$ 

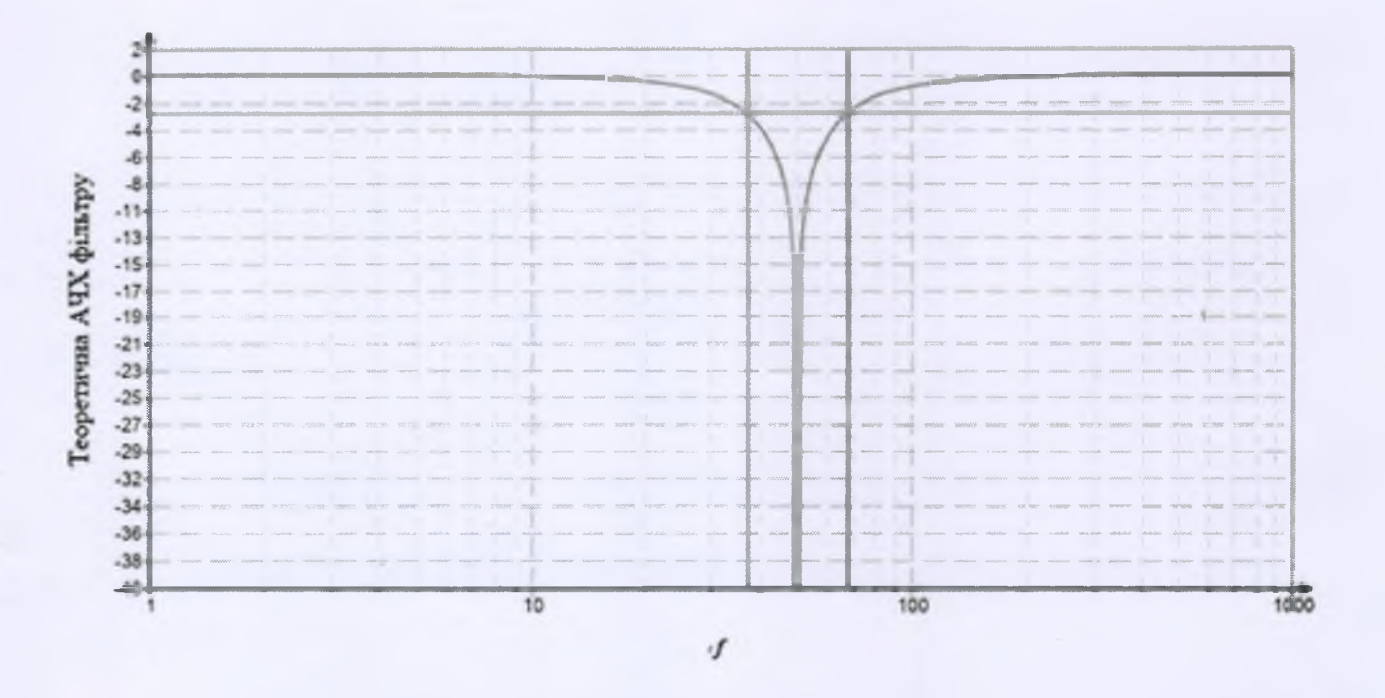

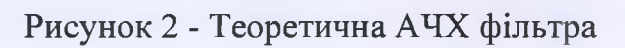

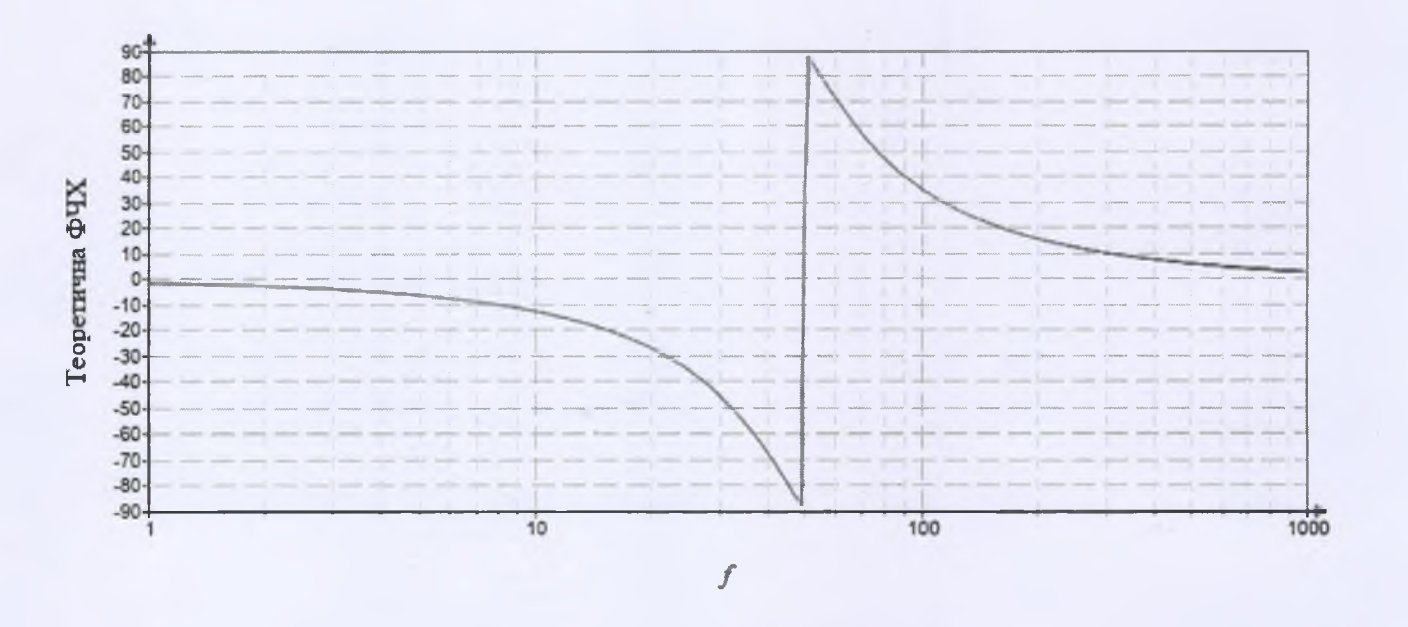

Рисунок 3 - Теоретична ФЧХ фільтра

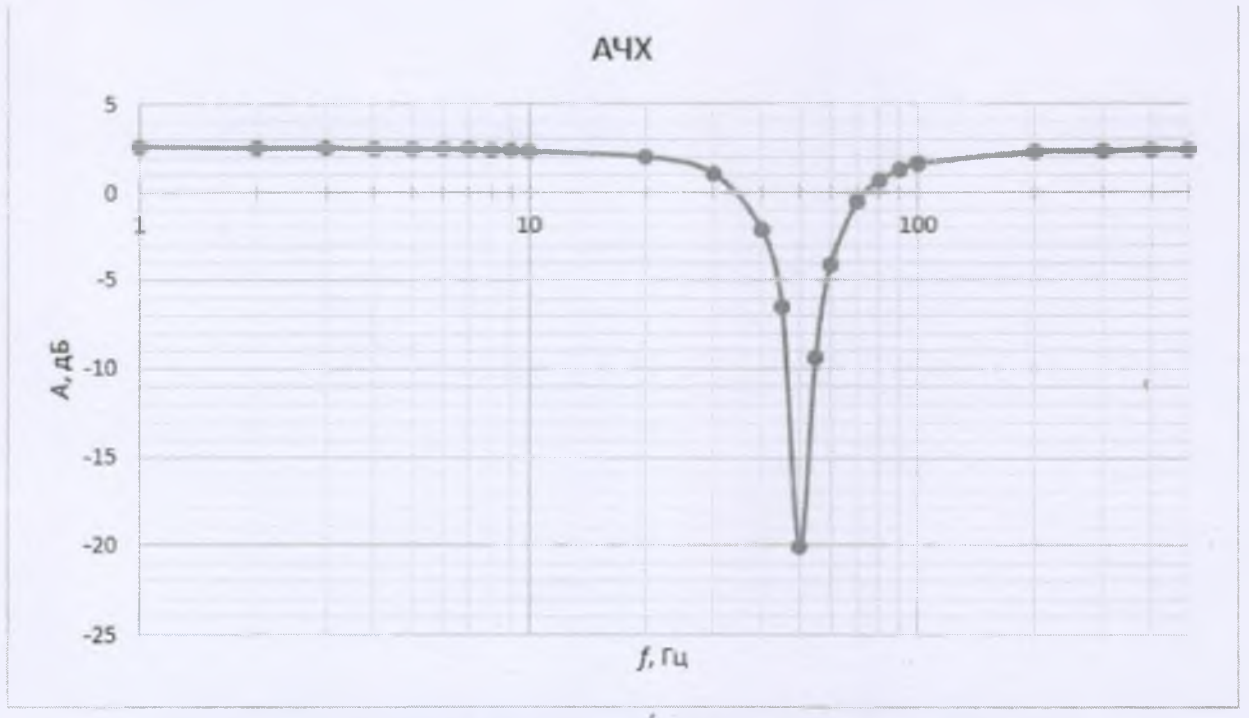

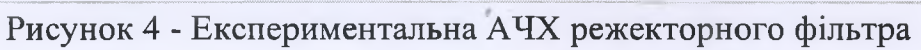

фЧХ

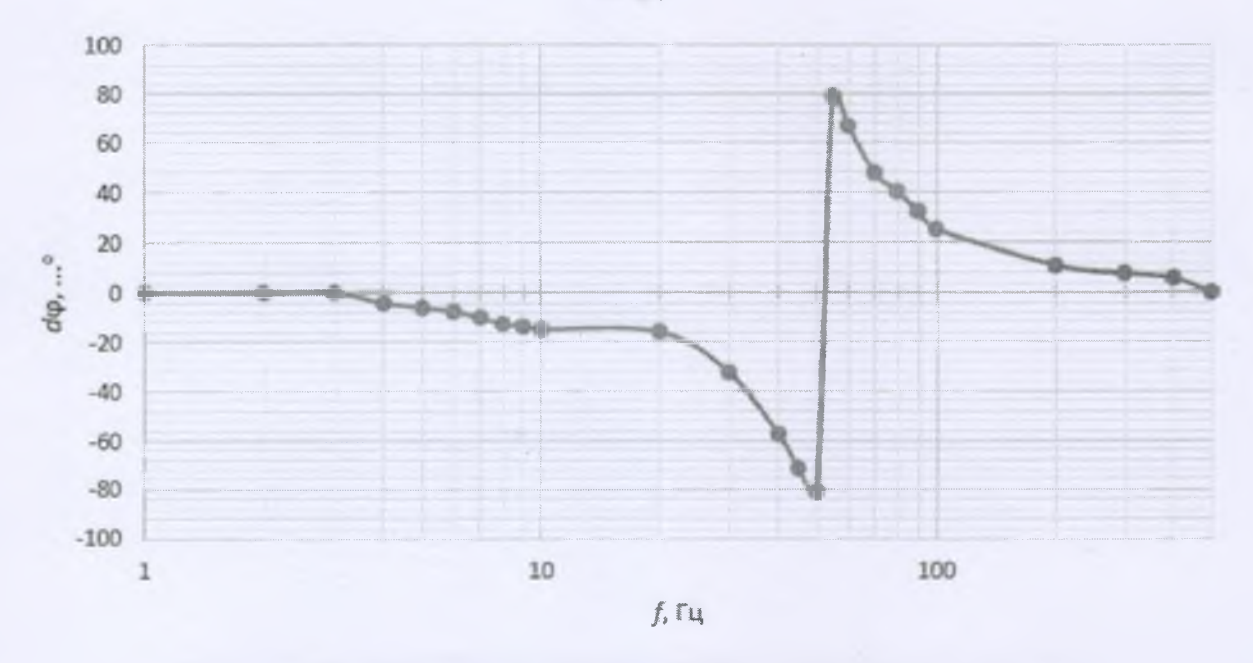

Рисунок 5 - Експериментальна ФЧХ режекторного фільтра

87

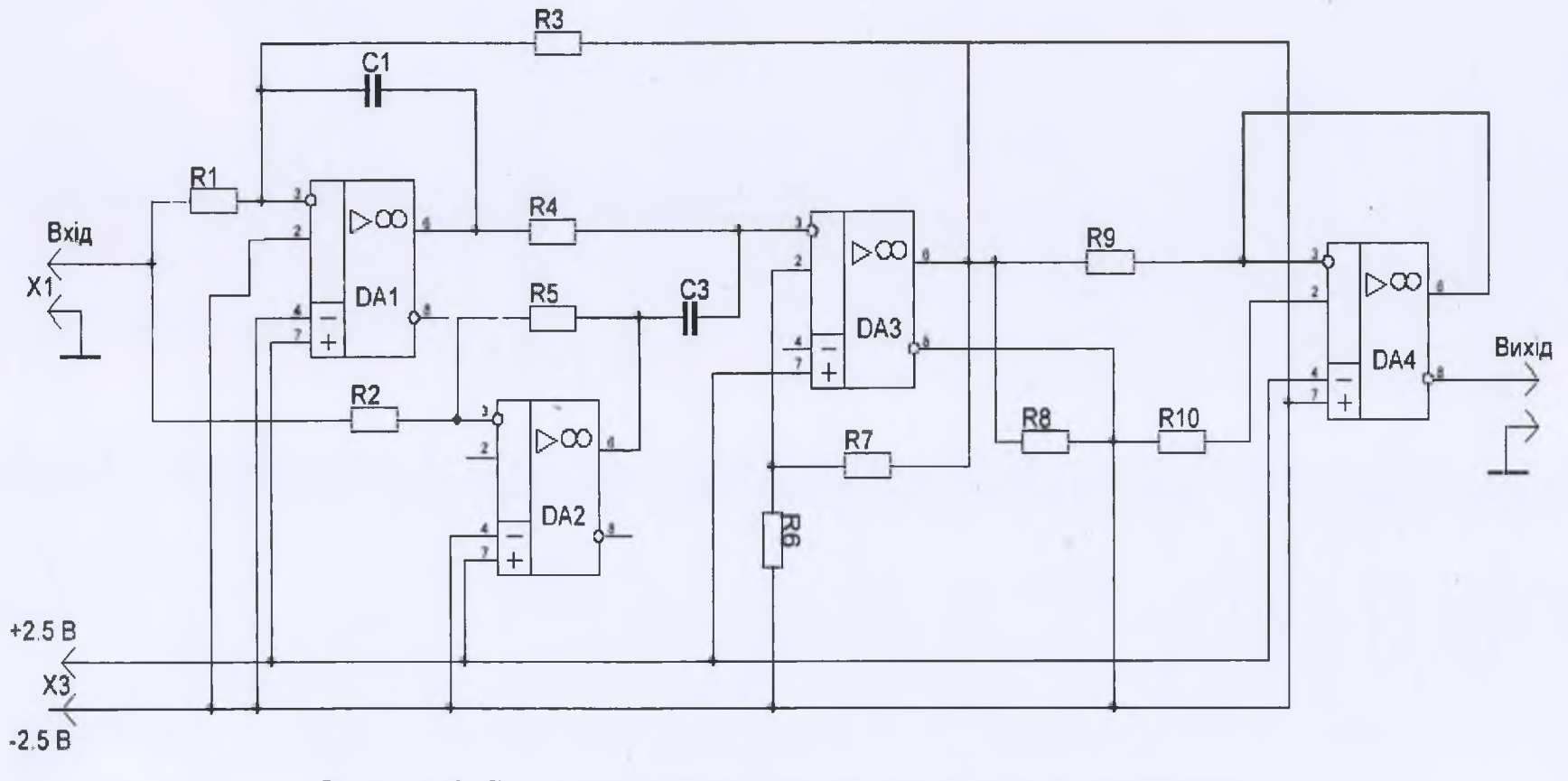

 $\mathcal{A}$ 

Рисунок 6 - Схема електрична принципова проектованого пристрою